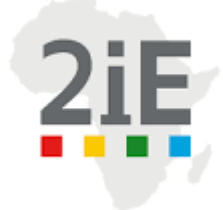

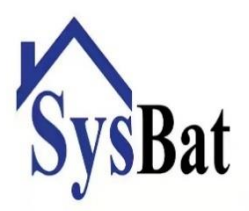

# **ETUDE D'INGENIERIE D'UN BATIMENT R+4 à USAGE DE BUREAU POUR LE COMPTE DE SYSAID FASO A OUAGADOUGOU AU BURKINA FASO**

# MEMOIRE POUR L'OBTENTION DU DIPLOME D'INGENIEUR 2iE AVEC GRADE DE

# **MASTER D'INGENIERIE DE L'EAU ET DE L'ENVIRONNEMENT**

# **GENIE-CIVIL OPTION ROUTES ET OUVRAGES D'ART**

----------------------------------------------------------------------------------

Présenté et soutenu publiquement le [Date] par

## **Abdel Fataye ABDOU MAHAMANE (20140925)**

## **Encadrant 2iE : Pr Adamah MESSAN, enseignant-Chercheur en GC au 2iE**

## **Directeur de mémoire : M. Aladji DORO, directeur département GC**

Structure d'accueil du stage : SYSAID FASO

Jury d'évaluation du stage:

Président : Dr Malicki ZOROM

Membres et correcteurs : M. Adamah MESSAN

M. Amadou SIMAL

M. Tako DJIDOULA

#### **Promotion [2019/2020]**

# <span id="page-1-0"></span>DEDICACES

*Je dédie ce modeste travail à mon père, homme de principe et de valeurs, puisse-t-il reposer en paix …*

# REMERCIEMENTS

<span id="page-2-0"></span>Il m'est important de remercier les personnes ci-après :

- M. François SODJI, PDG de SYSAID Faso pour m'avoir accepté dans sa structure ;
- Pr. Adamah MESSAN pour son encadrement, sa disponibilité et ses conseils ;
- SYSAID Faso pour son accueil
- M. Aladji DORO, mon maître de stage ;
- L'ensemble du corps enseignant pour les connaissances reçues durant ma formation ;
- Ma mère pour tous les sacrifices consentis et tous les efforts fournis pour que je sois où je suis actuellement ;
- Ma famille pour son inébranlable soutien ;
- Nassifatou TIAMIOU pour son aide combien importante ;
- Souleymane HASSIMOU BARAYA, Mariam W. SAWADOGO, Chamsia KABO Ismael Abdoulaye, Hassane SEYNI, Salim SADIKOU, Venance Délali, Mariam TRAORE et Kebder Dikob pour le soutien ainsi que pour leur aide.

#### RESUME

<span id="page-3-0"></span>Le projet qui nous a été confié porte sur l'étude d'un bâtiment R+4. C'est un bâtiment occupant une superficie de 1026  $m^2$  et dont la hauteur sous plancher est de 3,6  $m$  pour le RDC et de 3,4 m pour les autres niveaux. Le travail qui nous a été confié consiste à dimensionner la structure en béton armé, d'en faire le dimensionnement électrique, d'évaluer les impacts environnementaux ainsi que les mesures compensatrices, de mettre des dispositions afin de prévenir ou de combattre toute forme d'incendie et de faire le devis estimatif et quantitatif.

La structure est de type ossature (semelles isolées, poutres, plancher). Les prescriptions utilisées sont les règles du BAEL 91 modifié 99 – DTU P 18-702, le cahier des prescriptions techniques et les normes françaises NF P 06-004 et NF P 06-001. Pour la descente de charge, le prédimensionnement des éléments porteurs, nous avons préféré une approche manuelle. Le dimensionnement des éléments a été fait manuellement mais le plan de ferraillage a été généré avec le logiciel AutoCad en tenant compte des dispositions constructives.

Pour ce qui est de la partie électricité, la liste des appareils électriques nous a été fournie par le bureau d'étude ayant réalisé la conception électrique du bâtiment. Nous nous sommes servis de cette liste pour calculer la puissance nécessaire pour le fonctionnement de ces appareils et avons ainsi dimensionné le transformateur adéquat.

Le gros œuvre de ce bâtiment a coûté six cent trente-trois millions six cent douze mille trois cent trente-trois francs CFA TTC (**633 612 339,8FCFA).**

Mots clés :

- **Ingénierie**
- **Dimensionnement**
- **Bureau**
- **Structure**
- **SYSAID**

#### ABSTRACT

<span id="page-4-0"></span>The project that has been entrusted to us concerns the study of an  $R + 4$  building. It is a building occupying an area of 1026 m  $\land$  2 and whose floor height is 3.6 m for the ground floor and 3.4 m for the other levels. The work that has been entrusted to us consists in dimensioning the reinforced concrete structure, in making the electrical sizing, in evaluating the environmental impacts as well as the compensatory measures, in putting in place measures to prevent or combat any form of fire and make the estimate and quantity.

The structure is of the frame type (insulated soles, beams, floor). The prescriptions used are the rules of BAEL 91 modified 99 - DTU P 18-702, the technical specifications and French standards NF P 06-004 and NF P 06-001. For the descent of load, the pre-dimensioning of the load-bearing elements, we preferred a manual approach. The dimensioning of the elements was done manually but the reinforcement plan was generated with the AutoCad software taking into account the constructive provisions.

As for the electrical part, the list of electrical devices was provided to us by the design office that carried out the electrical design of the building. We used this list to calculate the power necessary for the operation of these devices and thus sized the appropriate transformer.

The carcass of this building cost six hundred and thirty-three million six hundred and twelve thousand three hundred and thirty-three CFA francs including tax (**633,612,339.8 FCFA**).

Keywords :

- **Engineering**
- **Dimension**
- **Office**
- **Structure**
- **SYSAID**

# LISTE DES ABREVIATIONS

<span id="page-5-0"></span>2ie : Institut international d'ingénierie de l'eau et de l'environnement

- BA : Béton Armé
- BAEL : Béton Armé aux Etats Limites
- DTU : Document Technique Unifié
- ELS : Etat limite de service
- ELU : Etat limite ultime
- FPP : Fissuration peu préjudiciable
- HA : Haute Adhérence
- HT : Hors Taxe
- LNBTP : Laboratoire National de Bâtiments et Travaux Publics
- RDC : Rez-De-Chaussée
- R+1 : Etage 1
- R+2 : Etage 2
- R+3 : Etage 3
- R+4 : Etage 4
- TTC : Toute taxe comprise

v

# <span id="page-6-0"></span>SOMMAIRE

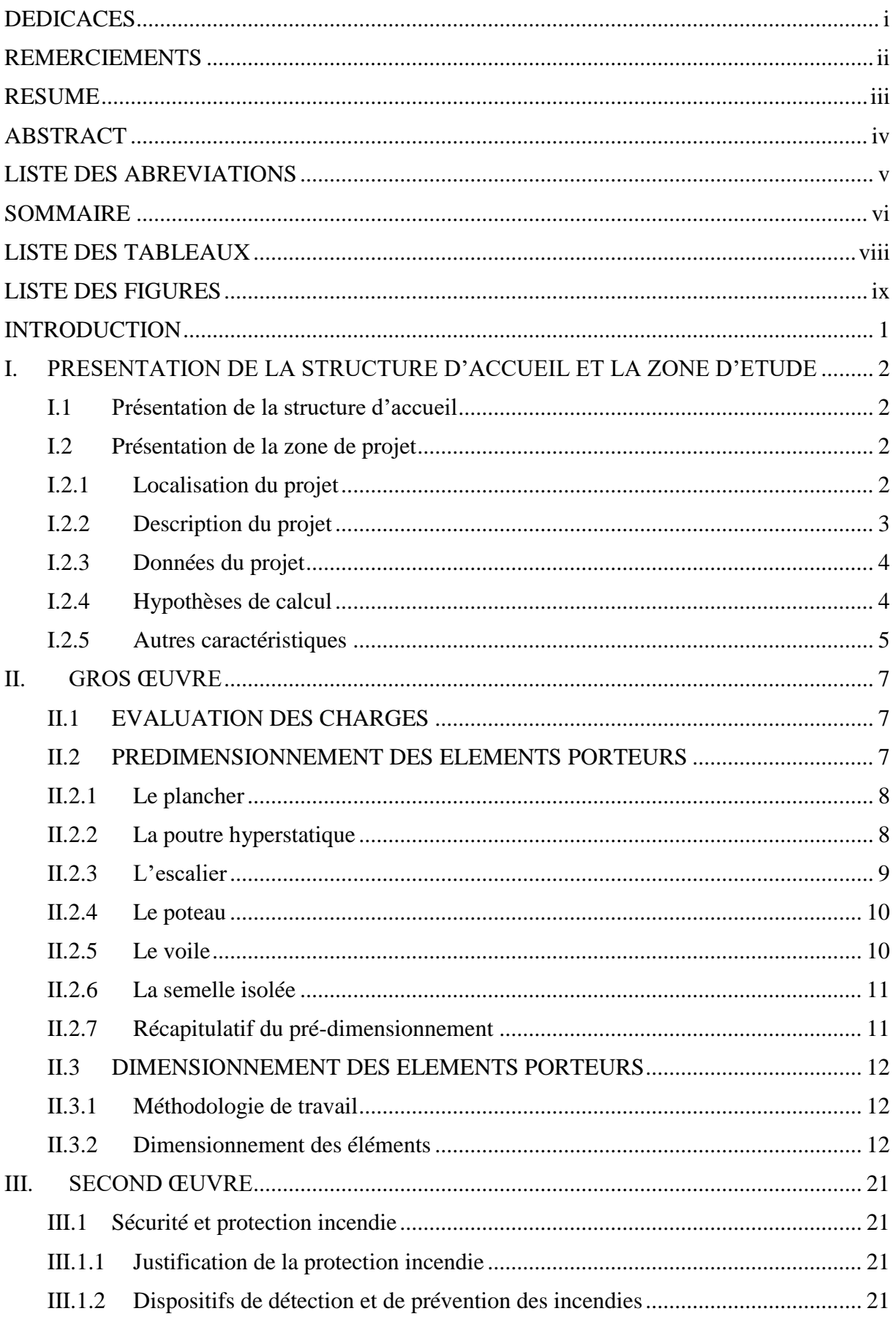

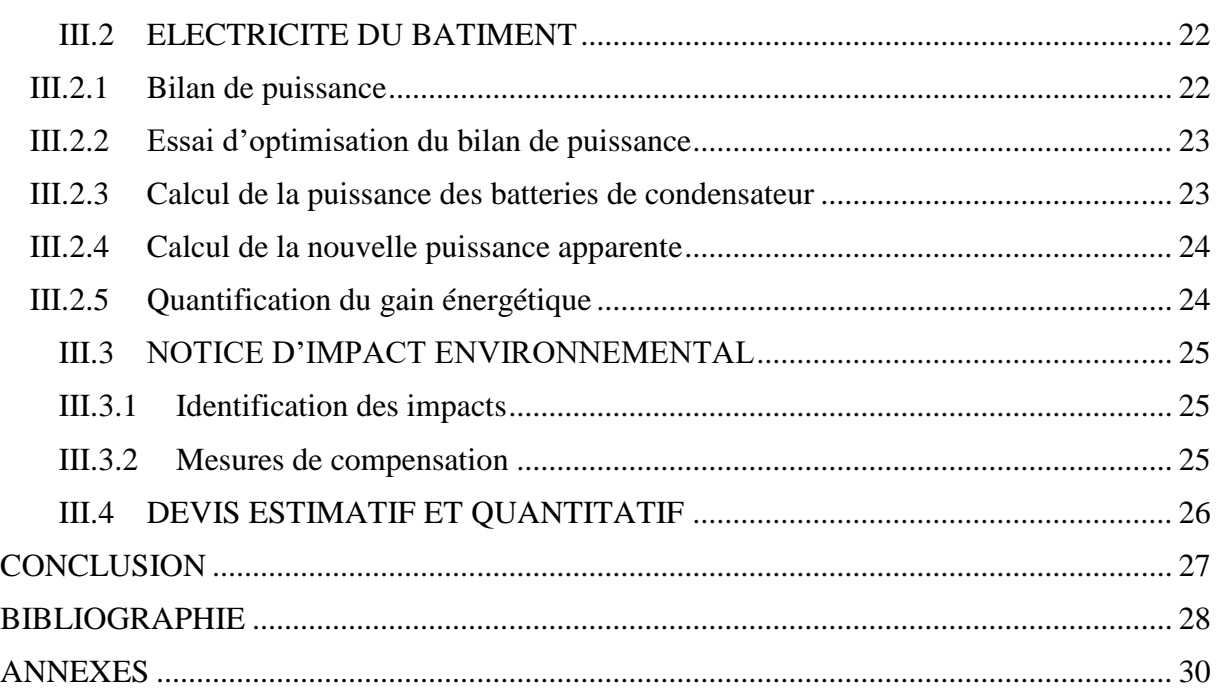

# <span id="page-8-0"></span>LISTE DES TABLEAUX

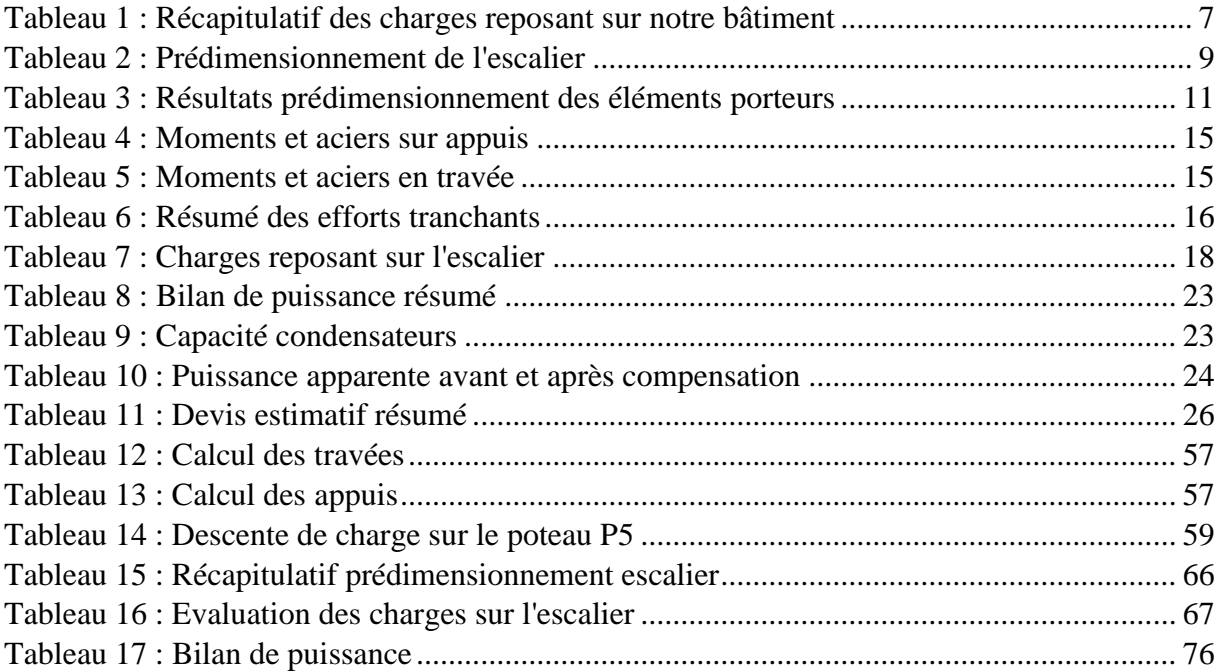

## <span id="page-9-0"></span>**LISTE DES FIGURES**

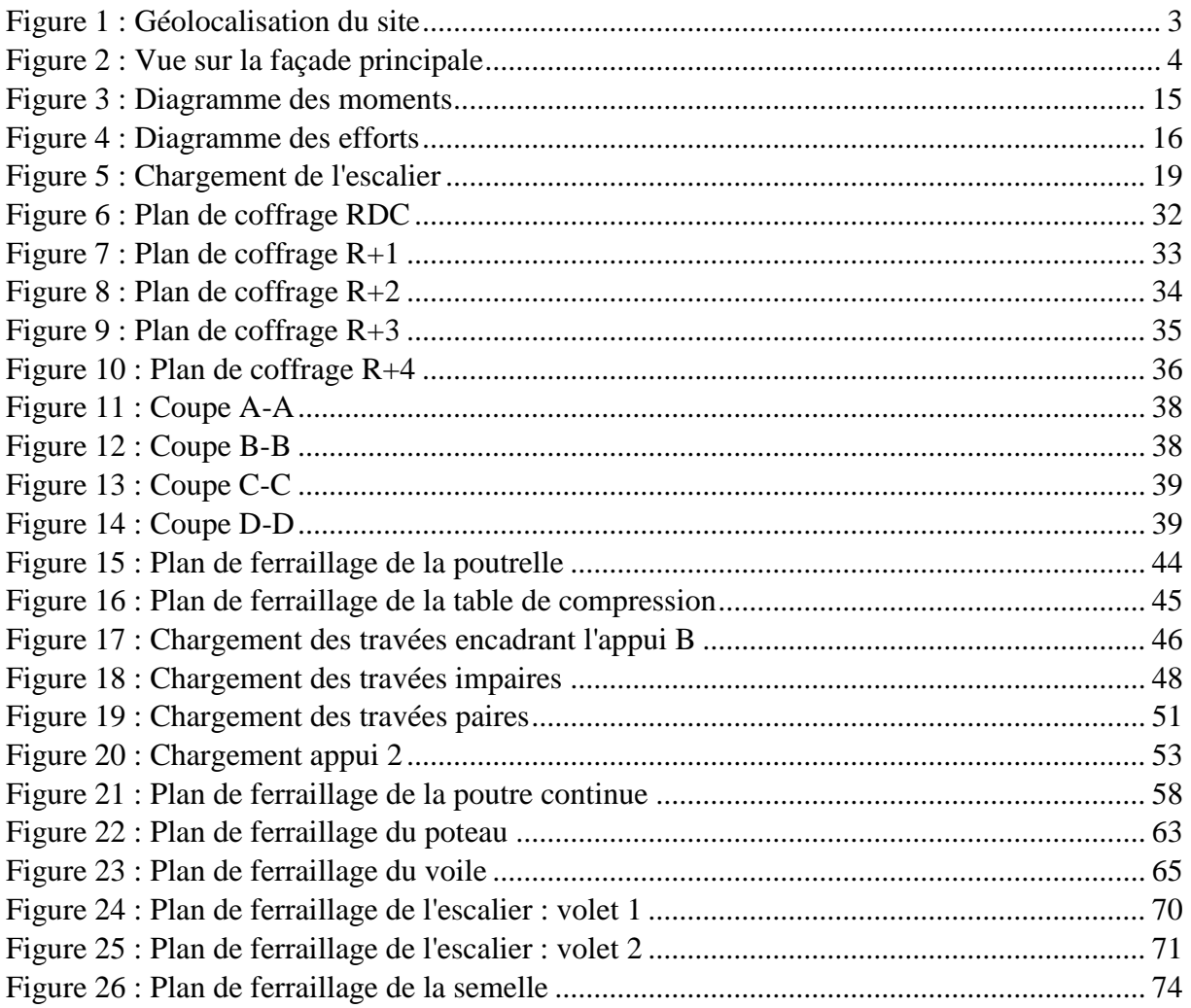

# **INTRODUCTION**

<span id="page-10-0"></span>Le projet de construction de l'immeuble R+4 pour le compte de SYSAID Faso répond à un besoin de l'entreprise à vouloir migrer dans ses propres locaux. Ce projet d'un peu plus de six cent millions de francs CFA s'exécute sur fonds propres de l'entreprise.

Afin de s'assurer de la bonne exécution des travaux, SYSAID a jugé utile de solliciter l'expertise d'un bureau d'études afin que celui-ci se charge de la maîtrise d'œuvre complète du projet : EDIFICE INGENIERIE. Il s'agit de faire la conception architecturale, d'élaborer le DAO, d'assurer la surveillance et le contrôle de l'exécution des travaux qui seront réalisés sur le chantier.

La présente étude a trois objectifs spécifiques :

- $\triangleright$  Fournir la note de calcul :
- ➢ Fournir les plans d'exécution ;
- ➢ Estimer le coût du projet

Notre travail sera articulé autour des points suivants :

#### ➢ **Prédimensionnement des éléments porteurs**

Il s'agit de fixer les dimensions minimales pour les éléments structuraux ;

## ➢ **Dimensionnement des éléments porteurs**

Cette partie donne la note de calcul ainsi que le plan de ferraillage des éléments structuraux ;

## ➢ **Sécurité et protection incendie**

Il s'agit de mettre les moyens nécessaires en œuvre pour protéger les personnes et les biens contre toute forme d'incendie ;

## ➢ **Electricité du bâtiment**

Il s'agit de dimensionner le transformateur qu'il faudra faire installer par la SONABEL en vue de satisfaire les besoins en électricité du bâtiment ;

## ➢ **Devis quantitatif et estimatif**

Il s'agit, ici, de donner la somme déboursée par le maître d'ouvrage en vue de l'élaboration de cette structure et de la quantité de matériaux utilisés.

# <span id="page-11-0"></span>I. PRESENTATION DE LA STRUCTURE D'ACCUEIL ET LA ZONE D'ETUDE

# <span id="page-11-1"></span>I.1 Présentation de la structure d'accueil

Créée en 2006, Sysaid Faso, membre du groupe SYSAID est spécialisée dans les secteurs de l'énergie et des télécommunications. Grâce à la Holding du groupe dénommée **SODJI HOLDING** Gmbh basé à Berlin, en Allemagne, qui renforce et impulse le dynamisme des entités du groupe, Sysaid Faso dispose d'un réseau d'expertise internationale couvrant plusieurs continents notamment l'Afrique, l'Amérique, l'Europe et le Moyen-Orient.

Le contrôle et la surveillance des travaux ont été confiés à SYSAID Faso et à EDIFICE Ingénierie représentés sur le terrain par une mission de contrôle.

Fort de son expérience de 13 ans, elle constitue une référence au BF pour les gros projets réalisés tant au plan national qu'international du fait de la qualité de ses produits et services ; ce qui fait d'elle le leader dans lesdits secteurs d'activité.

Dans le domaine de l'énergie, elle excelle dans les solutions suivantes :

- Construction et installation de centrales thermiques et solaires photovoltaïques. Nous pouvons citer comme exemple l'extension de la centrale de Kossodo sis à Ouagadougou ;
- L'audit énergétique, etc.

Avec comme mission d'être l'entreprise de référence au niveau sous régional en matière d'énergie et de télécommunication, Sysaid Faso s'intéresse au domaine du génie civil. C'est ainsi qu'on a :

- La construction de la ferme de Kombissiri ;
- La construction de ses propres locaux sis à Ouaga 2000

# <span id="page-11-2"></span>I.2 Présentation de la zone de projet

## I.2.1 Localisation du projet

<span id="page-11-3"></span>Le bâtiment sera logé dans la ville de Ouagadougou ; plus précisément à Ouaga 2000 selon la géolocalisation ci-dessous :

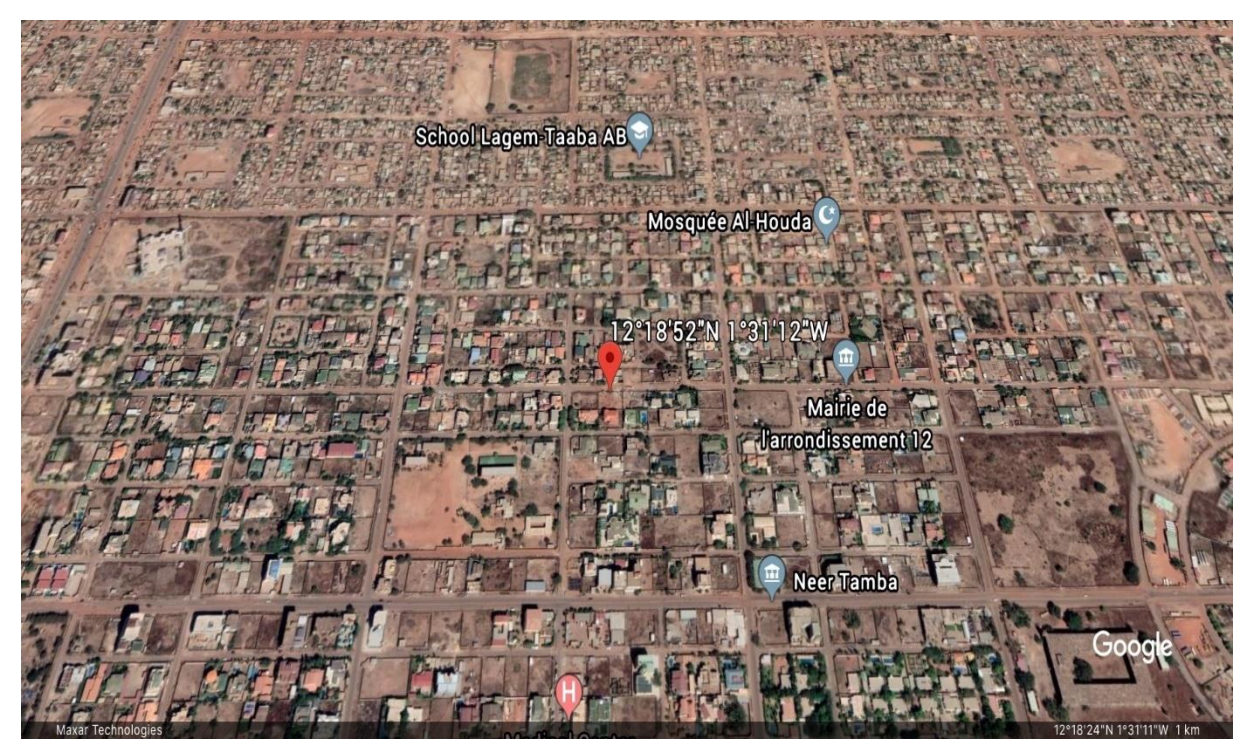

*Figure 1 : Géolocalisation du site*

#### I.2.2 Description du projet

<span id="page-12-1"></span><span id="page-12-0"></span>Ce projet a pour but la construction d'un siège pour le groupe SYSAID-Faso. Il s'agit d'un bâtiment R+4, d'environ 1026 m<sup>2</sup>. La structure est du type ossature : semelles isolées, poteaux, voiles et poutres. Les maçonneries (20x20x40) seront reprises par des longrines et des poutres. Le bâtiment est du système poteaux/poutres, c'est-à-dire que les charges sont reprises par les poutres qui les transmettent aux poteaux. Ceux-ci les transmettent aux semelles qui se chargent de les partager au sol. Sous chaque poteau descendant jusqu'au RDC se trouve une semelle. Le bâtiment est constitué de planchers non identiques et le quatrième niveau occupe une portion du plancher haut du troisième. Deux escaliers nous permettent de passer d'un étage à l'autre, l'un se trouve à l'intérieur et l'autre à l'extérieur du bâtiment en cas d'urgence. Vu sa taille, le bâtiment dispose d'un ascenseur permettant, lui aussi, la navette entre les différents niveaux. La hauteur sous plancher du RDC est de 3,6 m et celle des autres niveaux est de 3,4 m ; d'où une hauteur totale de 17,2 m. L'image ci-dessous montre la façade principale de notre bâtiment.

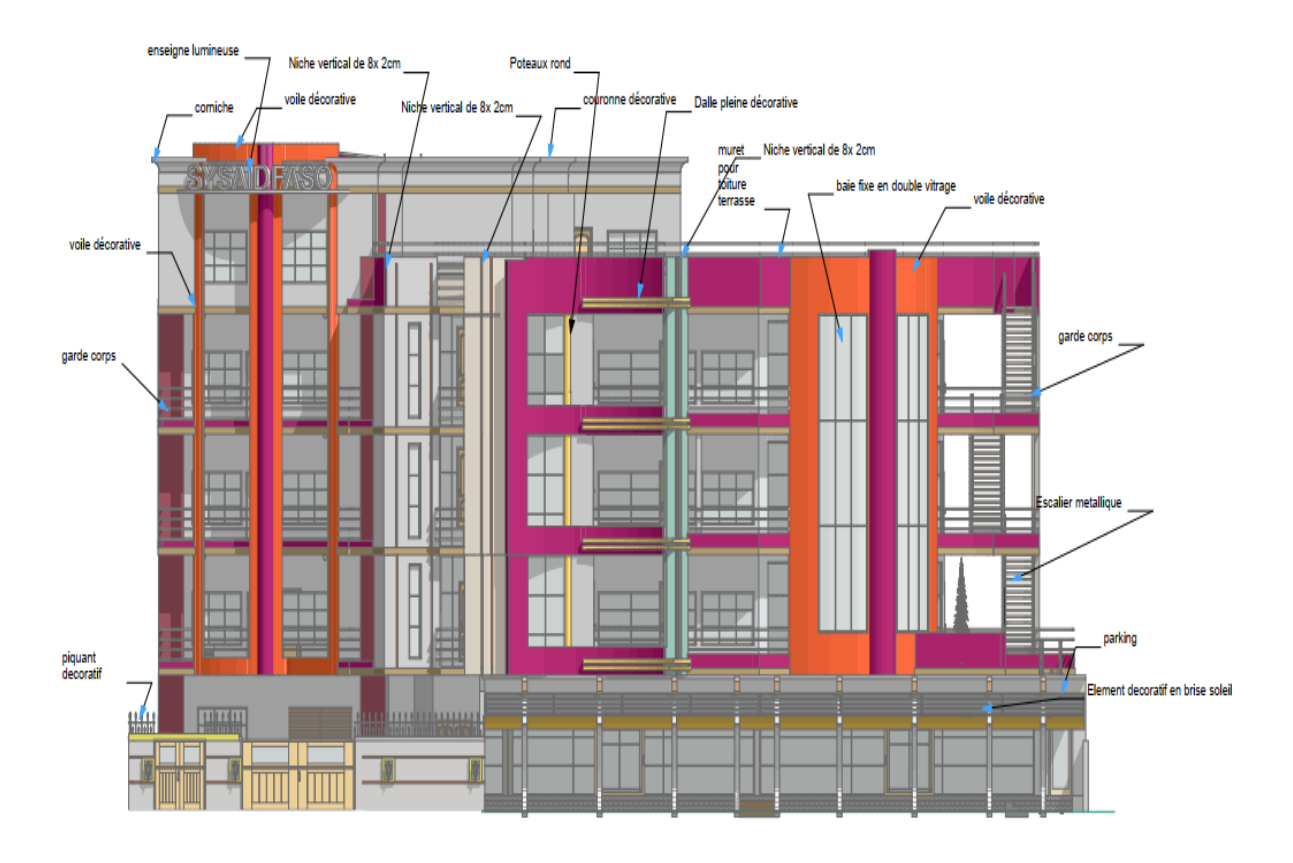

*Figure 2 : Vue sur la façade principale*

## <span id="page-13-2"></span>I.2.3 Données du projet

- <span id="page-13-0"></span>Les données du projet sont les suivantes :
- Les plans architecturaux fournis par le bureau d'études EDIFICE ;
- La profondeur d'ancrage des semelles isolées : 1,5m/TN ;
- La contrainte admissible du sol  $\sigma_{\text{adm}} = 0,2MPa$  donnée par les études géotechniques (LNBTP) ;
- <span id="page-13-1"></span>• La tenue au feu des éléments en BA estimée à 1h.

## I.2.4 Hypothèses de calcul

- a) Règlements et normes utilisées
- BAEL;
- DTU13-12;
- NF P 06 001;
- NF P 06 004.

b) Caractéristiques des matériaux

## ❖ *Béton*

Matériau de construction composite, le béton est fabriqué à partir de granulats naturels (sable, gravillons) ou artificiels (granulats légers) agglomérés par un liant. Celui-ci peut être « hydrique » lorsque sa prise se fait par hydratation. Lorsque le liant est du ciment, on parle de béton de ciment. Les caractéristiques du béton utilisé sur notre chantier sont :

- Résistance caractéristique à la compression à 28 jours :  $f_{c28} = 20 MPa$
- Durée d'application des charges supérieure à 24h :  $\theta = 1$ ;
- Plus de la moitié des charges sont appliquées après 90 jours :  $\beta = 1$ ;
- Coefficient de sécurité  $\gamma_b = 1.5$ ;
- Dosage à 350 kg/m<sup>3</sup> de ciment de classe  $45$ :
- Béton de propreté dosé à 150 kg/m<sup>3</sup> de ciment à prévoir sous toutes les semelles

#### ❖ *Acier*

Un acier est un alliage métallique constitué principalement de fer et de carbone (dans des proportions comprises entre 0,02% et 2% en masse pour le carbone). C'est essentiellement la teneur en carbone qui confère à l'alliage les propriétés de l'acier. Il existe d'autres alliages à base de fer qui ne sont pas des aciers, comme les fontes et les ferroalliages. La propriété qui nous intéresse essentiellement dans le cas du BA est la propriété de l'acier à résister à la traction. Cette combinaison de l'acier et du béton donne au BA l'aptitude à résister à la traction et à la compression.

- Fissuration peu préjudiciable en fondation ;
- Fissuration peu préjudiciable sur les éléments de structure ;
- Haute adhérence de nuance FeE400 => $\gamma_s = 1.15$ ;
- Coefficient de fissuration  $\eta = 1, 6$ .

## <span id="page-14-0"></span>I.2.5 Autres caractéristiques

Afin de ne pas avoir à les recalculer, on définit les caractéristiques supplémentaires découlant des hypothèses précitées.

- Pour le béton :
	- o Résistance caractéristique à la traction

$$
f_{t28} = 0.6 + 0.06 f_{c28} = 1.8 MPa
$$

o Contrainte limite à la compression à l'ELU

$$
f_{bu}=\frac{0.85 * f_{c28}}{\theta * \gamma b}=11,33 MPa
$$

o Contrainte limite à la compression à l'ELS

$$
\overline{\sigma_{bc}}=0,6*fc28=12 MPa
$$

Abdel Fataye ABDOU Master 2 GC (2019/2020) Janvier 2020

o Contrainte de cisaillement

$$
\tau_{lim} = min\Big(\frac{0.2 * f_{c28}}{\gamma_b} ; 5\Big) MPa = 2,67 MPa
$$

- Pour l'acier :
	- o Contrainte de traction à l'ELU

$$
f_{su}=\frac{f_e}{\gamma_s}=347,83 MPa
$$

o Contrainte de traction limite à l'ELS

$$
\overline{\sigma_{st}} = min \begin{cases}\n\frac{2}{3}f_e \\
max\n\end{cases}\n\frac{1}{2}f_e = 186,68 MPa
$$

#### <span id="page-16-1"></span><span id="page-16-0"></span>II. GROS ŒUVRE

# II.1 EVALUATION DES CHARGES

Les charges représentent le poids que supporte la structure ou un élément de la structure. Elles peuvent être permanentes, constantes ou très peu variables dans le temps. Nous les avons classées en deux types. Ce sont :

- Les charges permanentes ou charges mortes (notées G) sont celles qui sont toujours présentes sur l'ouvrage et, bien souvent, correspondent au poids propre de l'ouvrage. Il s'agit entre autres du poids du béton, des revêtements de sol, de la toiture, etc.
- Les charges d'exploitation (notées Q) sont celles qui résultent de l'usage des locaux par opposition au poids des ouvrages qui constituent ces locaux, ou à celui des équipements fixes. Elles correspondent au mobilier, au matériel, aux matières en dépôt et aux personnes et pour un mode normal d'occupation.

Le tableau suivant nous renseigne quant aux charges supportées par notre bâtiment.

<span id="page-16-3"></span>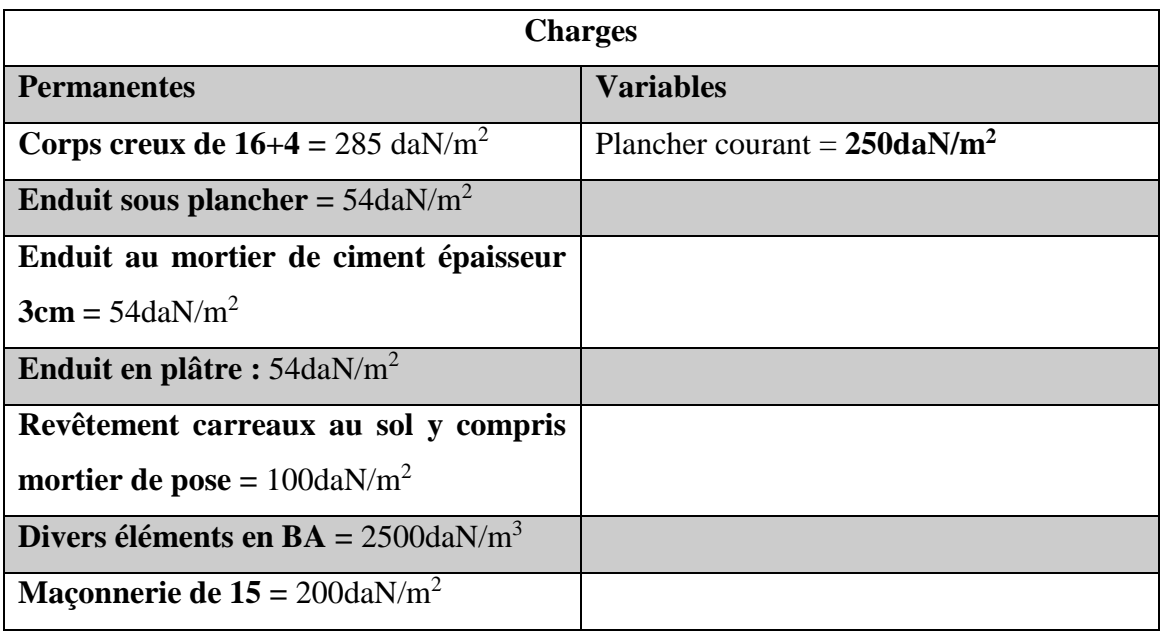

*Tableau 1 : Récapitulatif des charges reposant sur notre bâtiment*

## <span id="page-16-2"></span>II.2 PREDIMENSIONNEMENT DES ELEMENTS PORTEURS

Il s'agit de donner des dimensions à nos éléments porteurs qui satisferont certaines conditions. Ces éléments porteurs sont : les planchers, les poutres, les poteaux, le voile, les escaliers et les semelles.

#### II.2.1 Le plancher

<span id="page-17-0"></span>Le plancher est, dans le domaine du bâtiment, un ouvrage de charpente de menuiserie ou de maçonnerie, tout ou partie en bois, en fer ou un béton, formant une plate-forme horizontale au rez-de-chaussée ou une séparation entre les étages d'une construction. Sa sous-face, lorsqu'elle est plane, est appelée plafond.

Pour des raisons économiques, de bonne qualité d'isolation acoustique et afin de minimiser la charge sur le bâtiment, le choix sera porté sur un plancher à corps creux. Il sera pré-dimensionné de telle sorte à minimiser la flèche durant la vie de l'ouvrage. Le prédimensionnement se fait à partir de la relation suivante :

$$
e \ge \frac{l}{22.5} \text{ avec}
$$

l : la portée maximale de la poutrelle entre nus d'appui ;

e : l'épaisseur du plancher

Dans notre cas,  $l = 431$  cm donc e = 19,56 cm. Nous opterons donc pour un plancher à corps creux de 20 cm (16+4).

## II.2.2 La poutre hyperstatique

<span id="page-17-1"></span>On parle de poutre hyperstatique lorsqu'on a plus d'inconnues que d'équations. Dans ce cas, on ne peut pas trouver la solution par l'équilibre des forces extérieures seules ; on doit faire appel aux équations d'élasticité (ou autre modèle de comportement du matériau) pour résoudre le problème. C'est par exemple le cas d'une poutre encastrée aux deux bouts ou d'une poutre reposant sur plusieurs appuis.

Les règles d'obtention des différentes dimensions sont :

$$
\frac{L_{max}}{20} \le h \le \frac{L_{max}}{15} \text{ et } 0,25h \le b \le 0,5h
$$

Avec h : la hauteur de la poutre

b : la largeur de la poutre

$$
\frac{5.93}{20} \le h \le \frac{5.93}{15} \Rightarrow 0.30 \le h \le 0.40.
$$

Choisissons  $h = 40$  cm  $\Rightarrow$   $b = 20$  cm.

### II.2.3 L'escalier

<span id="page-18-0"></span>Ayant pour origine étymologique « scala » (l'échelle), un escalier est une construction architecturale constituée d'une suite régulière de marches, ou degrés, permettant d'accéder à un étage, de passer d'un niveau à un autre en montant et en descendant.

Les plans architecturaux nous permettent de lire que l'escalier interne, qui est à deux volées, est de section  $4.7 \times 3.64$  m<sup>2</sup>. D'après la relation de BLONDEL, on a :

$$
60 \le g + 2h \le 64 \text{ m}
$$

La seconde étape constituera à déterminer les éléments du système d'équations ci-dessous.

$$
\left\{ \begin{array}{l} (n-1)g = l \\ n.h = H \end{array} \right.
$$

La troisième étape constituera à déterminer l'angle d'inclinaison α et l'épaisseur e de la paillasse. Nous les déterminons avec les équations ci-dessous :

• 
$$
\alpha = \arctan\left(\frac{h}{G}\right);
$$

$$
\bullet \quad \frac{l_p}{30} \le e \le \frac{l_p}{10}
$$

• 
$$
l_p = \frac{h * y}{\cos \alpha}
$$

Avec h : la hauteur de la contremarche (16,5  $\lt h \lt 17.5$ )

g : la largeur de la marche  $(27 < g < 31)$ 

n : le nombre de contremarches ;

La hauteur d'étage  $H_T = 3{,}60$  m pour le RDC et 3,40 m pour les autres niveaux ;

Le reculement l

La largeur de l'escalier  $l_e = 3.74$  m;

La hauteur de volée H =  $\frac{Ht}{2}$  = 1,80 m

Lp : la longueur de la paillasse

<span id="page-18-1"></span>16,5  $\lt h \lt 17.5$ ; Nous nous proposons de choisir  $h = 17$  cm et de déduire les autres paramètres. Les résultats sont consignés dans le tableau suivant :

*Tableau 2 : Prédimensionnement de l'escalier*

Abdel Fataye ABDOU Master 2 GC (2019/2020) Janvier 2020

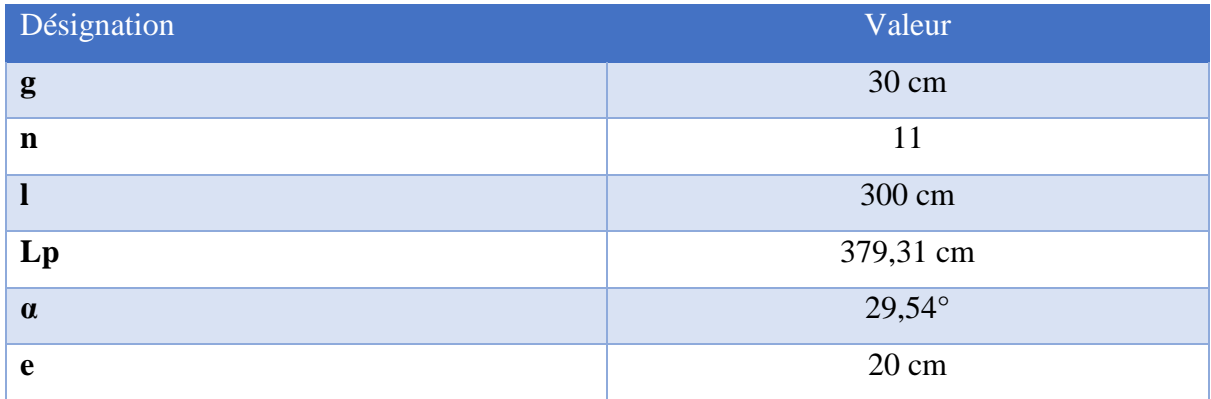

#### II.2.4 Le poteau

<span id="page-19-0"></span>Un poteau est une tige droite, un organe de structure d'un ouvrage sur lequel se concentrent de façon ponctuelle les charges de la structure (par exemple via un réseau de poutres ou de dalles d'un niveau supérieur) et par lequel ces charges se répartissent vers les infrastructures de cet ouvrage (par exemple les fondations). Du point de vue mécanique des structures, les poteaux sont des éléments verticaux, soumis à la compression. Leur résistance est notamment limitée par le risque de flambement.

Ils sont pré-dimensionnés de telle sorte à ce qu'ils résistent au flambement selon la formule suivante :

$$
\lambda = \frac{3.5 * lf}{a}
$$
; avec

λ : l'élancement du poteau

La longueur de flambement  $l_f = 0.7 * l_0 = 0.7 * 3.6 = 2.52 m$ .

On en déduit que  $\lambda = 0.35$ 

## II.2.5 Le voile

<span id="page-19-1"></span>Le voile béton est une paroi obtenue par le coulage d'un béton dans un coffrage vertical. Il peut être réalisé en béton décoratif : coloré, avec relief, etc. Le voile en béton désigne une paroi verticale en BA, réalisée avec un béton banché.

Le béton banché désigne le béton qui est coulé dans un « moule » vertical. Les suppôts appelés « banches » peuvent être à base de bois ou en métal. Elles peuvent, également, être constituées de blocs coffrants. Si le voile est tant utilisé, c'est parce qu'il présente des avantages parmi lesquels :

> - La rapidité : une fois les banches en place, le coulage s'effectue rapidement par pompage ;

> - L'architecture : Le BB peut épouser toutes les formes. Il laisse place à une liberté de réalisation.

> - Un avantage mécanique : le voile en béton est reconnu pour sa solidité. En outre, c'est un matériau monobloc qui prévient des risques d'infiltrations d'eau.

Les voiles sont pré-dimensionnées selon les formules suivantes :

$$
\begin{cases} e \geq \frac{h_e}{20} \\ b \geq 4e \end{cases}
$$

Avec  $h_e$  = hauteur libre d'étage. Dans notre cas,  $h_e$  = 3,60 m (RDC).

Nous obtenons donc  $e \ge 0.15$  m. Nous choisissons  $e = 20$  cm = >  $b \ge 80$  cm.

Etant donné qu'il s'agit du voile d'un ascenseur, nous choisissons  $b = 2$ , 19 m.

#### II.2.6 La semelle isolée

<span id="page-20-0"></span>Une semelle de fondation est un ouvrage d'infrastructure, généralement en BA, qui reprend les charges d'une construction, qui transmet et répartit ces charges sur le sol (fond de coffre ou niveau d'assise). On distingue les semelles isolées que l'on retrouve au droit d'un poteau par exemple, des semelles filantes généralement situées sous un mur ou un voile.

Le pré-dimensionnement de la semelle consiste à définir la section ainsi que la hauteur de la semelle.

$$
\frac{P}{\delta} = \max(\frac{Pu}{\delta sol_u}; \frac{Pser}{\delta sol_{ser}}) = \max(\frac{1,34829}{0,27}; \frac{0,97095}{0,2})
$$

$$
\frac{P}{\delta} = \max(4,99; 4,85)
$$

$$
= \frac{P}{\delta} = 4,99 \ m^2
$$

Notre poteau étant carré, pour une meilleure configuration, Nous faisons le choix d'une semelle carrée de côté B.

$$
B \geq \sqrt{S} \quad \Rightarrow \quad B \geq \sqrt{4,99} \geq 2,23 \, m
$$

Nous opterons donc pour une semelle carrée de côté **A = B = 2,5 m.**

#### II.2.7 Récapitulatif du pré-dimensionnement

<span id="page-20-1"></span>C'est ainsi qu'à l'issu du pré-dimensionnement, nous avons obtenu les sections mentionnées dans le tableau suivant :

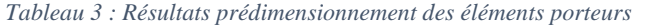

<span id="page-20-2"></span>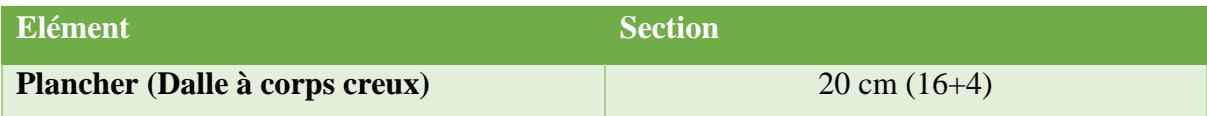

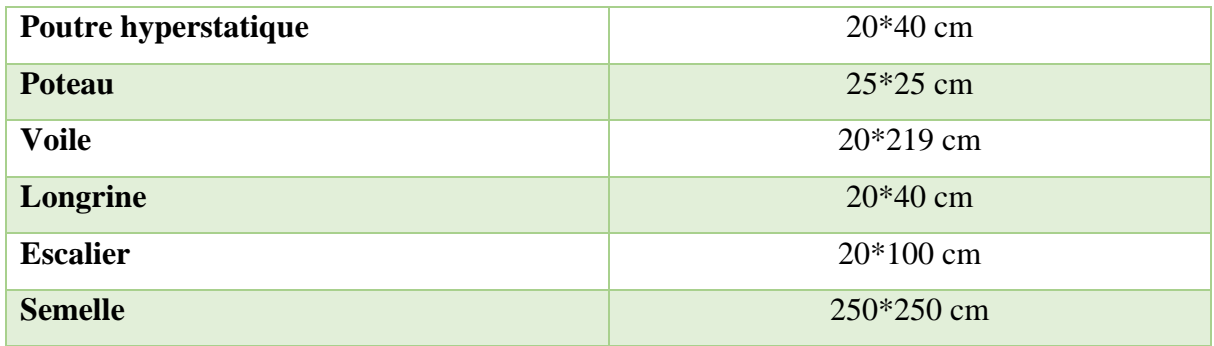

#### <span id="page-21-0"></span>II.3 DIMENSIONNEMENT DES ELEMENTS PORTEURS

Il s'agit de déterminer les dimensions réelles des éléments porteurs de la structure ainsi que la quantité d'acier à y mettre. Pour cela, nous définissons une démarche que nous allons décrire dans les lignes qui suivent.

#### II.3.1 Méthodologie de travail

<span id="page-21-1"></span>Il s'agit, ici, de décrire la méthode que nous allons adopter pour dimensionner nos éléments ; ceci afin de faciliter la rédaction au lecteur. Nous commencerons par évaluer les charges qui arrivent sur l'élément que nous allons dimensionner puis commencer le dimensionnement et finir par un plan de ferraillage ; celui-ci montrera les aciers choisis ainsi que leur disposition. Les calculs seront faits manuellement pour tous les éléments.

#### II.3.2 Dimensionnement des éléments

<span id="page-21-2"></span>A ce niveau, nous passerons au dimensionnement. Il consiste à déterminer les dimensions réelles des éléments ainsi que la section d'acier à mettre dans ces éléments afin qu'ils puissent chacun supporter la charge qui descend sur eux. Ils seront tous dimensionnés manuellement. Ces éléments sont notifiés sur le plan de coffrage en annexe (**[ANNEXE 1](#page-40-0) : [Plans de coffrage](#page-40-0)**).

Nous dimensionnerons les éléments porteurs l'un après l'autre dans les lignes qui suivent.

#### a) Le plancher

• La dalle de compression

Nous trouvons des barres minimales aussi bien au niveau des aciers parallèles aux nervures que celles qui sont perpendiculaires à ces dernières. Nous choisissons donc des HA6 espacés de 20 cm dans les deux directions.

La poutrelle

Données :

- Surcharge permanente totale :  $G = 7,47 kN/m^2$
- Charge surfacique d'exploitation du plancher :  $\bf{Q} = 2$ , **5** kN /  $\bf{m}^2$
- Largeur d'influence :  $b_0 = 0$ , 6 m
- Longueur de la plus grande travée :  $l_i = 4,31 \ m$
- Poids propre nervure :  $P = 25 * 0.1 * 0.16 = 0.4 kN/ml$
- Vérifions la position de la partie comprimée
	- Calcul du moment ultime :  $M_u = \frac{P_u l^2}{g}$  $\frac{u^{l^2}}{8} = \frac{10,34*4,31^2}{8}$  $\frac{1}{8}$  = 24,01 kN. m
	- Moment équilibré par la table :  $M_{Tu} = b * h_0 * f_{bu} * \left(d \frac{h_0}{2}\right)$  $\frac{1}{2}$ ) = 43.51  $kN$ .  $m$

 $M_u < M_{Tu}$  => la section en Té est calculée comme une section rectangulaire de largeur b et de hauteur utile d.

• Calculons la section d'acier

Nous trouvons  $A_{st} = 1.28$   $cm<sup>2</sup>$ 

$$
A_{stmin} = 1.3 \, cm2 \ge A_{st} \Rightarrow A_{st} = 1.3 \, cm^2
$$

• Choix des aciers

On choisit 3HA10 totalisant 2,36 cm².

• Détermination des aciers transversaux

 $\Phi t \geq \frac{\Phi_{\text{Imax}}}{2}$  $\frac{\text{max}}{3}$ ; avec  $\Phi_{\text{Imax}} = 14 \text{ mm} = > \Phi t \ge 4,66$ 

Choisissons  $\Phi t = 6$  mm espacés de 20 cm.

b) La poutre hyperstatique

Nous allons dimensionner la poutre PT49 du plancher haut du R+1. C'est une poutre à 7 travées.

- Choix de la méthode de calcul
	- o Vérification de l'application de la méthode forfaitaire

C'est une méthode qui s'applique aussi bien aux poutres qu'aux dalles de plancher calculées comme reposant sur deux appuis ; il s'agit d'éléments supportant des charges d'exploitation plus ou moins modérées. Pour l'appliquer, il faut que quatre conditions soient remplies. Ce sont :

 $\triangleright$  C1 : La construction fait partie de la catégorie des « constructions courantes » : Q  $\leq$  2G ou  $5kN/m^2$ 

- ➢ C2 : Les moments d'inertie des sections transversales sont les mêmes dans les différentes travées en continuité ;
- $\geq C_3$ : Les portées successives sont dans un rapport qui est compris entre 0.8 et 1.25 ;
- ➢ C4 : La fissuration ne compromet pas la tenue du béton armé ni celle de ses revêtements (fissuration peu préjudiciable)

#### **Vérification de la condition C3** :  $\frac{l_i}{l_i}$  $\frac{\partial u}{\partial t_j}$   $\in$  [0,8 ; 1,25]

#### Travée 1 :

4,63  $\frac{4,63}{1,64}$  = 2,62 Non vérifiée => la méthode forfaitaire ne peut pas être appliquée. Il n'y a nul besoin de vérifier le cas des autres travées ou encore les autres conditions. Le choix se portera donc sur la méthode de Caquot.

o Méthode de Caquot

L'idée consiste à faire l'étude de chaque travée de façon indépendante. Or chaque travée, même isolée, est hyperstatique. Elle permet de transformer l'étude d'un système hyperstatique en un système isostatique simple : une poutre sur deux appuis. Elle permet, en plus de cela, d'obtenir des résultats plus proches de la réalité car tenant compte du fait que le moment n'est pas forcément maximal en milieu de travée comme le suppose la méthode forfaitaire. Cette méthode calcule la position exacte où le moment est maximal.

#### - Calcul des moments sur appui

On charge la poutre sur toute sa longueur ( $P = 1,35*G+1,5*O$ ), puis on applique la formule de Caquot pour les calculs des moments sur appui. Par exemple, le calcul du moment sur l'appui B se fait par cette formule :  $M_B = \frac{P_1 * l_1'^3 + P_2 l_2'^3}{8.5 * (l' + l')}$  $\frac{1 * l_1 + r_2 l_2}{8,5 * (l'_1 + l'_2)}$ ;

Avec

P<sup>i</sup> : la charge de la travée i

l'<sub>i</sub> : la longueur fictive de la travée i avec  $l'_i = \begin{cases} 0.8 & i \text{ pour les appuis de intermédiaires} \\ l \text{ pour les annuis de rive} \end{cases}$  $\mathcal{l}_i$  pour les appuis de rive

A la base, les moments sur les appuis de rive sont nuls mais afin de pouvoir mettre des aciers au niveau de ces appuis, on considère que le moment sur chaque appui de rive est égal à 15% du moment de la travée voisine. Par exemple,  $M_A = 0.15 * M_{t1}$ . Le moment, une fois calculé,

nous donne les sections d'acier au niveau de chaque appui. C'est ainsi qu'on a les résultats répertoriés dans le tableau suivant :

<span id="page-24-0"></span>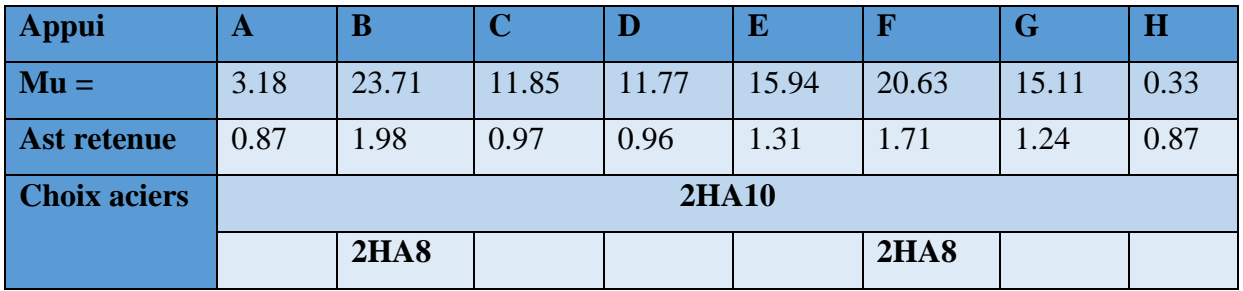

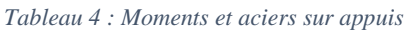

#### - Calcul des moments en travées

Lorsqu'il s'agit des travées impaires, on charge les travées impaires et on décharge les travées paires (1,35\*G) puis on calcule le moment des travées concernées. Si, par contre, il s'agit des travées paires, on les charge et on décharge les travées impaires puis on les calcule. C'est ainsi qu'on a les résultats répertoriés dans le tableau suivant :

*Tableau 5 : Moments et aciers en travée*

<span id="page-24-1"></span>

| <b>Travée</b>       |                   |      |       |      |       |       |      |
|---------------------|-------------------|------|-------|------|-------|-------|------|
| $Mu =$              | 21.18             | 5.20 | 14.36 | 3.25 | 18.50 | 16.98 | 2.20 |
| Ast retenue         | 1.76              | 0.87 | 1.18  | 0.87 | 1.53  | 1.40  | 0.87 |
| <b>Choix aciers</b> | 2H <sub>A12</sub> |      |       |      |       |       |      |

Nous avons obtenu le diagramme illustré par la figure suivante :

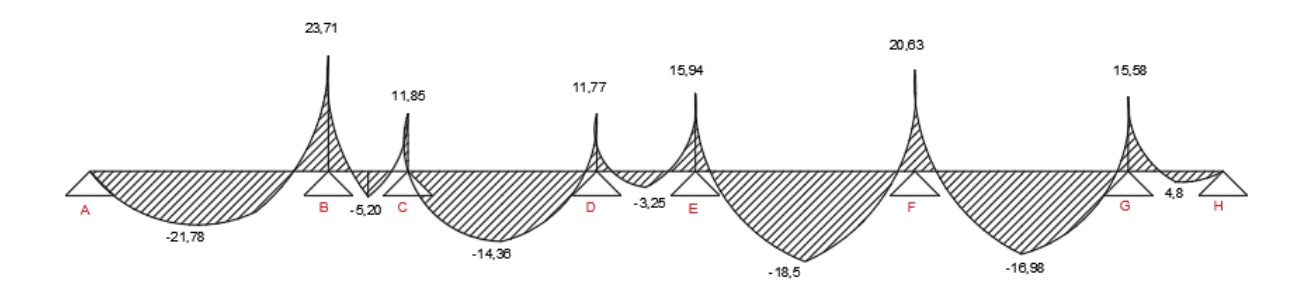

*Figure 3 : Diagramme des moments*

- Calcul des efforts tranchants

<span id="page-24-2"></span>Pour le calcul des efforts tranchants, on charge les travées qui encadrent l'appui considéré et on procède au calcul. C'est ainsi qu'on a obtenu les efforts dans le tableau ci-dessous.

Abdel Fataye ABDOU Master 2 GC (2019/2020) Janvier 2020

<span id="page-25-0"></span>*Tableau 6 : Résumé des efforts tranchants*

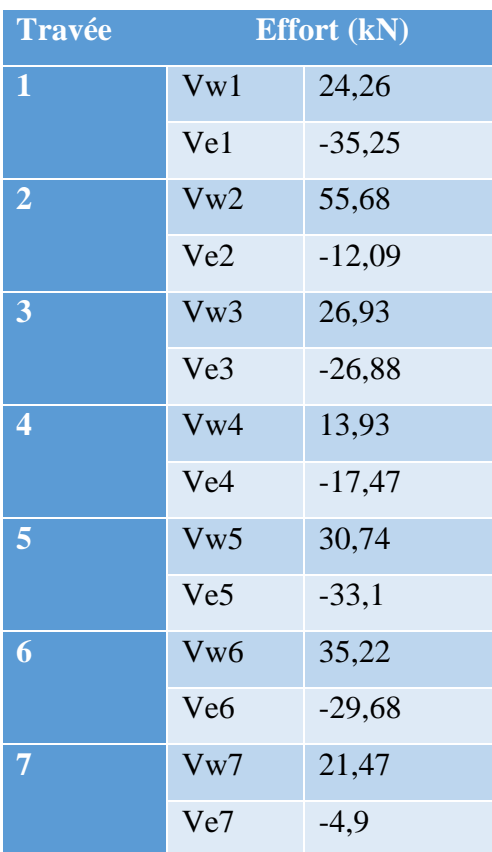

Le diagramme des efforts est illustré par la figure suivante.

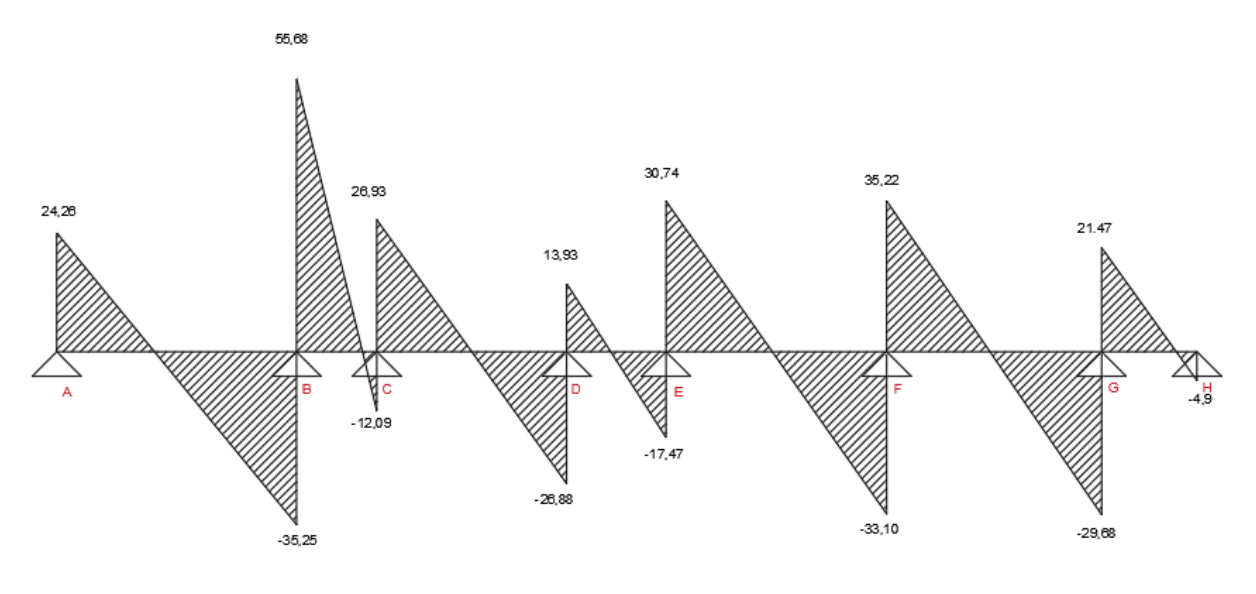

*Figure 4 : Diagramme des efforts*

c) Le poteau

<span id="page-25-1"></span>Données :

Charges permanentes :  $G = 720,88$  kN

Charges d'exploitation :  $Q = 250.07 kN$ 

On obtient  $P_u = 1348,29 kN$ .

Du fait de la grandeur de la section d'acier trouvée, nous avons choisi d'augmenter la section du poteau ; d'où le choix d'un poteau carré de 35x35 cm<sup>2</sup>.

$$
\lambda = \frac{3.5 * lf}{a}
$$
  

$$
\lambda = \frac{3.5 \times 2.52}{0.35} = 25.2 < 70 \text{ (acceptable)}
$$

$$
\alpha_u = \frac{0.85}{1 + 0.2 \cdot (\frac{\lambda}{35})^2} = 0.77
$$

• Calcul de section d'armatures longitudinales

$$
A_S \ge \left[\frac{N_u}{\alpha} - \frac{Br \times f c 28}{0.9 \times \gamma b}\right] \times \frac{\gamma s}{f e}
$$
  
AN:  $A_{Sc} \ge \left[\frac{1.1 * 1348.29}{0.77} - \frac{0.33 * 0.33 \times 20 * 1000}{0.9 * 1.5}\right] \times \frac{1.15}{347.83} * 10 = 8.98 cm^2$ 

• Détermination de la section minimale

$$
A_{\text{stmin}} = \text{Max}[4 * p ; \frac{0.2 \times B}{100}]
$$
  

$$
A_{\text{stmin}} = \text{Max}[4 * 4 * 0.5 ; \frac{0.2 \times 0.5 * 0.5}{100}]
$$

 $A_{\text{stmin}} = \text{Max}[8; 5] \text{ cm}^2$ 

$$
A_{\rm{stmin}} = 8 \, \text{cm}^2 < A_{\text{sc}}
$$

## Choix : 6HA14 totalisant 9,24 cm2

Pour les aciers transversaux, nous choisirons des HA 6 espacés de 20 cm.

## d) Le voile

Nous avons comme combinaison d'actions :

- ELU :  $N_u = 1,35 * 98,44 + 1,5 * 5,56 = 141,23$  kN
- ELS :  $N_{\text{ser}} = 98,44 + 5,56 = 104$  kN

$$
N_{ulim} = V_{ulim} * B_r * f_{c28} = 2,38 \, MN > N_u = 0,141 \, MN
$$

Le voile n'a donc pas besoin d'être armé ; la quantité minimale d'acier suffira comme armatures.

## e) L'escalier

Après le prédimensionnement, nous avons évalué les charges reposant sur notre escalier et les avons résumés dans le tableau ci-après.

<span id="page-27-0"></span>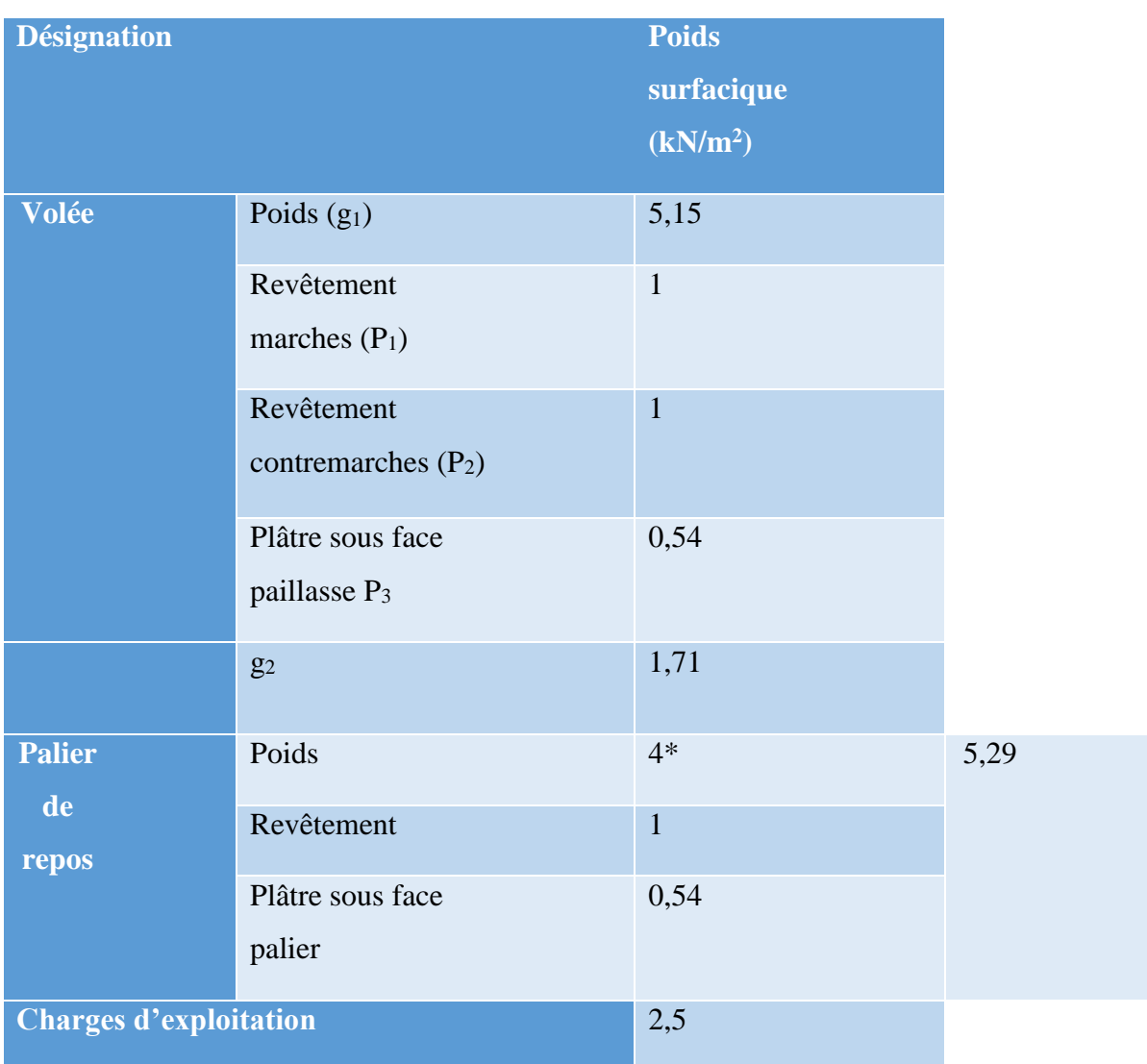

*Tableau 7 : Charges reposant sur l'escalier*

On obtient les combinaisons suivantes :

- Paillasse :  $P_u = 13,01 \, kN/m$ ;
- Palier de repos :  $P_u = 10,89 \, kN/m$

Le calcul se fera comme celui d'une poutre isostatique de section  $0.2 \times 1 \text{ m}^2$ . Ci-dessous une illustration des charges sur l'escalier.

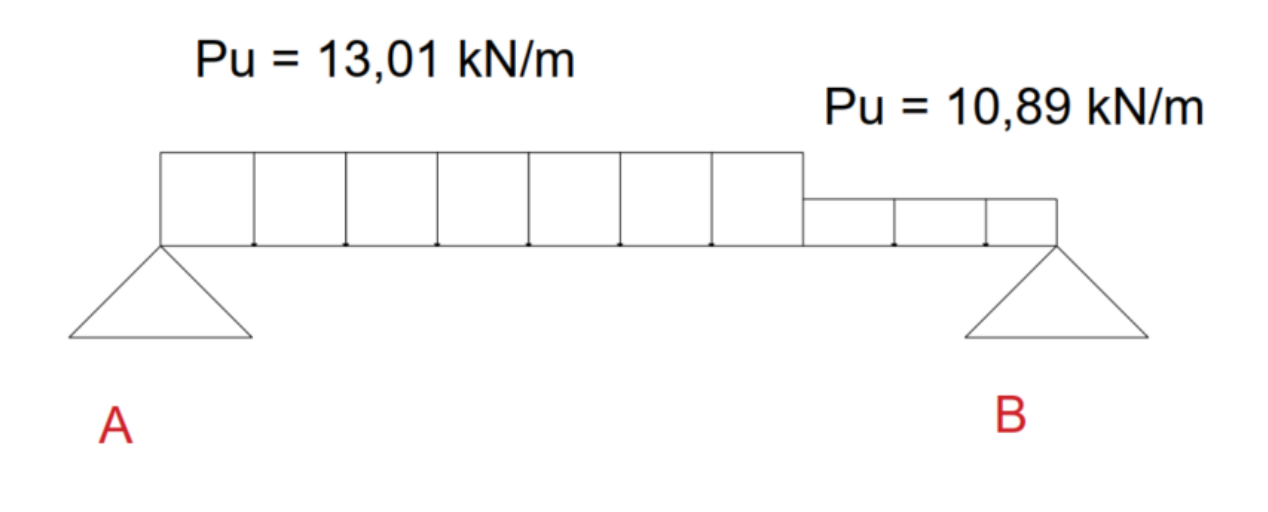

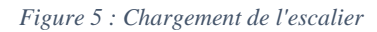

<span id="page-28-0"></span>Les méthodes de la RDM nous donnent :  $V_A = 28.9$  kN et  $V_B = 27.1$  kN.

Nous en déduisons  $M_{max} = \frac{V_A^2}{2*1}$  $\frac{v_A}{2 * P_{u, paulilasse}}$  = 32,1 kN. m

Sur appui, on aura :  $M_A = 0.15 * M_{max} = 4.82 kN$ . m

De ces deux, nous obtenons les sections d'acier suivantes :

En travée { Armatures longitudinales : 5HA12 Armatures transversales : 5HA10

Sur appui, nous choisissons 4HA10.

#### f) La semelle

Le prédimensionnement étant fait, nous allons :

• Calculer la hauteur utile

 $h = d + 0.05m$ 

$$
\frac{B-b}{4}\!\leq d\leq A-a
$$

On prend  $d= 75$  cm

 $h = 80$  cm

Les dimensions de notre semelle sont donc :  $2.5 \times 2.5 \times 0.8 \text{ m}^3$ 

• Vérifier la contrainte

 $P_{uo} = P_u + PP$  semelle

$$
P_{uo} = 1.52 \; MN
$$

• Calculer la contrainte réelle

 $\delta_{r\acute{e}elle} = 0.24 \text{ MPa}$ 

 $\delta_{\text{r\'eelle}} < \delta \text{sol}_u$ : la contrainte est vérifiée.

• Faire le choix des aciers

$$
As//B = As//A = \frac{Pu * (A - a)}{8d \; fsu}
$$

Nous trouvons  $As//A = As//B = 15,81 \text{ cm}^2$ 

Nous choisissons **15HA12** totalisant 16,95 cm2 que nous allons espacer de 20 cm dans un sens comme dans l'autre. Le choix sera fait sur des barres avec crochet de 135°.

# <span id="page-30-1"></span><span id="page-30-0"></span>III. SECOND ŒUVRE

# III.1 Sécurité et protection incendie

# III.1.1 Justification de la protection incendie

<span id="page-30-2"></span>Notre bâtiment, étant à usage de bureau, devant donc recevoir du monde, il est important de prendre les dispositions nécessaires pour la sécurité du personnel tant pour prévenir les aléas du futur que les combattre. Dans nos pays, les incendies constituent la source de problème la plus grande. C'est pour cela qu'on dimensionne nos bâtiments de telle sorte qu'en cas d'incendie, ils tiennent assez longtemps en attendant l'arrivée des secours. Sécuriser un bâtiment contre toute forme d'incendie, c'est :

- Protéger les personnes et les biens demeurant dans le bâtiment ;
- Empêcher la propagation du feu ;
- Favoriser une évacuation rapide en cas de sinistre ;
- Faciliter l'intervention des sapeurs-pompiers.

# III.1.2 Dispositifs de détection et de prévention des incendies

<span id="page-30-3"></span>• Dispositifs de détection

Il est prévu un système unique de détection incendie pour le bâtiment. La détection incendie est totalement automatique et a pour fonction :

> - La détection automatique et la signalisation d'un incendie couvrant, naissant ou déclaré ;

> - La localisation du sinistre par zone pour permettre une intervention rapide des secours ;

- La signalisation de tout dérangement de l'installation.
- Dispositifs de prévention

Il sera prévu à cet effet :

- Une installation de robinets d'incendie armé (RIA) : il s'agit d'une canalisation d'alimentation en acier galvanisé branché sur le réseau EF ;

- Une centrale de détection incendie du type adressable (CDI) : c'est une centrale de détection incendie de type 1 adressable, 4 boucles de détection de type NUGELEC ou LEGRAND.0

- Des détecteurs d'incendie de type à adressage individuel : le système de détection automatique d'incendie doit comprendre les types de désirs suivants :

- Détecteurs optiques de fumée ;
- Détecteurs thermo-vélocimétriques.
- Un déclencheur manuel ;
- Des avertisseurs sonores ;

- Un câblage de détection d'incendie : Les câbles de détection d'incendie et déclencheurs manuels seront du type 9/10ème catégorie C2. Les câbles des avertisseurs sonores seront du type résistant au feu catégorie CRI au minimum avec  $\acute{e}$  cran antiparasite de section 1,5 mm<sup>2</sup> minimum. Le cheminement se fera en encastré dans tout le bâtiment ;

- Une porte coupe-feu équipée d'une fermeture automatique qui permet, lorsque l'alarme incendie se déclenche de bloquer la porte en position « fermée ». Il est néanmoins possible d'ouvrir la porte qui se refermera aussitôt évitant ainsi la propagation du feu. Elle doit être homologuée et sa durée de résistance est de 1h ; - Une bâche à eau de  $32 \text{ m}^3$  sera prévue avec un système de surpresseur incendie de  $32/48$  m<sup>3</sup> d'eau par heure;

- Suppresseur : Un suppresseur domestique de minimum de 4 bars et un autre de relai seront prévus ;

- La pose d'extincteurs portatifs de 6 kg composés d'un corps cylindrique, d'un couvercle avec tuyau et lance, couleur rouge en compléments aux RIA.

Les occupants seront initiés à la mise en œuvre des extincteurs, à l'utilisation sécuritaire du gaz et à la conduite à tenir en cas d'incendie.

## III.2 ELECTRICITE DU BATIMENT

<span id="page-31-0"></span>Le bâtiment, une fois construit, va être utilisé. Pour ce faire, il faudra l'électrifier. Il est question, ici, d'établir le bilan de puissance de tout le bâtiment ; ceci, afin de dimensionner le transformateur à mettre en place.

#### III.2.1 Bilan de puissance

<span id="page-31-1"></span>Pour cela, il faudra faire un bilan de tous les appareils à mettre en place. Une fois la liste faite, il faudra établir la puissance dont chaque appareil a besoin pour fonctionner. Dans notre cas, la liste de ces appareils nous a été fournie par le bureau d'études ayant réalisé la conception du bâtiment. L'étape suivante est de faire le schéma unifilaire afin de calculer le besoin en électricité par niveau puis de dimensionner le transformateur qui pourra alimenter le bâtiment. Le calcul a été fait sur une feuille Excel que nous présenterons en annexe ainsi que les plans d'électricité par niveau. Le tableau ci-dessous donne un bref aperçu du bilan de puissance.

<span id="page-32-2"></span>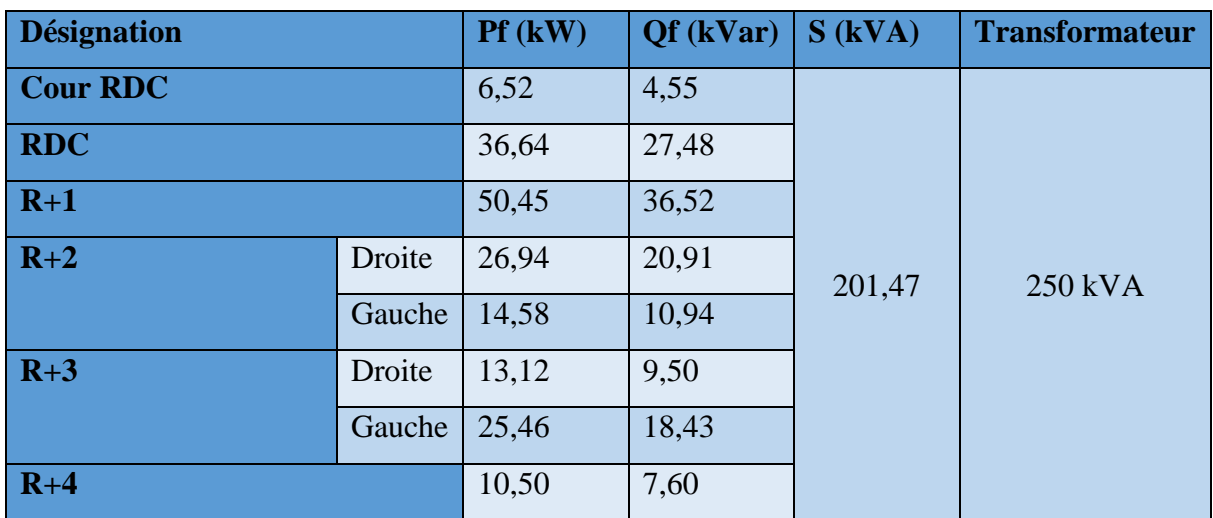

*Tableau 8 : Bilan de puissance résumé*

Nous obtenons une puissance de 201,47 kVA regroupant l'ensemble des consommations en énergie électrique du bâtiment. Nous allons essayer de voir dans quelle mesure nous pouvons optimiser notre résultat. Le bilan de puissance détaillé sera présenté en annexe sous (**Erreur ! Source du renvoi introuvable.**)**.**

## III.2.2 Essai d'optimisation du bilan de puissance

<span id="page-32-0"></span>La puissance obtenue peut être réduite en élevant le facteur de puissance global de l'installation. Cette solution est très efficace pour réduire la consommation en énergie électrique sur un réseau. En effet, elle consiste à réduire la facturation en énergie réactive en installant des batteries de condensateurs. Pour ce faire, nous allons dans un premier temps proposer un facteur de puissance global de l'installation ; ensuite nous calculerons la puissance des batteries de condensateurs à installer pour réduire la puissance appelée sur le réseau. Nous allons ensuite comparer les puissances avant et après compensation et en déduire le pourcentage du gain énergétique. Enfin, nous allons tirer une conclusion quant à la réduction de la consommation. Tout d'abord, nous proposons un facteur de puissance de 0,95.

#### III.2.3 Calcul de la puissance des batteries de condensateur

<span id="page-32-1"></span>Compensation de la consommation en énergie électrique du bâtiment :

La capacité des batteries de condensateurs est donnée par :

 $Q_c = P_{f2}(\tan\varphi_1 - \tan\varphi_2)$ 

*Tableau 9 : Capacité condensateurs*

<span id="page-32-3"></span>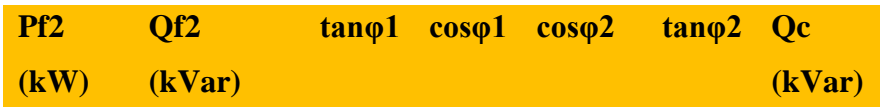

**147,37** 108,75 0,74 0,80 0,95 0,33 60,31

Le facteur de puissance global de l'installation est de 0,8. On peut l'élever à 0,95 en installant des batteries de condensateurs de capacité  $Q_c = 60.31 \, kVar$ .

III.2.4 Calcul de la nouvelle puissance apparente

<span id="page-33-0"></span>La nouvelle puissance réactive de l'installation est donnée par :

$$
Q = Q_{f2} - Q_c
$$

AN :

$$
Q = 108,75 - 60,31
$$

$$
Q = 48,44 \, kVar
$$

D'où

$$
S = \sqrt{P_{f2}^2 + Q^2}
$$

Les résultats avant et après compensation seront présentés dans le tableau ci-après.

*Tableau 10 : Puissance apparente avant et après compensation*

<span id="page-33-2"></span>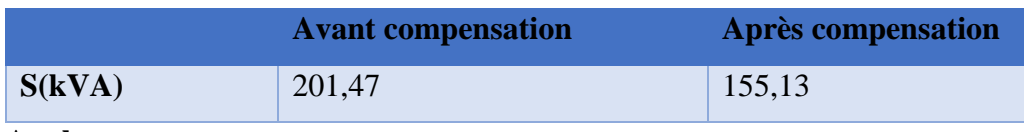

**Analyse :** 

En installant les batteries de condensateurs de  $60,31$  kVar, on constate que la puissance apparente de l'installation est réduite de 201,47 kVA à 155,13 kVA pour les mêmes besoins énergétiques.

III.2.5 Quantification du gain énergétique

$$
Consommation\,finale(\%) = \frac{Concommunication\,finale \times 100}{Concommunication\,initiale}
$$

<span id="page-33-1"></span>Pourcentage réduction(%) =  $\mathcal{L}$ onsommation initiale –  $\mathcal{L}$ onsommation finale

**AN :**

$$
Consommation\,finale(\%) = \frac{155,13 \times 100}{201.47}
$$

Consommation  $finale(\%) = 77\%$ 

Abdel Fataye ABDOU Master 2 GC (2019/2020) Janvier 2020

# Pourcentage réduction(%) =  $100 - 77$

# Pourcentage réduction(%) =  $23%$

On déduit de ce qui précède que la puissance appelée sur le réseau est assez optimisée pour couvrir les besoins en énergie électrique du bâtiment.

# III.3 NOTICE D'IMPACT ENVIRONNEMENTAL

<span id="page-34-0"></span>La réalisation d'un projet engendre des impacts sur la qualité de vie des personnes et de l'entourage, d'où la nécessité d'une étude d'impact environnemental.

# III.3.1 Identification des impacts

<span id="page-34-1"></span>La notion d'impacts sur l'environnement ou d'impacts sociaux est souvent accompagnée d'une compréhension péjorative. Il ne faut pas perdre de vue le fait que ces impacts peuvent être positifs

#### Impacts positifs

Les impacts positifs engendrés par ce projet sont nombreux. Nous pouvons citer :

- La création d'emplois temporaires ;
- La contribution à l'embellissement de la ville ;
- L'apport qu'apportera SYSAID dans l'économie du pays.

## Impacts négatifs

- Pollution de la nappe par des produits chimiques ;
- Pollution sonore causée par les engins de construction ;
- Diminution de la nappe voire son épuisement à cause du forage réalisé ;
- Accidents de travail sur le chantier ;
- Propagation de MST/IST par le contact entre les ouvriers et les populations riveraines.

## III.3.2 Mesures de compensation

<span id="page-34-2"></span>Certains impacts causés ne pourront être solutionnés qu'à long terme et d'autres sont permanents. C'est pour cela que nous ne pourrons proposer que des mesures de consolation et ce, pour quelques problèmes seulement. En vue de solutionner quelques problèmes précités, nous proposons les éléments de solution ci-après :

- Etre intransigeant quant au port des équipements ayant trait à la sécurité du chantier (casques, chaussures de sécurité, etc.)

- Imposer le respect des panneaux de signalisation présents en ville aux chauffeurs

et faire respecter ceux installés sur le chantier ;

- Sensibiliser les ouvriers sur les maladies sexuellement transmissibles et surtout leur montrer les avantages de l'abstinence.

# III.4 DEVIS ESTIMATIF ET QUANTITATIF

<span id="page-35-1"></span><span id="page-35-0"></span>Comme tout ouvrage réalisé, le nôtre n'est pas exempt de frais financiers. En effet, le gros œuvre de cette structure a coûté environ six cent trente-trois millions six cent douze mille trois cent trente-neuf francs CFA TTC comme le montre le devis résumé suivant :

| <b>Désignation</b> | Coût (HT)   |
|--------------------|-------------|
| <b>RDC</b>         | 163 887 560 |
| $R+1$              | 104 437 200 |
| $R+2$              | 105 021 750 |
| $R+3$              | 106 091 500 |
| $R+4$ -            | 57 521 600  |
| TOTAL              | 536 959 610 |

*Tableau 11 : Devis estimatif résumé*

Le coût HT du gros œuvre de ce bâtiment s'élève à 536 959 610 FCFA. A cette somme, nous appliquons la TVA (18%). Nous obtenons une somme de 96 652 729,8 FCFA ; soit un coût TTC de **633 612 339,8** FCFA

Le devis quantitatif et estimatif du gros œuvre sera présenté en annexe (**[ANNEXE 5](#page-87-0) : Devis [estimatif et quantitatif](#page-87-0)**).
# **CONCLUSION**

Nous sommes au terme de notre travail qui a consisté à faire une « étude d'ingénierie d'un bâtiment R+4 ». A l'issu de cette étude, nous avons :

- $\checkmark$  Dimensionné les éléments porteurs que nous nous sommes proposés de dimensionner;
- $\checkmark$  Fait un bilan électrique et nous avons proposé une solution afin d'optimiser la puissance apparente. Ceci nous a permis de faire le choix d'un transformateur plus optimal et de diminuer la consommation en électricité et par conséquent le prix des factures mensuelles ;
- $\checkmark$  Elaboré un devis estimatif et quantitatif, étudié les impacts environnementaux et évalué les moyens mis en place pour se préserver des incendies et les combattre s'il y a lieu.

Les calculs réalisés à la main sur l'ensemble des éléments de la structure nous ont permis d'obtenir des plans de ferraillage théorique mais le choix définitif et les dispositions pour la réalisation des plans d'exécution ont pris en compte à la fois les aspects financiers, les dispositions sécuritaires et les aspects techniques et réalistes.

Cette étude nous aura permis :

- $\checkmark$  D'appréhender les difficultés liées aux études, en général, et au bâtiment en particulier ;
- $\checkmark$  De confronter les compétences théoriques et les exigences de la vie professionnelle ;
- $\checkmark$  D'approfondir les compétences théoriques en matière d'étude technique d'un ouvrage ;
- $\checkmark$  D'avoir une meilleure compréhension des connaissances théoriques et de surtout voir leur limite.

# BIBLIOGRAPHIE

HENRY THONIER : conception et calcul des structures de bâtiment tome I

Presse de l'étude nationale des ponts et chaussées, 1999 ; 325 pages

HENRY THONIER : conception et calcul des structures de bâtiment tome II

Presse de l'étude nationale des ponts et chaussée, 1993 ; 431 pages

HENRY THONIER : conception et calcul des structures de bâtiment tome III

Presse de l'étude nationale des ponts et chaussée, 1995 ; 512 pages

HENRY THONIER : conception et calcul des structures de bâtiment tome IV

Presse de l'étude nationale des ponts et chaussée, 1996 ; 360 pages

H. RENAUD et J. LAMIRAULT : précis de calcul béton armé, application

Dunod, 281 pages

Jean PERCHAT et Jean ROUX : pratique du BAEL 91 cours avec exercices corrigés,

Eyrolles, 216 pages

Adamah MESSAN : Cours de béton armé 1

Adamah MESSAN : Cours de béton armé 2

Bourgeois R. et Cogniel D. : Mémotech plus électrotechnique

Justin BASSOLE : Cours d'installation électrique

Hebou Denis HAYORO : Dimensionnement d'un bâtiment R+1 extensible à R+3 pour le compte du MATD

# ANNEXES

# ANNEXES

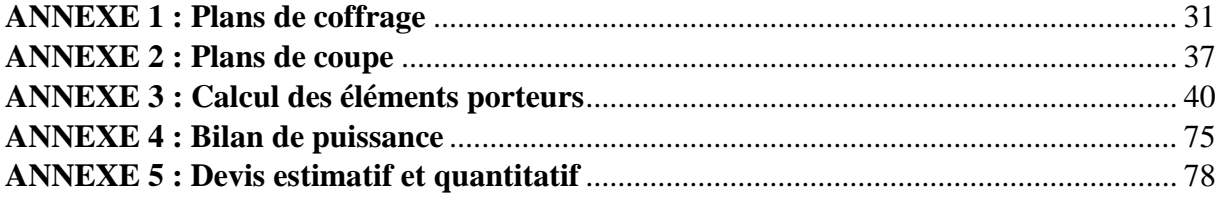

# <span id="page-40-0"></span>**ANNEXE 1 : Plans de coffrage**

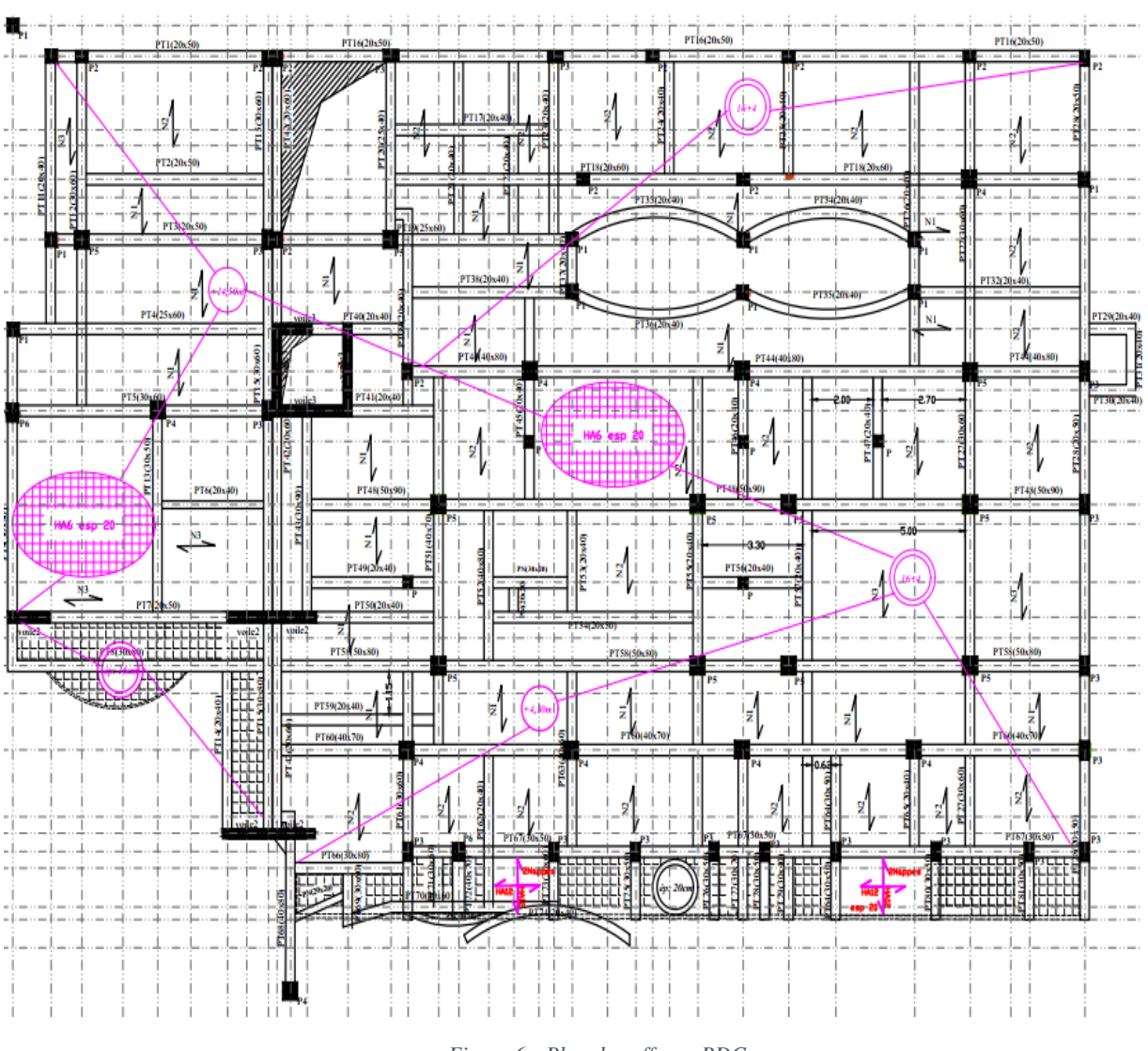

# **Annexe 1.1 : Plan de coffrage RDC**

*Figure 6 : Plan de coffrage RDC*

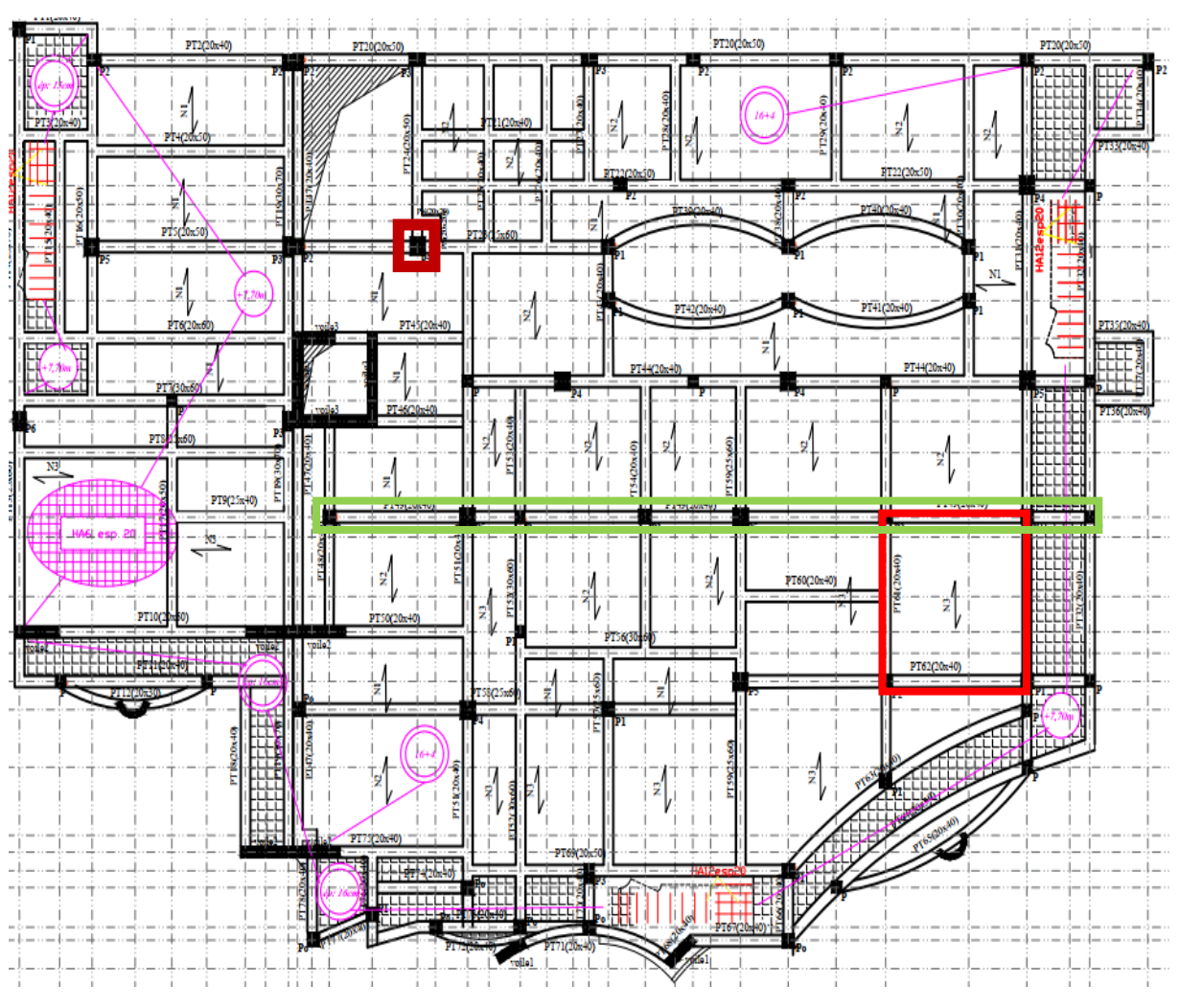

# **Annexe 1.2 : Plan de coffrage R+1**

*Figure 7 : Plan de coffrage R+1*

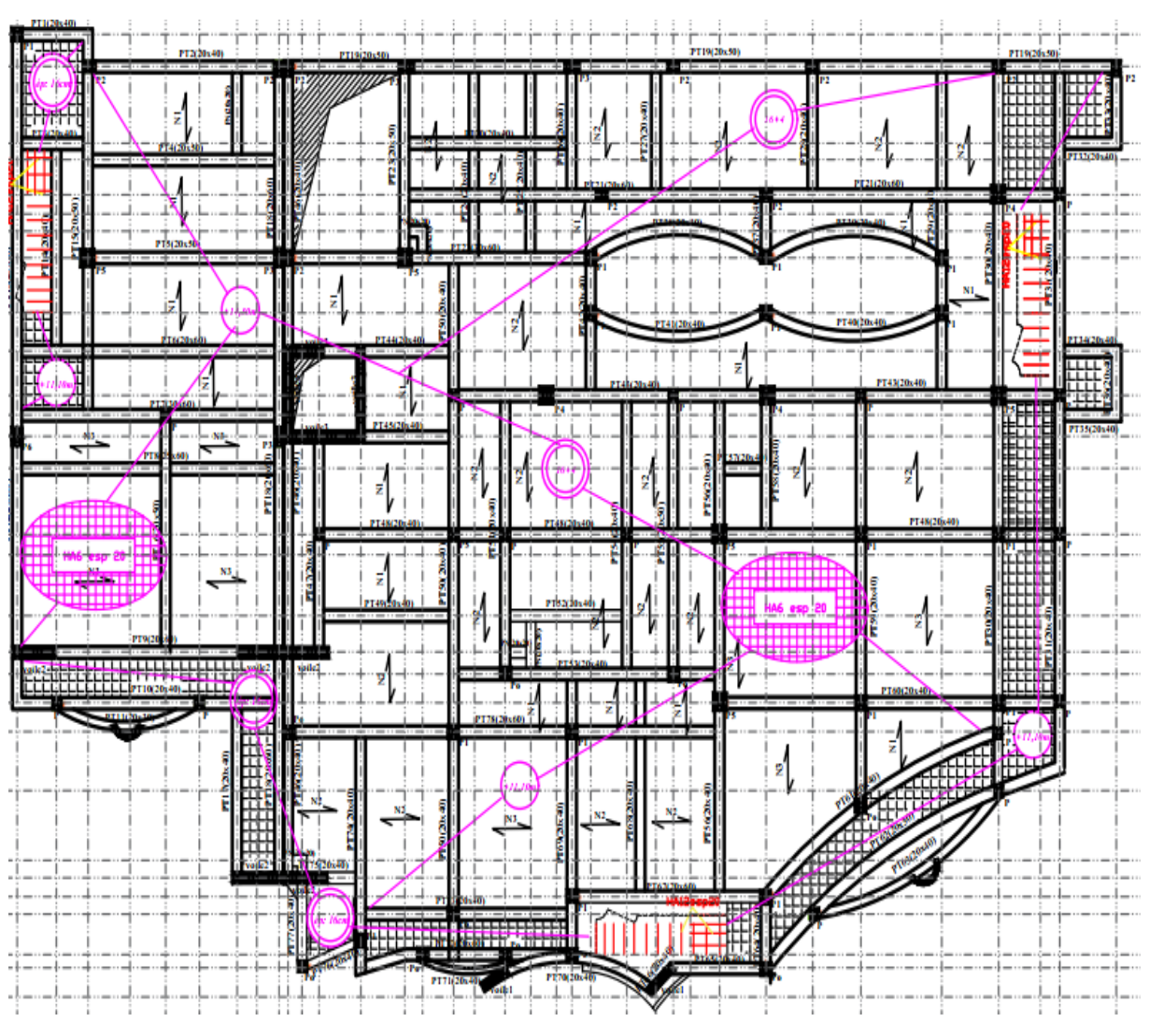

# **Annexe 1.3 : Plan de coffrage R+2**

*Figure 8 : Plan de coffrage R+2*

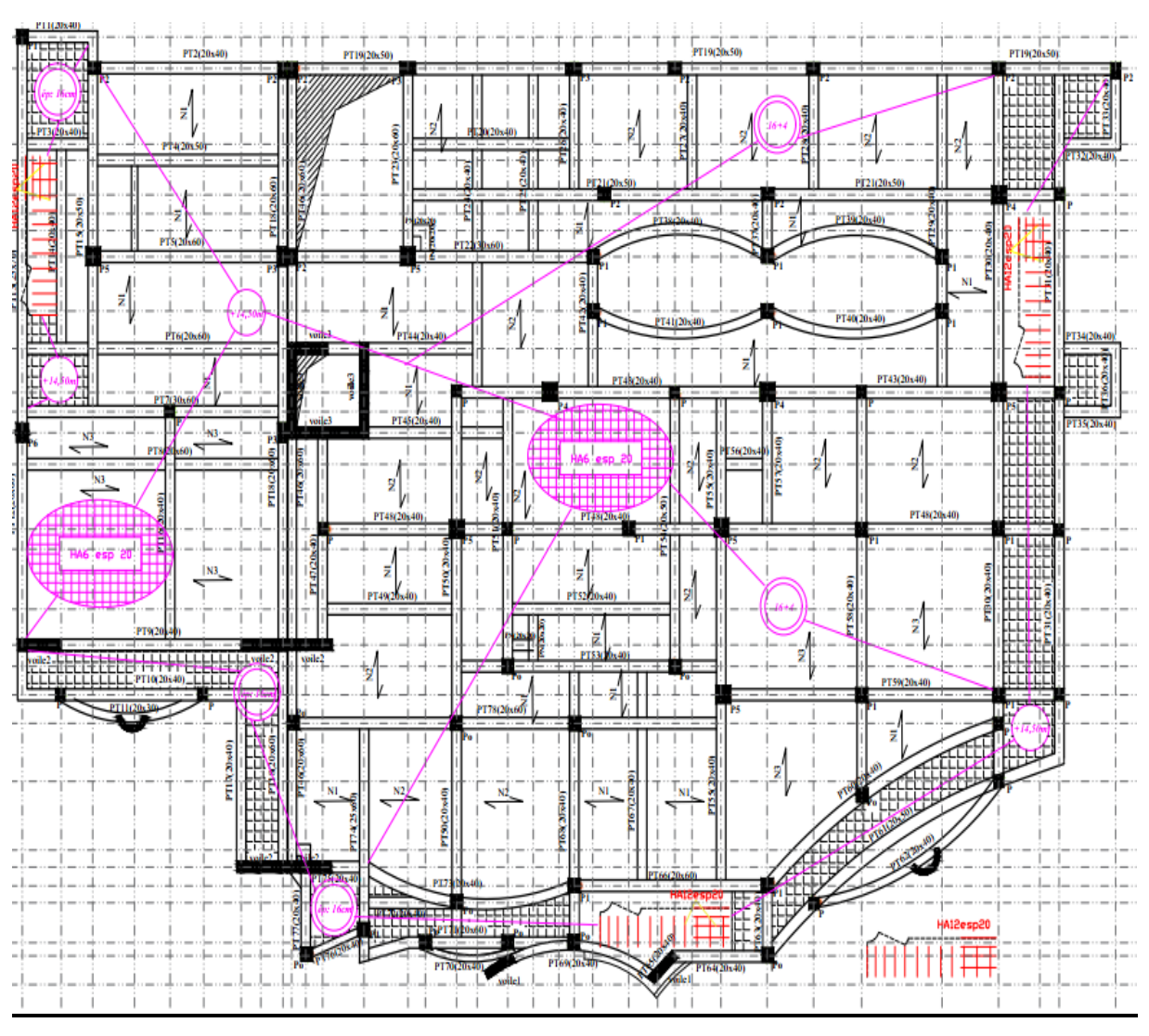

# **Annexe 1.4 : Plan de coffrage R+3**

*Figure 9 : Plan de coffrage R+3*

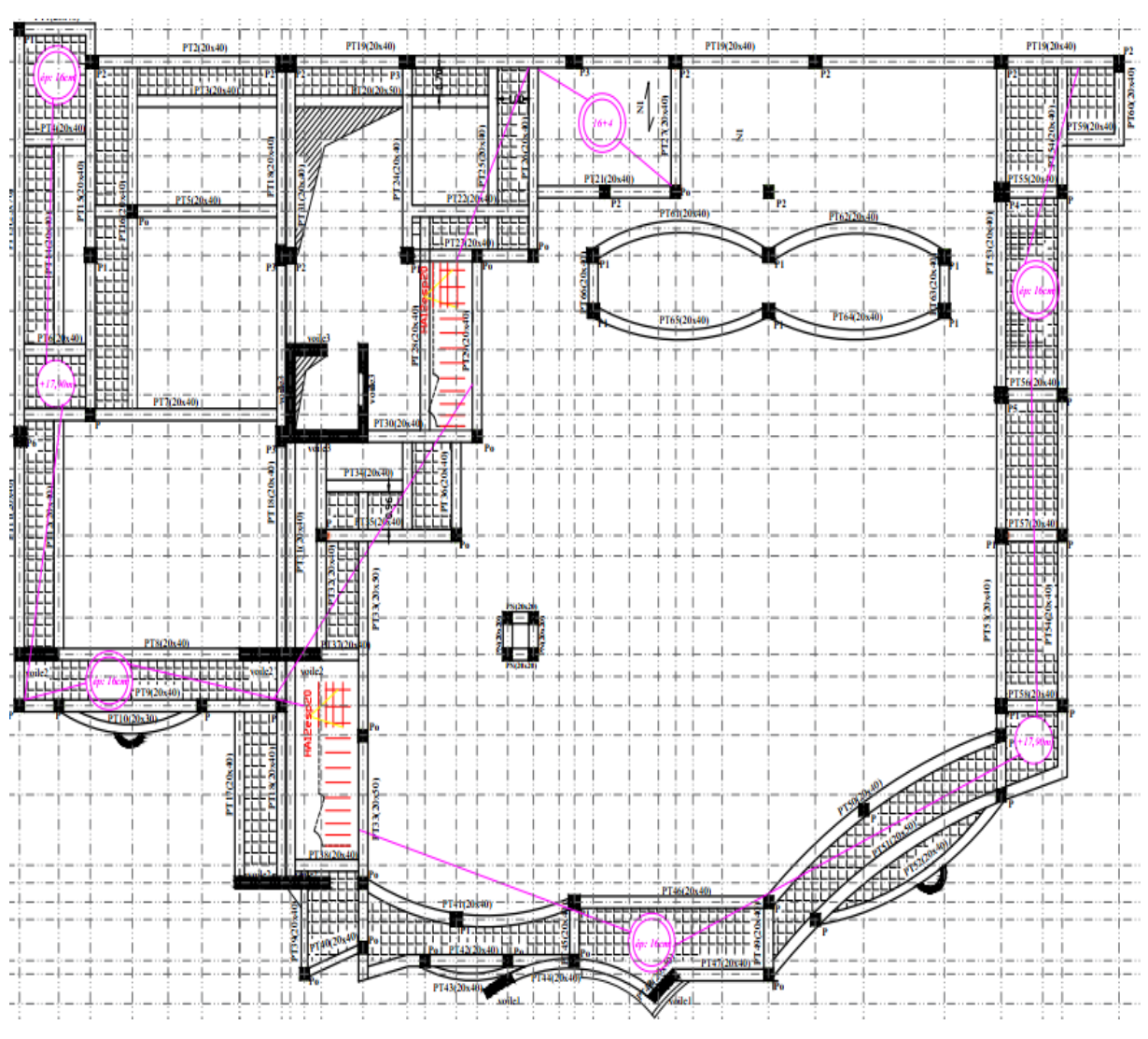

# **Annexe 1.5 : Plan de coffrage R+4**

*Figure 10 : Plan de coffrage R+4*

# <span id="page-46-0"></span>**ANNEXE 2 : Plans de coupe**

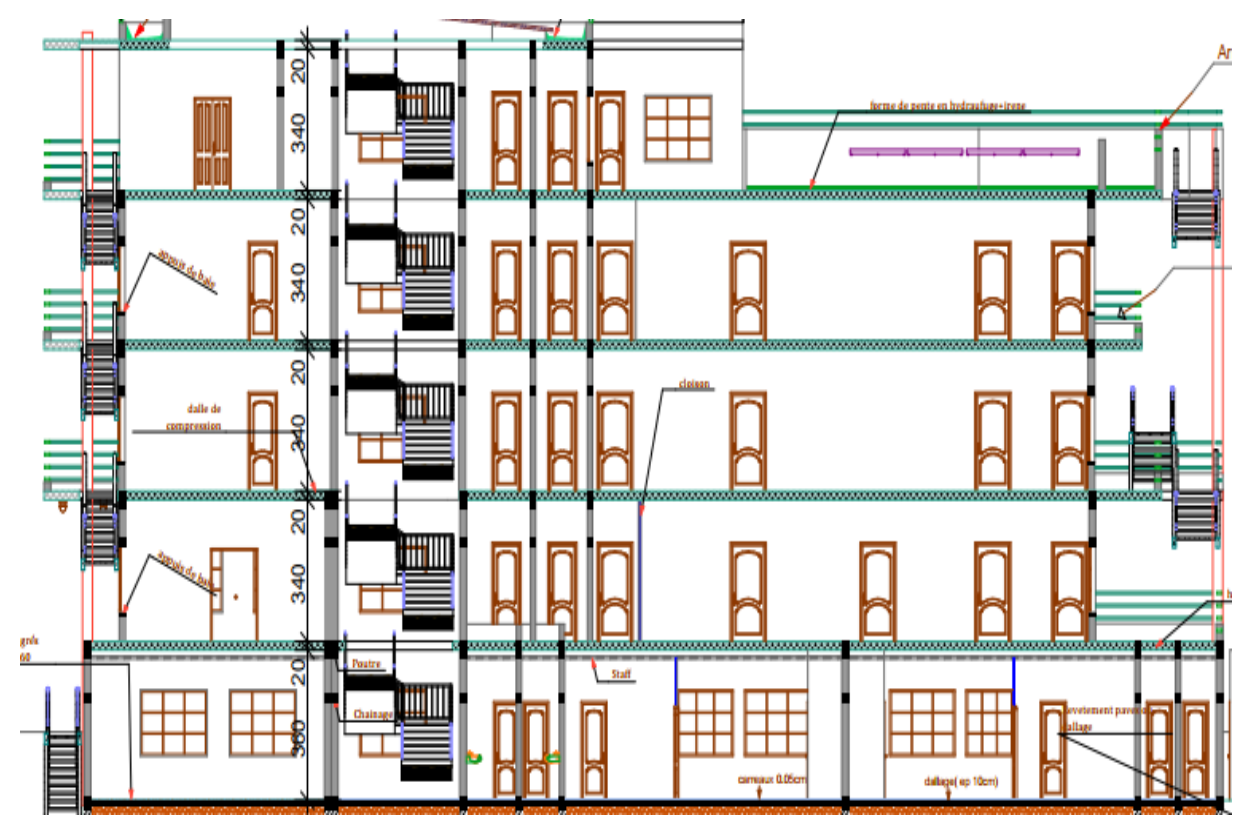

*Figure 11 : Coupe A-A*

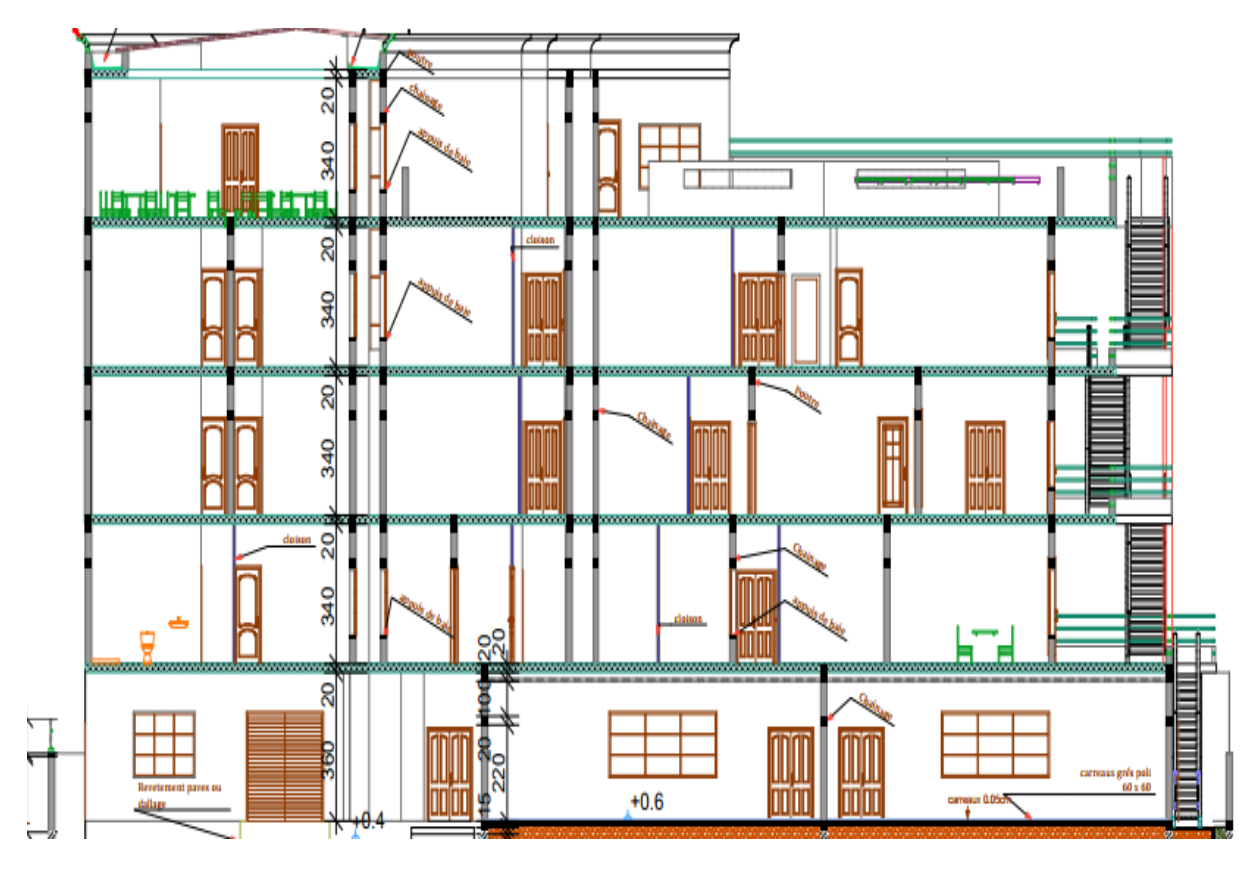

*Figure 12 : Coupe B-B*

Abdel Fataye ABDOU Master 2 GC (2019/2020) Janvier 2020

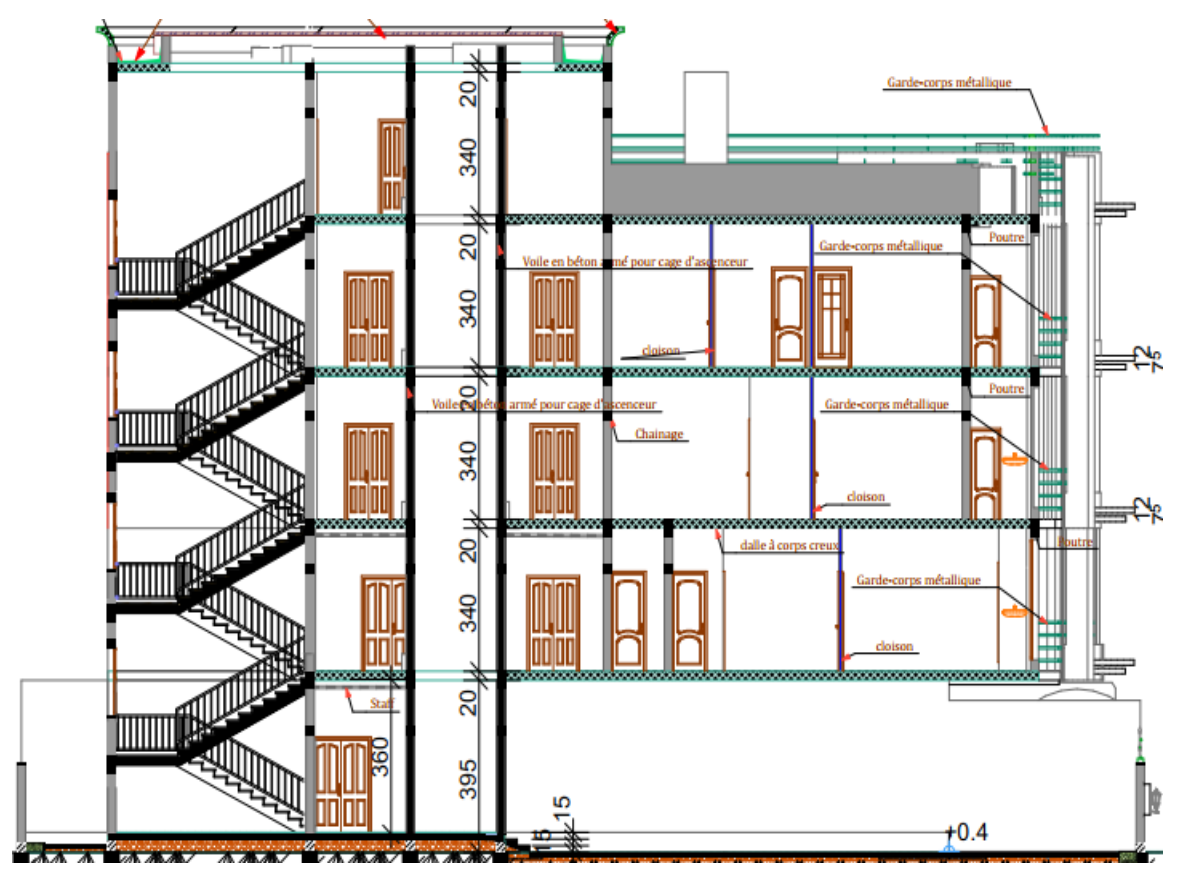

*Figure 13 : Coupe C-C*

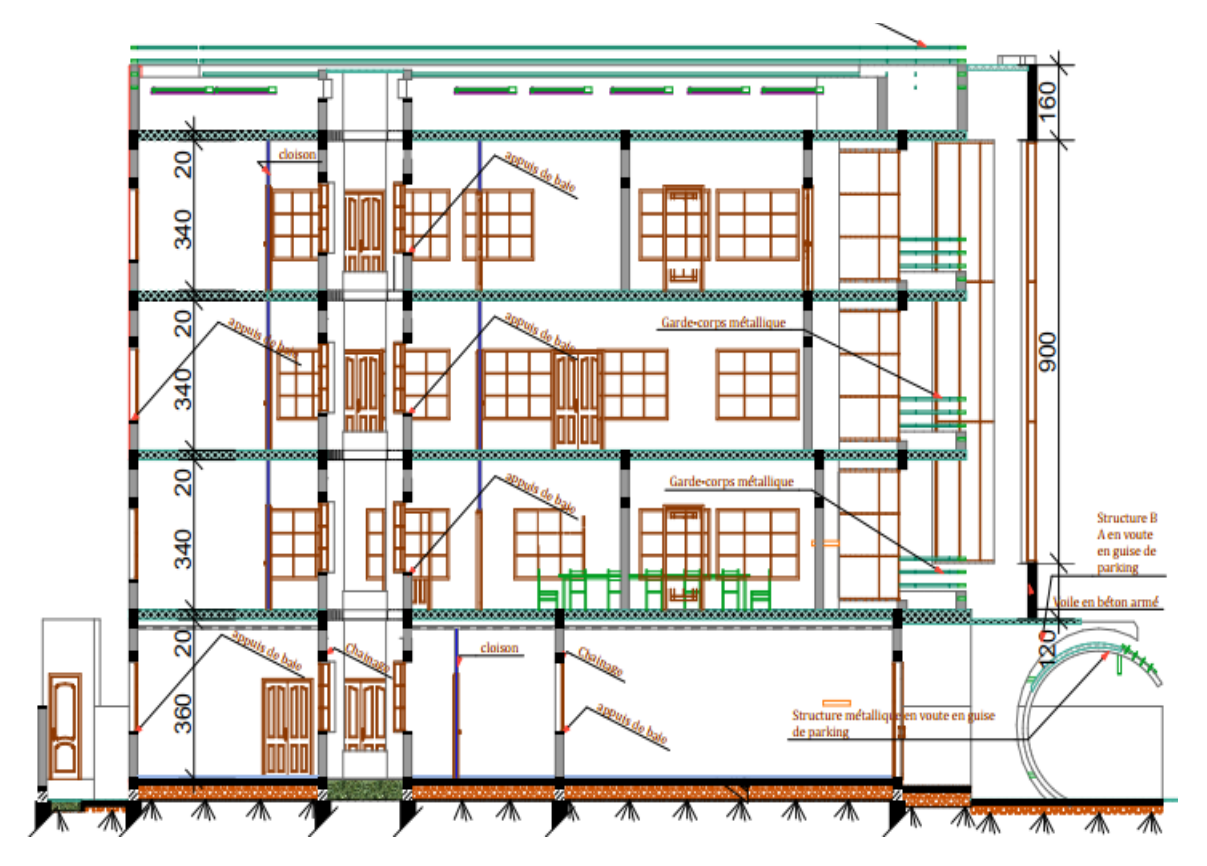

*Figure 14 : Coupe D-D*

Abdel Fataye ABDOU Master 2 GC (2019/2020) Janvier 2020

# <span id="page-49-0"></span>**ANNEXE 3 : Calcul des éléments porteurs**

# **Annexe 3.1 : Le plancher**

# o **Evaluation des charges surfaciques**

Charge permanente totale :  $G = 7,47$  kN/m<sup>2</sup>

Charge surfacique d'exploitation du plancher : **Q = 2,5 KN / m²**

# o **Pré-dimensionnement du plancher**

$$
e \ge \frac{l}{22.5} \text{ avec}
$$

l : la portée maximale de la poutrelle entre nus d'appui ;

e : l'épaisseur du plancher

Dans notre cas,  $l = 431$  cm donc e  $\geq 19,16$  cm. Nous opterons donc pour un plancher à corps creux de 20 cm (16+4).

# o **Calcul des poutrelles**

Le plancher a corps creux se compose d'un ensemble de hourdis, et de poutrelles de 16 cm d'épaisseur rendues solidaires au moyen d'une dalle de compression de 4 cm d'épaisseur.

- Hypothèses de calcul :
	- Hourdis de 60 cm
	- $-b0 = 10$  cm
	- $-h0 = 4$  cm
	- $-$  lt = 60 10 = 50 cm ; distance entre nus de deux poutrelles successives
	- li = 431 cm ; longueur de la plus grande travée.
	- Largeur d'influence :  $b = 60$  cm
	- Poids propre nervure :  $P_p = 25 * 0.1 * 0.16 = 0.4 kN/m$
	- La combinaison de charge :
		- ELU :  $P_u = 1.35 * (7.47 * 0.6 + 0.4) + 1.5 * 2.5 = 10.34 kN/ml$
	- Vérifions la position de la partie comprimée
		- Calcul du moment ultime :  $M_u = \frac{P_u * l^2}{g}$  $\frac{1}{8} \times \frac{1}{8} = \frac{10,34 \times 4,31^2}{8}$  $\frac{k^{(4)}+31}{8}$  = 24,01 kN. m
		- Moment équilibré par la table :  $M_{Tu} = b * h_0 * f_{bu} * \left(d \frac{h_0}{2}\right)$  $\frac{1}{2}$ ) =  $43,51 \; kN \; m$

 $M_u < M_{Tu}$  => la table est donc surabondante ; c'est-à-dire que seule une partie ou la totalité de la table est comprimée. Le béton tendu étant négligé, la section en « Té » est calculée comme une section rectangulaire de largeur b et de hauteur utile d.

• Calcul du moment réduit :

$$
\mu_{\rm u} = \frac{24,01}{1000 * 0,6 * (0,9 * 0,2)^2 * 14,17}
$$

 $\mu_u = 0.04 < 0.392 = \mu_l \Rightarrow$  il n'y a pas besoin d'aciers comprimés (A<sub>st</sub>  $\neq$  0 et A<sub>sc</sub> = 0)

- Calculons la section d'acier  $A_{st} = \frac{M_u}{7 \times f}$  $\frac{m_u}{z * f_{su}}$ ; avec  $Z = d(1 - 0.4\alpha_{\nu})$  $\alpha_u = 1.25 * (1 - \sqrt{1 - 2\mu_u}) = 0.05$  $Z = (0.9 * 0.2)(1 - 0.4 * 0.05) = 0.18 m$  $A_{st} =$  $\frac{24,01}{0,18 * 347,83} * 10 \implies A_{st} = 3,83 \, \text{cm}^2$
- Vérification de la condition de non fragilité

$$
\underline{A_{stmin}} \leq 0.23bd * \tfrac{ft28}{fe}
$$

$$
Astmin \le 0.23 * 0.6 * (0.9 * 0.2) * \frac{2.1}{400}
$$

$$
A_{stmin} = 1.3 \, \text{cm}^2 < A_{st} \Rightarrow A_{st} = 3.83 \, \text{cm}^2
$$

• Choix des aciers

On choisit 3HA14 totalisant 4,62 cm².

• Détermination des aciers transversaux

$$
\Phi t \ge \frac{\Phi_{\text{Imax}}}{3}
$$
; avec  $\Phi_{\text{Imax}} = 14 \text{ mm} = 5$   $\Phi t \ge 4,66$ 

$$
\Phi_t \le \min\begin{cases} \frac{h}{35} = 5.71\\ \frac{b_0}{10} = 12 = 4.66 \implies \Phi t = H A6\\ \Phi_t = 4.66 \end{cases}
$$

• Vérification de l'effort tranchant

$$
\tau_u = \frac{V_u}{b_0 * d}
$$

Avec  $V_u = \frac{P_u * l}{2}$  $\frac{u^{*l}}{2} = \frac{10,34*4,31}{2}$  $\frac{1}{2}$  = 22,28 kN

$$
=\gt \tau_u = \frac{22.28}{0.10 * 0.18} = 1.24 Mpa
$$

$$
\tau_{lim} = min \bigg\{ \frac{0.2 * fc_{28}}{ \gamma_b} = 2.67 = 2.67 \text{ MPa}
$$
  
5 MPa

 $1,24 = \tau_u < \tau_{lim} = 2,67 \Rightarrow la$  condition est vérifiée.

• Calcul de l'espacement

$$
S_t \le \min\begin{cases} 40\\ 15\Phi_t = 9\ cm\\ h + 10 \end{cases}
$$

Choisissons Фt = 6 mm espacés de 20 cm.

• Vérification à l'ELS

$$
\frac{1}{2}by_{ser}^2 + nA_{sc}(y_{ser} - d') - nA_{st}(d - y_{ser}) = 0
$$
  
= > 0,3y<sub>ser</sub><sup>2</sup> - 15 \* 4,62 \* 10<sup>-4</sup>(0,18 - y<sub>ser</sub>) = 0

Le calcul nous donne  $y_{ser} = 0.06$  m.

• Moment quadratique

$$
I_{ser} = \frac{1}{3} b y_{ser}^3 + n A_{sc} (y_{ser} - d')^2 + n A_{st} (d - y_{ser})^2
$$
  

$$
I_{ser} = \frac{1}{3} * 0.60 * 0.06^3 + 15 * 4.62 * 10^{-4} (0.18 - 0.06)^2
$$
  

$$
I_{ser} = 1.43 \text{ cm}^4
$$

• Contrainte dans le béton

$$
\sigma_{bc} = \frac{M_{ser}}{I_{ser}} * y_{ser}
$$

$$
M_{ser} = \frac{P_{ser} * l^2}{8} = \frac{(7,74 + 2,5) * 4,31^2}{8} = 23,78 kN.m
$$

 $\overline{a}$ 

Abdel Fataye ABDOU Master 2 GC (2019/2020) Janvier 2020

$$
\sigma_{bc} = \frac{23.78 * 10^{-3}}{1.43 * 10^{-4}} * 0.06 = 9.98 < \overline{\sigma_{bc}}
$$

• Contrainte dans l'acier

$$
\sigma_{st} = n \frac{M_{ser}}{I_{ser}} * (d - y_{ser})
$$

$$
\sigma_{st} = 15 * \frac{23.78 * 10^{-3}}{1.43 * 10^{-4}} * (0.18 - 0.06) = 299.33 < \overline{\sigma_{st}}
$$

Le plan de ferraillage de la poutrelle est le suivant :

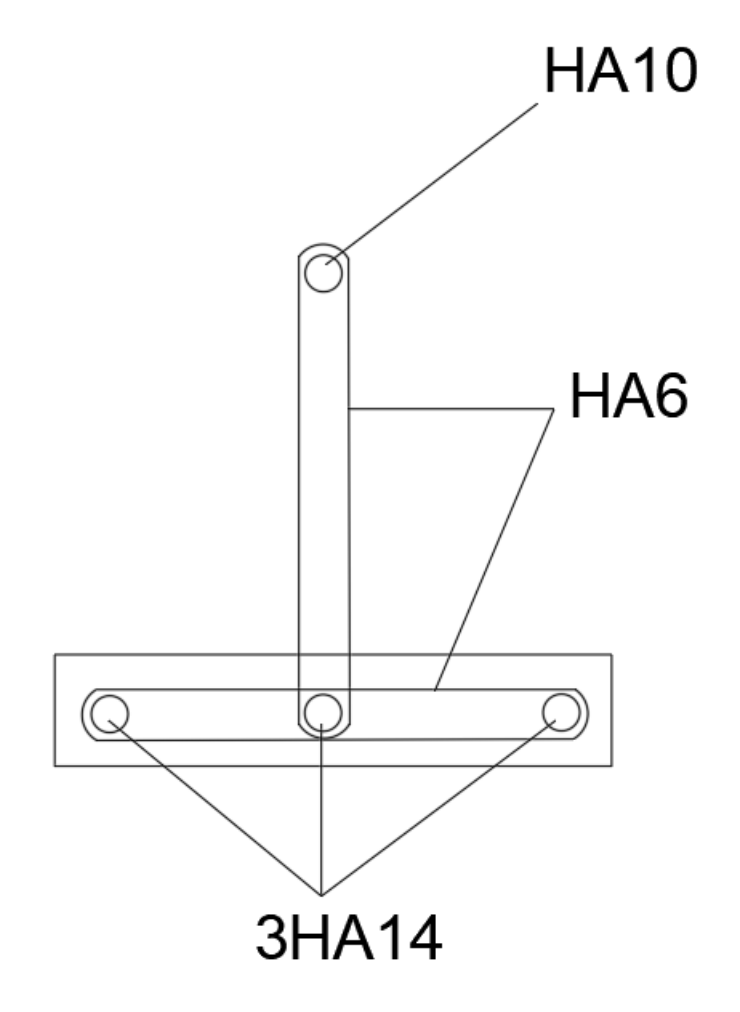

*Figure 15 : Plan de ferraillage de la poutrelle*

#### o **Calcul de la dalle de compression**

- Détermination de la section d'acier perpendiculaire aux nervures As

Nous avons des aciers HA400 et l =60 cm => 50 < l ≤ 80 cm  $\Rightarrow$  As<sub>1</sub> ≥  $\frac{4*60}{400}$ =0,6 cm<sup>2</sup>

Le diamètre des barres doit être  $\Phi \leq \frac{h_0}{40}$  $\frac{10}{10}$  = 0,4cm; nous choisirons donc des barres de diamètre minimal ( $\Phi = 6$  mm) que nous allons espacer de 20 cm.

Détermination de la section d'acier parallèles aux nervures As2

La section d'acier calculée est : A<sub>s2</sub> =  $\frac{A_{s1}}{2}$  $\frac{1}{2}$ . Cette section sera plus petite que la précédente. Nous choisissons donc de mettre des aciers minimaux dans ce sens aussi avec le même espacement ; soit HA6 espacés de 20 cm. Son plan de ferraillage est le suivant :

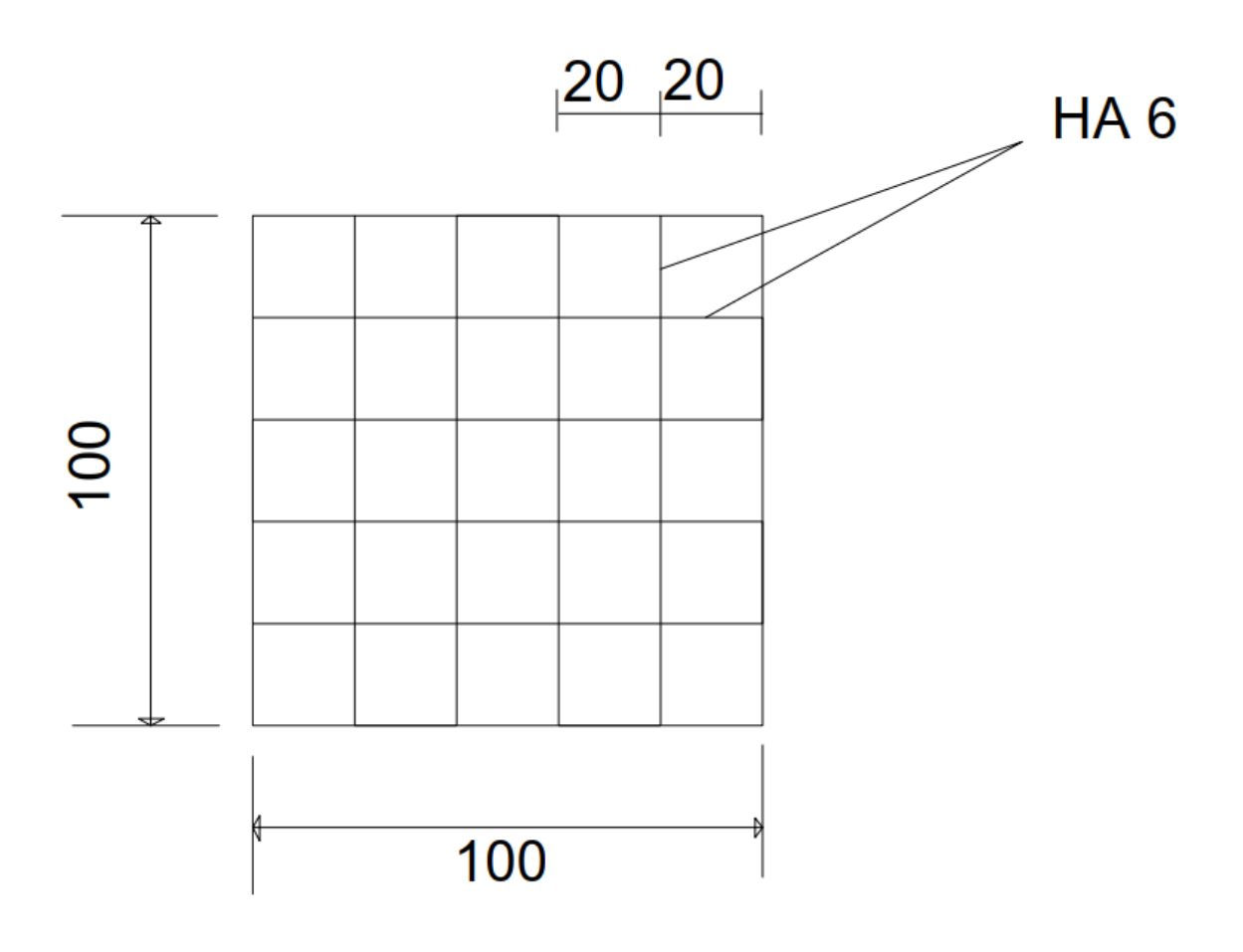

*Figure 16 : Plan de ferraillage de la table de compression*

#### **Annexe 3.2 : La poutre continue (PT48)**

#### o **Prédimensionnement de la poutre**

$$
\frac{L_{max}}{20} \le h \le \frac{L_{max}}{15} \text{ et } 0,25h \le b \le 0,5h
$$

Avec h : la hauteur de la poutre

b : la largeur de la poutre

$$
\frac{5,93}{20} \le h \le \frac{5,93}{15} \Rightarrow 0,30 \le h \le 0,40.
$$

Choisissons  $h = 40$  cm  $\Rightarrow$   $b = 20$  cm.

#### **Calculs des moments sur appuis**

Le calcul des moments sur appui se fait en chargeant les travées qui encadrent cet appui. Les autres travées sont déchargées ; comme le montre la figure suivante :

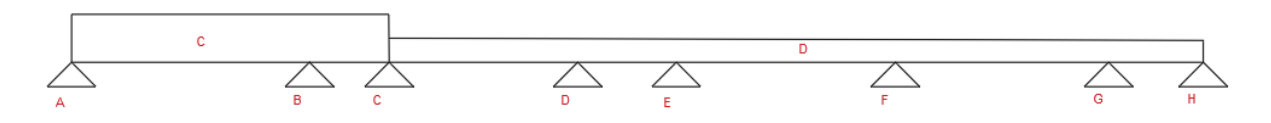

*Figure 17 : Chargement des travées encadrant l'appui B*

C'est ainsi que nous procèderons pour le calcul des autres travées.

# **Appuis A et H**

 $(M_A = 0 \text{ et } M_E = 0)$ 

#### **Appui B**

$$
M_B = \frac{P_1 * l_1'^3 + P_2 l_2'^3}{8.5 * (l_1' + l_2')};
$$
 avec  $P_i = 1.35 * G + 1.5 * Q \Rightarrow P_i = 13.83 kN/ml$ 

AN: 
$$
M_B = \frac{13,83 \times 4,3^3 + 13,83 \times (0,8 \times 1,64)^3}{8,5 \times (4,3+0,8 \times 1,64)} = 23,71
$$

$$
\Rightarrow M_B = 23,71 \text{ kN}.\text{m}
$$

**Appui C**

$$
M_C = \frac{P_2 * l_2'^3 + P_3 l_3'^3}{8,5 * (l_1' + l_2')};
$$
 avec  
AN:  $M_C = \frac{13,83 * (0,8 * 1,64)^3 + 13,83 * (0,8 * 3,88)^3}{8,5 * (0,8 * 3,88 + 0,8 * 1,64)} = 11,85$ 

 $\Rightarrow M_C = 11,85$  kN.m

#### **Appui D**

$$
M_D = \frac{P_3 * l_3^{\prime 3} + P_4 l_4^{\prime 3}}{8.5 * (l_3^{\prime} + l_4^{\prime})}
$$
; avec

**AN:**  $M_D = \frac{13,83*(0,8*3,88)^3 + 13,83*(0,8*2,03)^3}{8.5*(0,8*3,88+0,8*2,03)}$  $\frac{(0.0*3.00) +13.03*(0.0*2.03)}{8.5*(0.8*3.88+0.8*2.03)} = 11.85$ 

$$
\Rightarrow M_D = 11,77~kN.m
$$

# **Appui E**

$$
M_E = \frac{P_4 * l_4'^3 + P_5 l_5'^3}{8.5 * (l_4' + l_5')} ; \text{ avec }
$$

AN: 
$$
M_E = \frac{13,83*(0,8*2,03)^3 + 13,83*(0,8*4,51)^3}{8,5*(0,8*2,03+0,8*4,51)} = 15,94
$$

$$
\Rightarrow M_E = 15,94 \; kN.\,m
$$

#### **Appui F**

$$
M_F = \frac{P_5 * l_5'^2 + P_6 l_6'^3}{8,5 * (l_5' + l_6')};
$$
 avec  
**AN:**  $M_F = \frac{13,83 * (0,8 * 4,51)^3 + 13,83 * (4,39)^3}{8,5 * (0,8 * 4,51 + 0,8 * 4,39)} = 20,63$ 

$$
\Rightarrow M_F = 20,63 \; kN.\,m
$$

# **Appui G**

$$
M_G = \frac{P_6 * l_6^{\prime 3} + P_7 l_7^{\prime 3}}{8.5 * (l_6^{\prime} + l_7^{\prime})}
$$
; avec

AN: 
$$
M_G = \frac{13,83*(0,8*4,39)^3 + 16,74*(1,95)^3}{8,5*(0,8*4,39+1,95)} = 15,58
$$

$$
\Rightarrow M_G=15,58\;kN.\,m
$$

o **Calcul des moments en travée**

# **Calcul du moment des travées impaires**

Pour le calcul des **Mt1, Mt3, Mt5, Mt7,** on charge les travées impaires et on décharge les travées impaires.

47

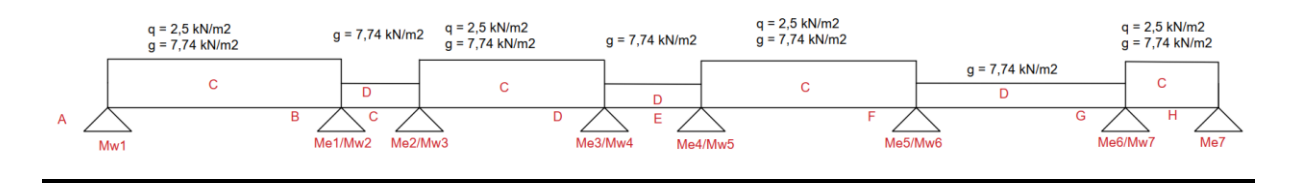

*Figure 18 : Chargement des travées impaires*

Le moment en travée est donné par la formule suivante :

$$
M_t = \overline{M_w} - P \frac{x_t^2}{2}
$$
; avec  $x_t = \frac{l}{2} + \frac{\overline{M_w} - \overline{M_e}}{P * l}$ 

**Mt1**

$$
M_t = \overline{M_A} - P \frac{{x_{t1}}^2}{2}
$$

**Calculons xt1**

$$
x_{t1} = \frac{l_1}{2} + \frac{\overline{M_A} - \overline{M_B}}{P_1 * l_1}
$$
; avec  $\overline{M_A} = 0$  et  $\overline{M_B} = \frac{P_1 * l_1'^3 + P_2 l_2'^3}{8.5 * (l_1' + l_2')}$ 

 $P_1 = 1,35 * G + 1,5 * Q = 13,83 kN/ml$  et  $P_2 = 1,35 * G = 10,08 kN/ml$ 

$$
\overline{M_B} = \frac{13,83 \times 4,3^3 + 10,08 \times (0,8 \times 1,64)^3}{8,5 \times (4,3 + 0,8 \times 1,64)} = 23,53
$$
  

$$
\overline{M_B} = 23,53 \text{ kN.m}
$$
  

$$
x_{t1} = \frac{4,3}{2} + \frac{1}{13,83 \times 4,3} \times (0 - 23,53) = 1,75
$$
  

$$
x_{t1} = 1,75 \text{ m}
$$
  

$$
M_{t1} = 0 - 13,83 \times \frac{1,75^2}{2} = -21,18
$$
  

$$
M_{t1} = -21,18 \text{ kN.m}
$$

$$
M_A = 0, 15 * M_{t1} = -3, 18 kN.m
$$

**Mt3**

$$
M_{t3} = \overline{M_C} - P \frac{{x_{t3}}^2}{2}
$$

**Calculons xt3**

Abdel Fataye ABDOU Master 2 GC (2019/2020) Janvier 2020

$$
x_{t3} = \frac{l_3}{2} + \frac{\overline{M_C} - \overline{M_D}}{P_3 * l_3} \; ; \; \text{avec } \overline{M_C} = \frac{P_2 * l_2'^3 + P_3 l_3'^3}{8.5 * (l_2' + l_3')} \; \text{et } \overline{M_D} = \frac{P_3 * l_3'^3 + P_4 l_4'^3}{8.5 * (l_3' + l_4')}
$$

 $P_3 = 1,35 * G + 1,5 * Q = 13,83 kN/ml$  et  $P_2 = P_4 = 1,35 * G = 10,08 kN/ml$ 

$$
\overline{M_C} = \frac{10,08*(0,8*1,64)^3 + 13,83*(0,8*3,88)^3}{8,5*(0,8*1,64+0,8*3,88)} = 11,67
$$

$$
\overline{M_C}=11{,}67~kN.m
$$

$$
\overline{M_D} = \frac{13,83 \times (0,8 \times 3,88)^3 + 10,08 \times (0,8 \times 2,03)^3}{8,5 \times (0,8 \times 3,88 + 0,8 \times 2,03)} = 11,45
$$

$$
\overline{M_D} = 11,45 \; kN.\,m
$$

$$
x_{t3} = \frac{3,88}{2} + \frac{1}{13,83 \times 3,88} \times (11,67 - 11,45) = 1,94
$$
  

$$
x_{t1} = 1,94 \text{ m}
$$

$$
M_{t3} = 11,67 - 13,83 * \frac{1,94^2}{2} = -14,36
$$

$$
M_{t3} = -14,36 \; kN.\,m
$$

**Mt5**

$$
M_{t5} = \overline{M_E} - P \frac{{x_{t5}}^2}{2}
$$

**Calculons xt5**

$$
x_{t5} = \frac{l_5}{2} + \frac{\overline{M_E} - \overline{M_F}}{P_5 * l_5}
$$
; avec  $\overline{M_E} = \frac{P_4 * l_4'^3 + P_5 l_5'^3}{8.5 * (l_4' + l_5')}$  et  $\overline{M_F} = \frac{P_5 * l_5'^3 + P_6 l_6'^3}{8.5 * (l_5' + l_6')}$ 

 $P_5 = 1,35 * G + 1,5 * Q = 13,83 kN/ml$  et  $P_4 = P_6 = 1,35 * G = 10,08 kN/ml$ 

$$
\overline{M_E} = \frac{10,08*(0,8*2,03)^3 + 13,83*(0,8*4,51)^3}{8,5*(0,8*2,03+0,8*4,51)} = 15,58
$$

$$
\overline{M_E} = 15,58 \text{ kN}.\,m
$$

$$
\overline{M_F} = \frac{13,83*(0,8*4,51)^3 + 10,08*(0,8*4,39)^3}{8,5*(0,8*4,51+0,8*4,39)} = 17,95
$$

Abdel Fataye ABDOU Master 2 GC (2019/2020) Janvier 2020

$$
\overline{M_F} = 17{,}95 \text{ kN}.\text{m}
$$

$$
x_{t5} = \frac{4,51}{2} + \frac{1}{13,83 \times 4,51} \times (15,58 - 17,95) = 2,22
$$
  

$$
x_{t1} = 2,22 \text{ m}
$$
  

$$
M_{t5} = 15,58 - 13,83 \times \frac{2,22^2}{2} = -18,5
$$
  

$$
M_{t5} = -18,5 \text{ kN} \cdot \text{m}
$$

**Mt7**

$$
M_{t7}=\overline{M_G}-P\frac{{x_{t7}}^2}{2}
$$

**Calculons xt7**

$$
x_{t7} = \frac{l_5}{2} + \frac{\overline{M_G} - \overline{M_H}}{P_7 * l_7}
$$
; avec  $\overline{M_G} = \frac{P_6 * l_6'^3 + P_7 l_7'^3}{8.5 * (l_6' + l_7')}$  et  $\overline{M_H} = 0$ 

 $P_7 = 1,35 * G + 1,5 * Q = 16,74 kN/ml$  et  $P_6 = 1,35 * G = 10,08 kN/ml$ 

$$
\overline{M_G} = \frac{10,08*(0,8*4,39)^3 + 16,74*(1,95)^3}{8,5*(0,8*4,39+1,95)} = 12,08
$$
  

$$
\overline{M_G} = 12,08 kN.m
$$
  

$$
x_{t7} = \frac{1,95}{2} + \frac{1}{13,83*1,95}*(12,08-0) = 1,40
$$
  

$$
x_{t1} = 1,42 m
$$
  

$$
M_{t7} = 12,08 - 16,74*\frac{1,42^2}{2} = -4,8
$$
  

$$
M_{t7} = -4,8 kN.m
$$
  

$$
M_H = 0,15*M_{t7} = -0,72 kN.m
$$

o **Calcul du moment des travées paires**

Pour le calcul des moments des travées paires, on charge celles-ci.

50

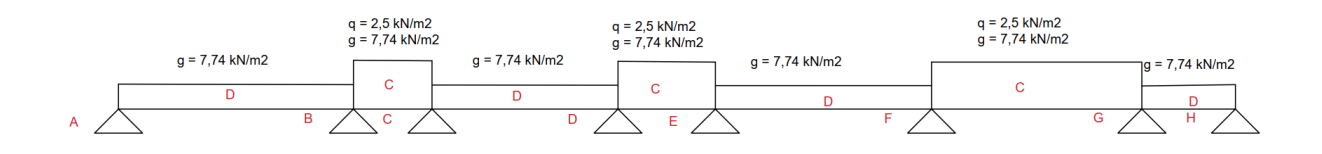

*Figure 19 : Chargement des travées paires*

**Mt2**

$$
M_{t2} = \overline{M_B} - P \frac{{x_{t2}}^2}{2}
$$

**Calculons xt2**

$$
x_{t2} = \frac{l_2}{2} + \frac{\overline{M_B} - \overline{M_C}}{P_2 * l_2}
$$
; avec et  $\overline{M_B} = \frac{P_1 * l_1'^3 + P_2 l_2'^3}{8.5 * (l_1' + l_2')}$  et  $\overline{M_C} = \frac{P_2 * l_2'^3 + P_3 l_3'^3}{8.5 * (l_2' + l_3')}$ 

$$
P_2 = 1.35 * G + 1.5 * Q = 13.83 kN/ml
$$
 et  $P_1 = P_3 = 1.35 * G = 10.08 kN/ml$ 

$$
\overline{M_B} = \frac{10,08*(0,8*4,30)^3 + 13,83*(0,8*1,64)^3}{8,5*(0,8*4,30+0,8*1,64)} = 10,93
$$

$$
\overline{M_C} = 10,93 kN.m
$$

$$
\overline{M_C} = 10,93 kN.m
$$
13,83\*(0,8\*1,64)<sup>3</sup> + 10,08\*(0,8\*3,88)<sup>3</sup>

$$
\overline{M_C} = \frac{13,83*(0,8*1,64)*110,08*(0,8*3,88)*}{8,5*(0,8*1,64+0,8*3,88)} = 8,86
$$

$$
\overline{M_D} = 8,86 \text{ kN} \cdot m
$$

$$
x_{t2} = \frac{1,64}{2} + \frac{1}{13,83 \times 1,64} \times (10,93 - 8,86) = 0,91
$$
  

$$
x_{t1} = 0,91 \, m
$$
  

$$
M_{t2} = 10,93 - 13,83 \times \frac{0,91^2}{2} = 5,20
$$
  

$$
M_{t2} = 5,20 \, kN.m
$$

**Mt4**

$$
M_{t4} = \overline{M_D} - P \frac{{x_{t4}}^2}{2}
$$

**Calculons xt4**

$$
x_{t4} = \frac{l_4}{2} + \frac{\overline{M_D} - \overline{M_E}}{P_4 * l_4}
$$
; avec et  $\overline{M_D} = \frac{P_3 * l_3'^3 + P_4 l_4'^3}{8.5 * (l_3' + l_4')}$  et  $\overline{M_E} = \frac{P_4 * l_4'^3 + P_5 l_5'^3}{8.5 * (l_4' + l_5')}$ 

 $P_4 = 1,35 * G + 1,5 * Q = 13,83 kN/ml$  et  $P_3 = P_5 = 1,35 * G = 10,08 kN/ml$ 

$$
\overline{M_D} = \frac{10,08*(0,8*3,88)^3 + 13,83*(0,8*2,03)^3}{8,5*(0,8*3,88+0,8*2,03)} = 8,98
$$

$$
\overline{M_D} = 8.98 \text{ kN}.\,m
$$

$$
\overline{M_E} = \frac{13,83 \times (0,8 \times 2,03)^3 + 10,08 \times (0,8 \times 4,51)^3}{8,5 \times (0,8 \times 2,03 + 0,8 \times 4,51)} = 11,98
$$

$$
\overline{M_E} = 11,98 \text{ kN}.\,m
$$

$$
x_{t4} = \frac{2,03}{2} + \frac{1}{13,83 \times 2,03} \times (8,98 - 11,98) = 0,91
$$
  

$$
x_{t1} = 0,91 \text{ m}
$$
  

$$
M_{t4} = 8,98 - 13,83 \times \frac{0,91^2}{2} = 3,25
$$
  

$$
M_{t4} = 3,25 \text{ kN} \cdot \text{m}
$$

**Mt6**

$$
M_{t6} = \overline{M_F} - P \frac{{x_{t6}}^2}{2}
$$

**Calculons xt6**

$$
x_{t6} = \frac{l_6}{2} + \frac{\overline{M_F} - \overline{M_G}}{P_6 * l_6} \text{; avec et } \overline{M_F} = \frac{P_5 l_5^{\prime 3} + P_6 * l_6^{\prime 3}}{8.5 * (l_5^{\prime} + l_6^{\prime})} \text{ et } \overline{M_G} = \frac{P_6 l_6^{\prime 3} + P_7 * l_7^{\prime 3}}{8.5 * (l_6^{\prime} + l_7^{\prime})}
$$

 $P_6 = 1.35 * G + 1.5 * Q = 13.83 kN/ml$  et  $P_5 = 1.35 * G = 10.08 kN/ml$ ;  $P_7 =$  $1,35 * 9,62 = 12,99 kN.$ ml

$$
\overline{M_F} = \frac{10,08*(0,8*4,51)^3 + 13,83*(0,8*4,39)^3}{8,5*(0,8*4,51+0,8*4,39)} = 17,72
$$
\n
$$
\overline{M_F} = 17,72 kN.m
$$
\n
$$
\overline{M_G} = \frac{13,83*(0,8*4,39)^3 + 12,99*(1,95)^3}{8,5*(0,8*4,39+1,95)} = 14,98
$$
\n
$$
\overline{M_G} = 14,98 kN.m
$$
\n
$$
x_{t6} = \frac{4,39}{2} + \frac{1}{13,83*4,39}*(17,72-14,98) = 2,24
$$
\n
$$
x_{t1} = 2,24 m
$$
\n
$$
M_{t6} = 17,72 - 13,83 * \frac{2,24^2}{2} = -16,98 kN.m
$$
\n
$$
M_{t6} = -16,98 kN.m
$$

#### o **Calcul des efforts tranchants**

Pour le calcul des efforts tranchants, on charge toutes les travées qui encadrent l'appui et on décharge les autres comme l'indique la figure ci-dessous :

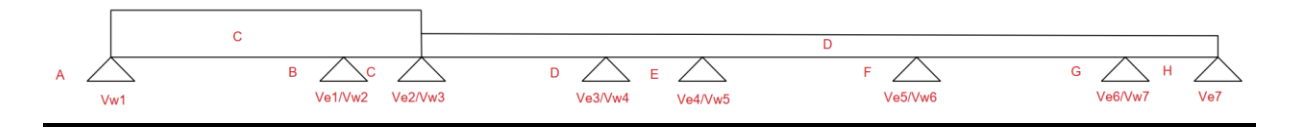

*Figure 20 : Chargement appui 2*

$$
V_w = \frac{P * l}{2} + \frac{\overline{M_w} - \overline{M_e}}{l} \text{ et } V_e = -\frac{P * l}{2} + \frac{\overline{M_w} - \overline{M_e}}{l}
$$

**Travée 1 : V w1/Ve1**

 $\blacksquare$   $V_{w1}$ 

$$
V_{w1} = \frac{P_1 * l_1}{2} + \frac{\overline{M_A} - \overline{M_B}}{l_1}
$$

$$
V_{w1} = \frac{13,83 * 4,30}{2} + \frac{0 - 23,53}{4,3} = 24,26
$$

$$
V_{w1} = 24,26 \text{ kN}
$$

▪ **Ve1**

$$
V_{e1} = -\frac{P_1 * l_1}{2} + \frac{\overline{M_A} - \overline{M_B}}{l} \t; \text{ avec } \overline{M_B} = M_B = 23,71 \text{ kN} \cdot m
$$
\n
$$
V_{e1} = -\frac{13,83 * 4,30}{2} + \frac{0 - 23,71}{4,3} = -35,25
$$
\n
$$
V_{e1} = -35,25 \text{ kN}
$$

#### **Travée 2 : V w2/Ve2**

▪ **Vw2**

 $V_{w2} = \frac{P_2 * l_2}{2}$  $rac{1}{2}$  +  $rac{\overline{M_B} - \overline{M_C}}{l_2}$  $\frac{N-M_C}{l_2}$ ; avec  $\overline{M_B} = 81,57$  kN. m et  $\overline{M_C} = 8,86$  kN. m 13,83 ∗ 1,64 81,57 − 8,86

$$
V_{w2} = \frac{13,03 \times 1,04}{2} + \frac{01,37}{1,64} = 55,68
$$

$$
V_{w2} = 55,68 \text{ kN}
$$

▪ **Ve2**

$$
V_{e2} = -\frac{P_2 * l_2}{2} + \frac{\overline{M_B} - \overline{M_C}}{l_2}
$$
; avec  $\overline{M_B} = 10,93 \text{ kN} \cdot m$  et  $\overline{M_C} = 11,85 \text{ kN} \cdot m$   

$$
V_{e2} = -\frac{13,83 * 1,64}{2} + \frac{10,93 - 11,85}{1,64} = -12,09
$$

$$
V_{e2} = -12,09 \text{ kN}
$$

#### **Travée 3 : V w3/Ve3**

▪ **Vw3**

 $V_{w3} = \frac{P_3 * l_3}{2}$  $rac{1}{2}$  +  $rac{\overline{M_C} - \overline{M_D}}{l_3}$  $\frac{-M_D}{l_3}$ ; avec  $\overline{M_C} = 11,85$  kN. m et  $\overline{M_D} = 11,45$  kN. m

$$
V_{w3} = \frac{13,83 \times 3,88}{2} + \frac{11,85 - 11,45}{3,88} = 26,93
$$

$$
V_{w3}=26.93\;kN
$$

▪ **Ve3**

$$
V_{e3} = -\frac{P_3 * l_3}{2} + \frac{M_C - M_D}{l_3}
$$
; avec  $\overline{M_C} = 11,67 \text{ kN}.$  m et  $\overline{M_D} = 11,77 \text{ kN}.$  m  

$$
V_{e3} = -\frac{13,83 * 3,88}{2} + \frac{11,67 - 11,77}{3,88} = -26,88
$$

Abdel Fataye ABDOU Master 2 GC (2019/2020) Janvier 2020

$$
V_{e3} = -26.88 \text{ kN}
$$

**Travée 4 : V w4/Ve4**

▪ **Vw4**

 $V_{W4} = \frac{P_4 * l_4}{2}$  $rac{1}{2}$  +  $rac{\overline{M_D} - \overline{M_E}}{l_4}$  $\frac{1-M_E}{l_4}$ ; avec  $\overline{M_D} = 11,77$  kN. m et  $\overline{M_E} = 11,98$  kN. m

$$
V_{w4} = \frac{13,83 \times 2,03}{2} + \frac{11,77 - 11,98}{2,03} = 13,93
$$

$$
V_{w4} = 13,93 kN
$$

▪ **Ve4**

$$
V_{e4} = -\frac{P_4 * l_4}{2} + \frac{\overline{M_D} - \overline{M_E}}{l_4}
$$
; avec  $\overline{M_D} = 8,98 \text{ kN} \cdot m$  et  $\overline{M_E} = 15,94 \text{ kN} \cdot m$   

$$
V_{e4} = -\frac{13,83 * 2,03}{2} + \frac{8,98 - 15,94}{2,03} = -17,47
$$

$$
V_{e4} = -17,47 \text{ kN}
$$

**Travée 5 : V w5/Ve5**

▪ **Vw5**

 $V_{w5} = \frac{P_5 * l_5}{2}$  $rac{1}{2}$  +  $rac{\overline{M_E} - \overline{M_F}}{l_5}$  $\frac{1-M_F}{l_5}$ ; avec  $\overline{M_E} = 15,94$  kN. m et  $\overline{M_F} = 17,95$  kN. m  $V_{w5} =$ 13,83 ∗ 4,51 2 + 15,94 − 17,95  $\frac{1}{4,51}$  = 30,74  $V_{\text{w5}} = 30,74 \text{ kN}$ 

▪ **Ve5**

$$
V_{e5} = \frac{P_5 * l_5}{2} + \frac{\overline{M_E} - \overline{M_F}}{l_5}
$$
; avec  $\overline{M_E} = 11,98 \text{ kN} \cdot m$  et  $\overline{M_F} = 20,63 \text{ kN} \cdot m$   

$$
V_{e5} = -\frac{13,83 * 4,51}{2} + \frac{11,98 - 20,63}{4,51} = -33,10
$$
  

$$
V_{e5} = -33,10 \text{ kN}
$$

**Travée 6 : V w6/Ve6**

▪ **Vw6**

Abdel Fataye ABDOU Master 2 GC (2019/2020) Janvier 2020

$$
V_{w6} = \frac{P_6 * l_6}{2} + \frac{\overline{M_F} - \overline{M_G}}{l_6}
$$
; avec  $\overline{M_F} = 20,63 \text{ kN} \cdot m$  et  $\overline{M_G} = 14,78 \text{ kN} \cdot m$   

$$
V_{w6} = \frac{13,83 * 4,39}{2} + \frac{20,63 - 14,78}{4,39} = 35,22
$$

$$
V_{w6} = 35,22 \text{ kN}
$$

▪ **Ve6**

 $V_{e6} = -\frac{P_6 * l_6}{2}$  $rac{1}{2}$  +  $rac{\overline{M_F}-\overline{M_G}}{l_6}$  $\frac{1-M_G}{l_6}$ ; avec  $\overline{M_F} = 17,95$  kN. m et  $\overline{M_G} = 14,98$  kN. m

$$
V_{e6} = -\frac{13,83 * 4,39}{2} + \frac{17,95 - 14,98}{4,39} = -29,68
$$

$$
V_{e6} = -29,68 \text{ kN}
$$

**Travée 7 : V w7/Ve7**

▪ **Vw7**

 $V_{w7} = \frac{P_7 * l_7}{2}$  $rac{1}{2}$  +  $rac{\overline{M_G} - \overline{M_H}}{l_7}$  $\frac{-M_H}{l_7}$ ; avec  $\overline{M_G} = 15,58$  kN. m et  $\overline{M_H} = 0$  kN. m  $13,83 * 1,95$   $15,58 - 0$ 

$$
V_{w7} = \frac{13,03*1,93}{2} + \frac{13,30-0}{1,95} = 21,47
$$

$$
V_{w7} = 21,47 kN
$$

▪ **Ve7**

$$
V_{e7} = \frac{P_7 * l_7}{2} + \frac{\overline{M_G - M_H}}{l_7}
$$
; avec  $\overline{M_G} = 16,74 \text{ kN} \cdot m$  et  $\overline{M_H} = 0 \text{ kN} \cdot m$   

$$
V_{e7} = -\frac{13,83 * 1,95}{2} + \frac{16,74 - 0}{1,95} = -4,9
$$
  

$$
V_{e7} = -4,9 \text{ kN}
$$

Les tableaux suivants montrent les résultats obtenus lors du calcul de la poutre.

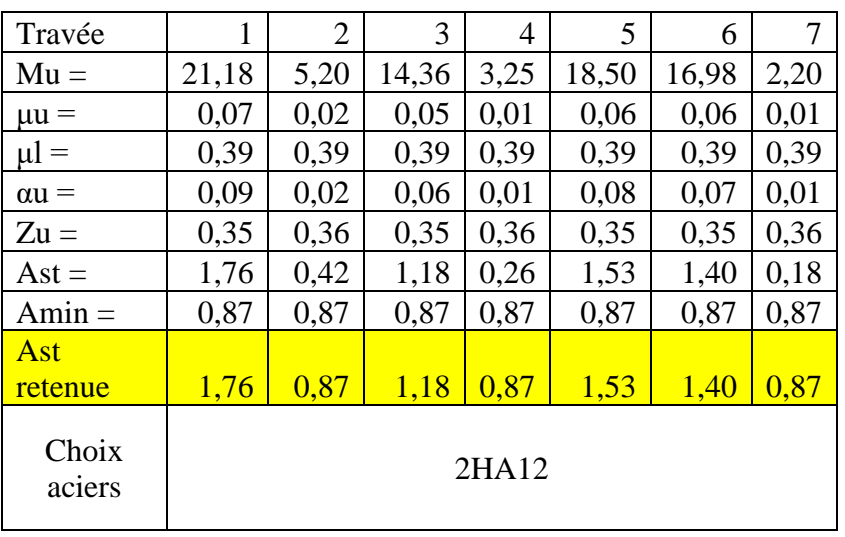

#### *Tableau 12 : Calcul des travées*

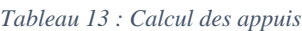

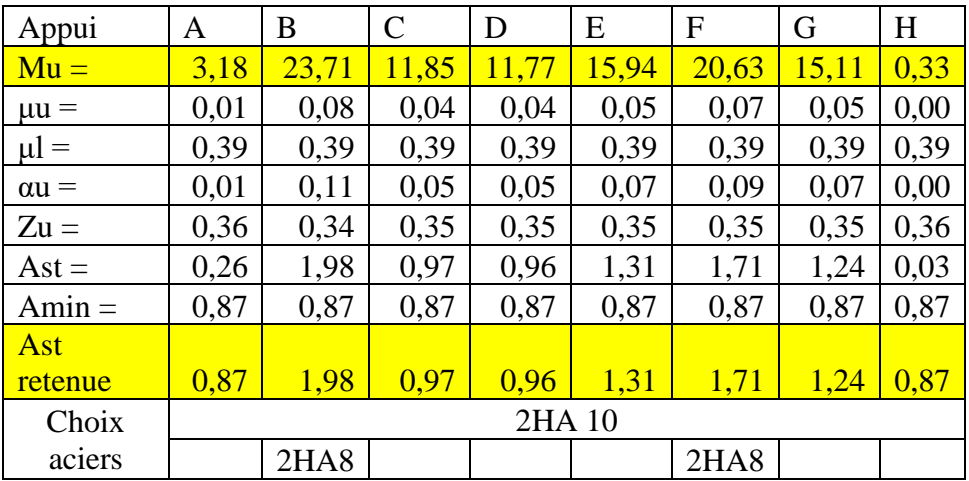

Ci-joint le plan de ferraillage de la travée la plus chargée (travée 1) au voisinage de l'appui le plus chargé (appui B).

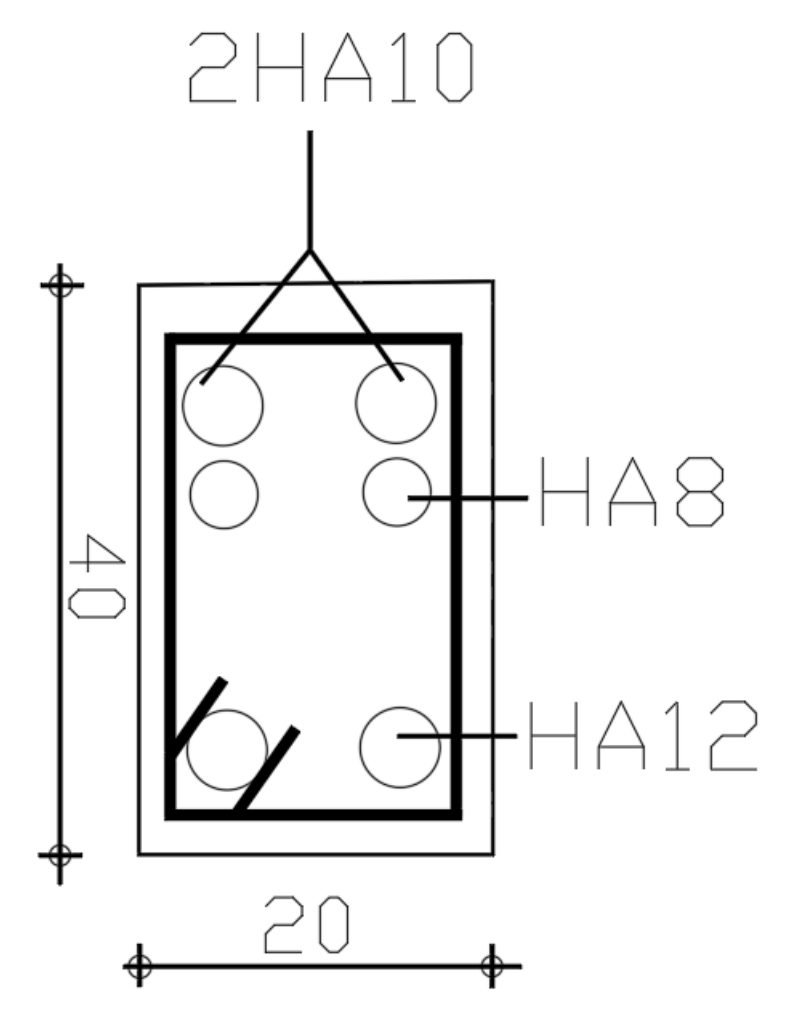

*Figure 21 : Plan de ferraillage de la poutre continue*

# **Annexe 3.3 : Le poteau P5**

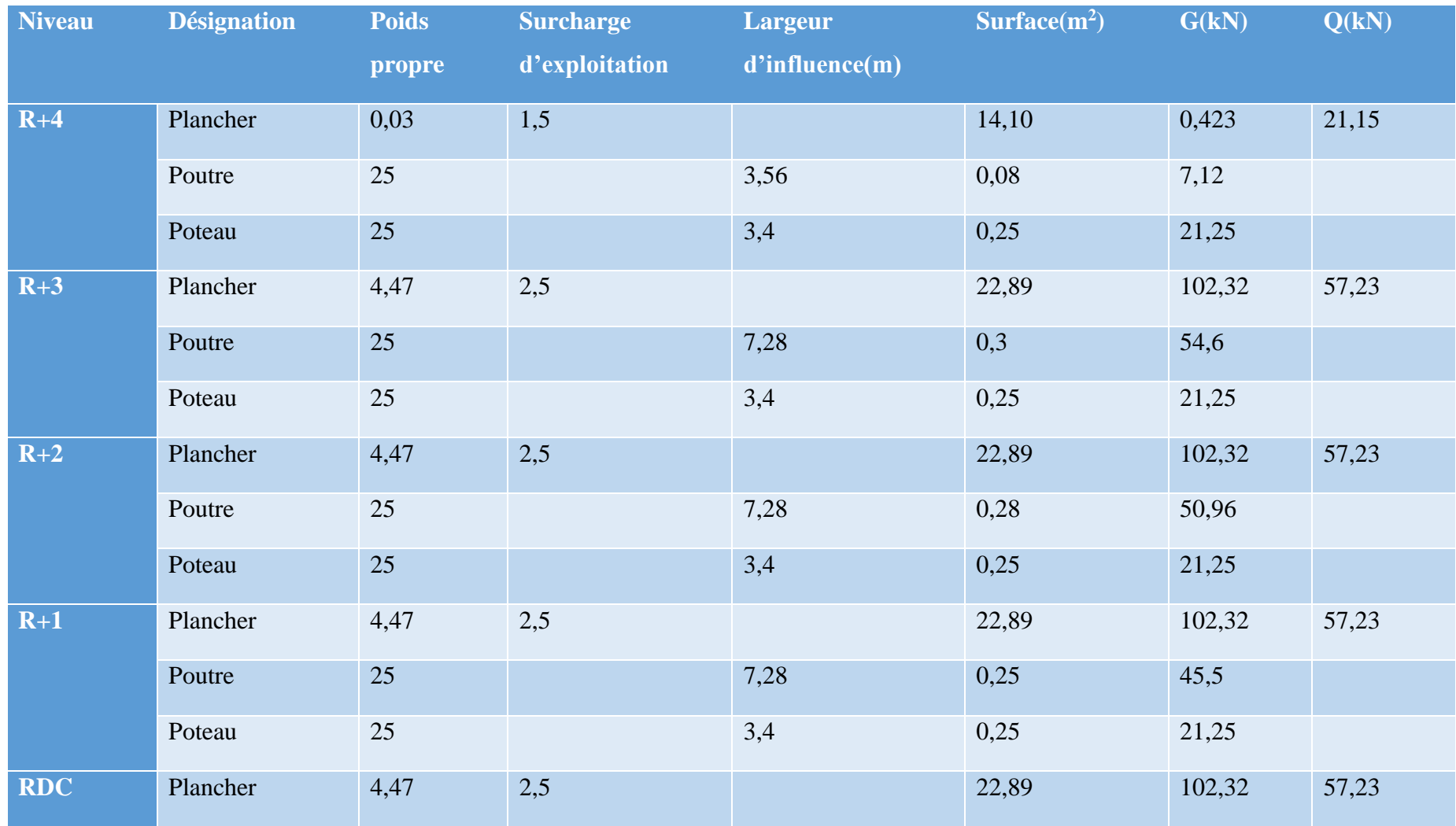

*Tableau 14 : Descente de charge sur le poteau P5*

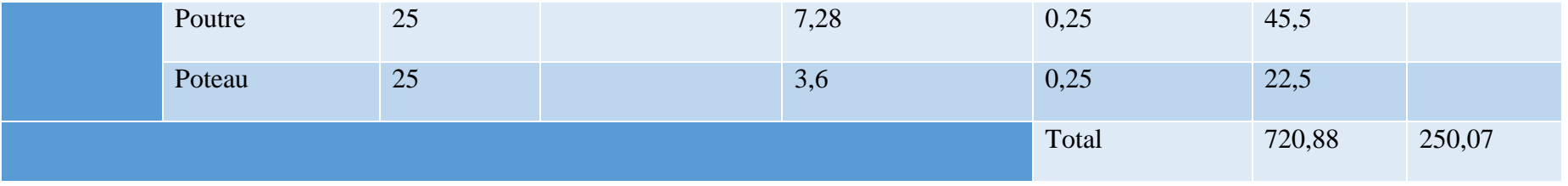

- **❖** A l'ELU, on a :  $P_u = 1348,29$  kN
- $\triangleleft$  A l'ELS, on a: P<sub>ser</sub> = 970,95 kN

La longueur libre  $l_0 = 3, 6$  m

• Calcul de la longueur de flambement lf et l'élancement  $\lambda$ 

$$
l_f = k \times l_0
$$

Avec :  $k= 0.7$  et  $l_0 = 3.6$  m, la longueur libre du poteau.

AN :  $l_f = 0.7 \times 3.6 = 2.52$  m.

Calcul de l'élancement λ

$$
\lambda = \frac{3.5 * lf}{a}
$$
  

$$
\lambda = \frac{3.5 \times 2.52}{0.25} = 35.28 < 70 \text{ (acceptable)}
$$

$$
\alpha_u = \frac{0.85}{1 + 0.2 \cdot \left(\frac{\lambda}{35}\right)^2} = 0.71
$$

• Calcul de section d'armatures longitudinales

$$
A_S \ge \left[\frac{N_u}{\alpha} - \frac{Br \times fc28}{0.9 \times \gamma b}\right] \times \frac{\gamma s}{fe}
$$
  
AN:  $A_{Sc} \ge \left[\frac{1.1*1348.29}{0.71} - \frac{0.23*0.23 \times 20*1000}{0.9*1.5}\right] \times \frac{1.15}{347.83} * 10 = 37.83$  cm<sup>2</sup>

Cette section est bien trop importante pour un poteau de cette dimension. Afin d'optimiser en termes de coût et de quantité d'acier, nous proposons donc de refaire le calcul en augmentant la section du poteau. Nous opterons pour un poteau carré de 35.

Calcul de l'élancement λ

$$
\lambda = \frac{3.5 * lf}{a}
$$
  

$$
\lambda = \frac{3.5 \times 2.52}{0.35} = 25.2 < 70
$$
 (acceptable)

$$
\alpha_u = \frac{0.85}{1 + 0.2 \cdot \left(\frac{\lambda}{35}\right)^2} = 0.77
$$

• Calcul de section d'armatures longitudinales

$$
A_S \ge \left[\frac{N_u}{\alpha} - \frac{Br \times f c28}{0.9 \times \gamma b}\right] \times \frac{\gamma s}{f e}
$$
  
AN:  $A_{Sc} \ge \left[\frac{1.1*1348.29}{0.77} - \frac{0.33*0.33 \times 20*1000}{0.9*1.5}\right] \times \frac{1.15}{347.83} * 10 = 8.98 cm^2$ 

.

• Détermination de la section minimale

$$
A_{\text{stmin}} = \text{Max}[4 * p ; \frac{0.2 \times B}{100}]
$$
  

$$
A_{\text{stmin}} = \text{Max}[4 * 4 * 0.5 ; \frac{0.2 \times 0.5 * 0.5}{100}]
$$

 $A_{\text{stmin}} = \text{Max}[8; 5] \text{ cm}^2$ 

$$
A_{\rm{stmin}} = 8 \, \text{cm}^2 < A_{\text{sc}}
$$

# Choix : 6HA14 totalisant 9,24 cm2

• Armatures transversales

$$
\phi_t = \frac{\phi_{lmin}}{3} = 4.67
$$

# **Choix : HA6**

Espacement des cadres

$$
S_t = min \begin{cases} 15\phi_t \\ a + 10 = 9 \, cm \\ 40 \, cm \end{cases}
$$

Choix :  $S_t = 20$  cm

Longueur de recouvrement

$$
l_r \geq 25 \phi_l = 35 \; cm
$$

Ci-joint le plan de ferraillage du poteau
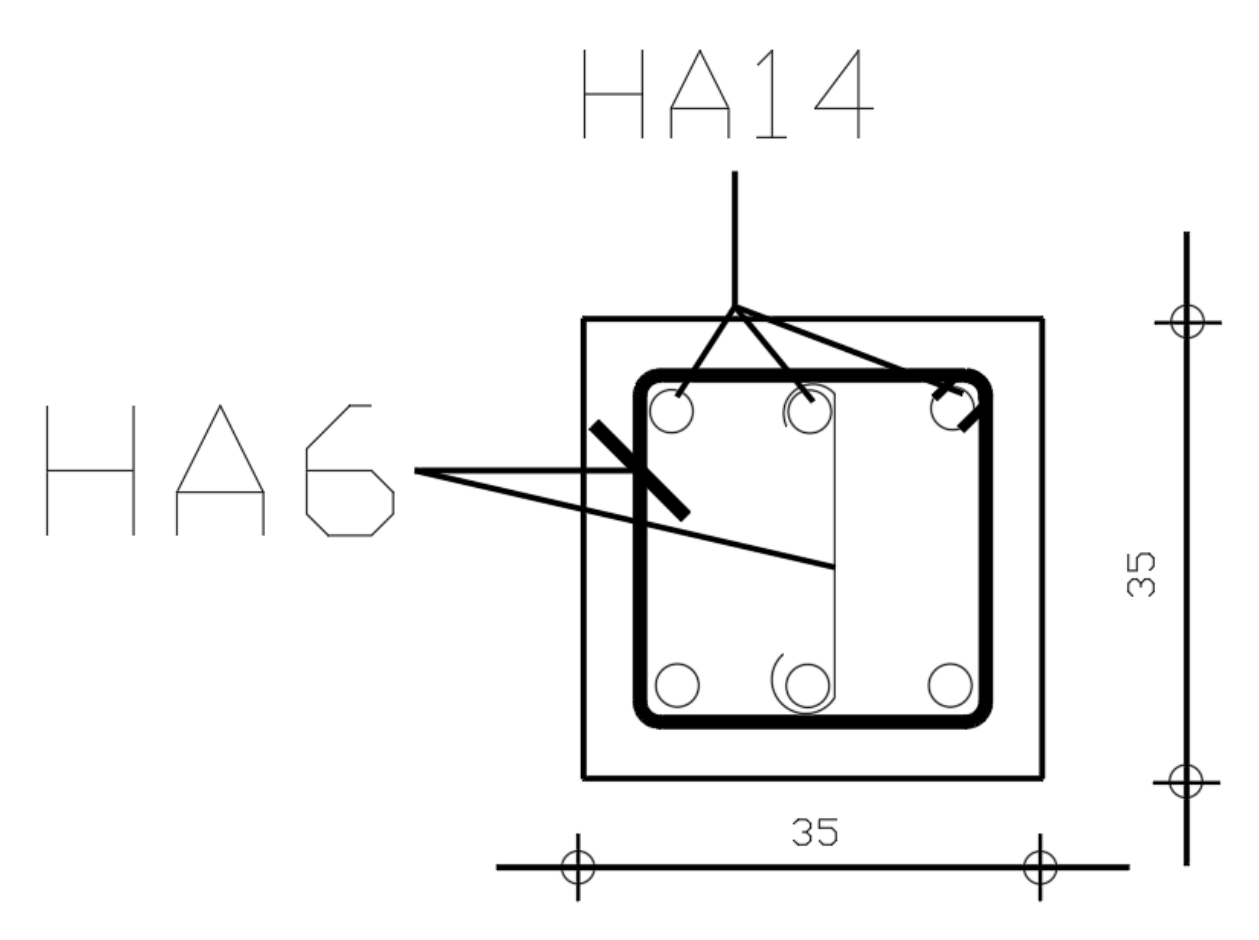

*Figure 22 : Plan de ferraillage du poteau*

## **Annexe 3.4 : Le voile**

Les voiles sont dimensionnés comme un poteau de largeur  $b = 1m$ .

- Désignation Calcul G  $C$ alcul Q  $\overline{C}$   $\overline{C}$ G | Q Toiture terrasse  $(0.3*1*0.20$   $1.5*1*0.20$   $0.06$   $0.3$ Plancher courant  $(25*0,2+0,54*3+0,1)*$ 1\*0,20\*4  $2,5*0,2*1*0,20*4$  |  $\overline{5,38}$  | 4 Poutres  $25*0,2*1*0,20*5$  | 5 Ascenseur 10<sup>\*</sup>1<sup>\*</sup>0,20 6,3<sup>\*</sup>1<sup>\*</sup>0,20 2 1,26 Voile  $|25*(3,4*4+3,6)*1*0,2|$  86 Total **98,44 5,56**
- Evaluation des charges reposant sur l'ascenseur

Combinaison d'actions :

$$
ELU: N_u = 1,35 * 98,44 + 1,5 * 5,56 = 141,23 kN
$$

- $\text{ELS}: N_{ser} = 98,44 + 5,56 = 104 kN$
- Détermination de la longueur de flambement

Dans notre étude, le voile est encastré en tête. Nous supposons que le voile n'est pas armé.

o Mur vertical

$$
l'_f = 0.85 * l_0 = 0.85 * 3.6 = 3.06 m
$$

o Mur horizontal

$$
l_f = \frac{l'_f}{1 + 0.5(\frac{l'_f}{b})^2} = \frac{3.06}{1 + 0.5(\frac{3.06}{1})^2} = 0.54 \, m
$$

• Elancement mécanique

$$
\lambda = \frac{l_f * \sqrt{12}}{a} = \frac{0.54 * \sqrt{12}}{0.2} = 9.35
$$

$$
\alpha = \frac{0.90}{1 + 0.2(\frac{\lambda}{35})^2} = 0.89
$$

• Effort normal ultime

$$
B_r = b(a - 0.02) = 1(0.20 - 0.02) = 0.18 m2
$$

$$
V_{ulim} = \frac{\alpha}{0.90 * \gamma_b} = 0.66 kN
$$

$$
N_{ulim} = V_{ulim} * B_r * f_{c28} = 2,38 \, MN > N_u = 0,141 \, MN
$$

Le mur n'a donc pas besoin d'être armé ; la quantité minimale d'acier suffira comme armatures.

- Calcul des armatures
	- o Armatures verticales

$$
\sigma_u = \frac{N_u}{\alpha * d} = 0.71 \, MN/m^2
$$

$$
\sigma_{ulim} = \frac{N_{ulim}}{\alpha * d} = 11.9 \frac{MN}{m^2}
$$

$$
\rho_v = \begin{cases} 0.0001 \\ 0.0015 * \frac{400 * f_i}{f_e} * (\frac{3\sigma_u}{\sigma_{ulim}} - 1) \end{cases} = 0.001
$$

$$
A_v = \rho_v * a * d = 0.001 * 20 * 100 = 2cm^2/m
$$

Etant donné qu'il s'agit d'une cage d'ascenseur, nous allons quand-même mettre des aciers afin de garantir la sécurité des occupants en cas d'incendie par exemple. Nous choisissons donc 5HA10 espacés de 20 cm/ m soit **10HA 10** sur toute la longueur.

o Armatures horizontales

$$
\rho_h = \begin{cases} \frac{2}{3} * \rho_v = 0.001 \\ 0.001 \end{cases}
$$

$$
A_h = \rho_h * a * d = 0.001 * 20 * 100 = 2cm^2/m
$$

Nous choisissons donc 4HA8 espacés de 25 cm. Ci-joint le plan de ferraillage du voile.

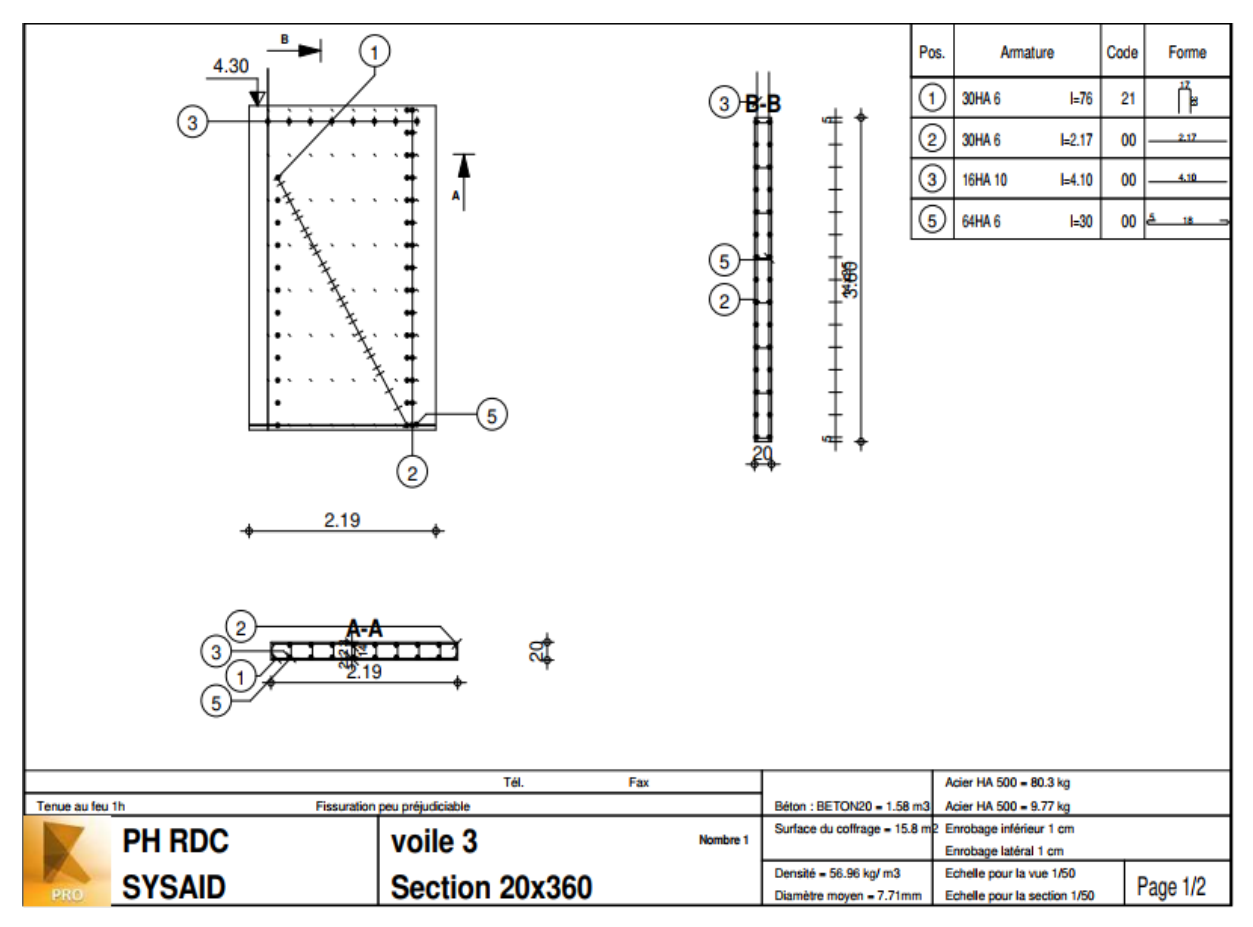

*Figure 23 : Plan de ferraillage du voile*

### **Annexe 3.5 : L'escalier**

Notre escalier est de type U avec deux volées identiques. Les plans architecturaux nous permettent de lire que l'escalier interne, qui est à deux volées, est de section 4,7 x 3,64 m<sup>2</sup>.

Les deux volées étant identiques, nous ne dimensionnerons qu'une seule.

• Prédimensionnement de l'escalier

D'après la relation de BLONDEL, on a :

$$
60 \le g + 2h \le 64 \text{ m}
$$

La seconde étape constituera à déterminer les éléments du système d'équations ci-dessous.

$$
\begin{cases} (n-1)g = l \\ n.h = H \end{cases}
$$

La troisième étape constituera à déterminer l'angle d'inclinaison α et l'épaisseur e de la paillasse. Nous les déterminons avec les équations ci-dessous :

•  $\alpha = \arctan\left(\frac{h}{G}\right);$ 

$$
\bullet \quad \frac{l_p}{30} \le e \le \frac{l_p}{10}
$$

• 
$$
l_p = \frac{n \cdot g}{\cos \alpha}
$$

Avec h : la hauteur de la contremarche (16,5  $\lt h \lt 17,5$ )

- g : la largeur de la marche  $(27 < g < 31)$
- n : le nombre de contremarches ;

La hauteur d'étage  $H_T = 3{,}60$  m pour le RDC et 3,40 m pour les autres niveaux ;

Le reculement l

La largeur de l'escalier  $l_e = 3,74$  m;

La hauteur de volée H =  $\frac{Ht}{2}$  = 1,80 m

Lp : la longueur de la paillasse

16,5 < ℎ < 17,5 ; Nous nous proposons de choisir **h = 17 cm** et de déduire les autres paramètres. Les résultats sont consignés dans le tableau suivant :

*Tableau 15 : Récapitulatif prédimensionnement escalier*

Abdel Fataye ABDOU Master 2 GC (2019/2020) Janvier 2020

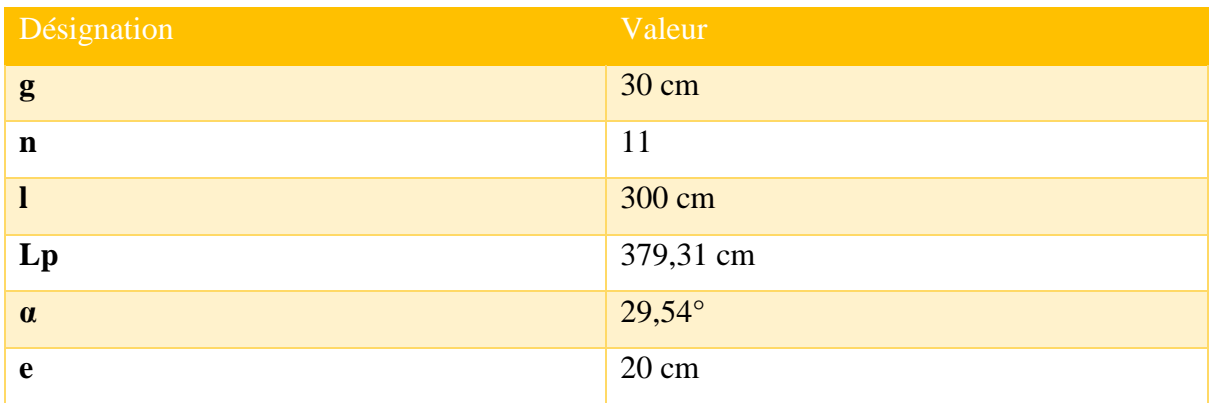

• Evaluation des charges

Nous évaluerons les charges en utilisant les formules suivantes :

$$
g_1 = \gamma \left(\frac{e}{\cos \alpha} + \frac{h}{2}\right)
$$
 et  $g_2 = P_1 + P_2 * \frac{h}{2} + P_3 * \frac{1}{\cos \alpha}$  avec :

- ❖ γ le poids volumique du BA ;
- ❖ e l'épaisseur de la paillasse ;
- ❖ α l'angle d'inclinaison de la paillasse ;
- ❖ h la hauteur de la contremarche ;
- $\triangleleft$  P<sub>1</sub>, le poids sur marche ;
- $\div$  P<sub>2</sub>, le poids sur contremarche ;
- $\cdot \cdot \cdot P_3$ , le poids de l'enduit en sous face de la paillasse suivant la pente.

Les résultats seront présentés dans le tableau suivant :

*Tableau 16 : Evaluation des charges sur l'escalier*

| <b>Désignation</b> |                                                | <b>Poids</b><br>surfacique<br>(kN/m <sup>2</sup> ) |
|--------------------|------------------------------------------------|----------------------------------------------------|
| <b>Volée</b>       | Poids $(g_1)$<br>Revêtement<br>marches $(P_1)$ | 5,15<br>1                                          |
|                    | Revêtement<br>contremarches $(P_2)$            | 1                                                  |

|                               | Plâtre sous face<br>paillasse P <sub>3</sub> | 0,54         |      |  |  |  |
|-------------------------------|----------------------------------------------|--------------|------|--|--|--|
|                               | $g_2$                                        | 1,71         |      |  |  |  |
| <b>Palier</b><br>de           | Poids                                        | $4*$         |      |  |  |  |
| repos                         | Revêtement                                   | $\mathbf{1}$ | 5,29 |  |  |  |
|                               | Plâtre sous face<br>palier                   | 0,54         |      |  |  |  |
| <b>Charges d'exploitation</b> |                                              | 2,5          |      |  |  |  |

\* : 20 \* 0,2 (épaisseur du palier)

Le calcul de l'escalier se fera comme celui d'une poutre isostatique de section 0,2 x  $1 \text{ m}^2$ .

- Combinaison des charges :
	- Paillasse :  $P_u = 13,01$  kN/m et  $P_{ser} = 9,36$  kN/m
	- Palier de repos : Pu =  $10,89$  kN/m et P<sub>ser</sub> = 7,79 kN/m

En appliquant les formules de la RDM, on trouve :

 $V_A = 28.9$  kN et  $V_B = 27.1$  kN

Nous en déduisons  $M_{max} = \frac{V_A^2}{2*1}$ 2∗P<sub>u,paillasse</sub>

 $M_{max} = 32.1 \, kN \cdot m$ 

Sur appui, on considèrera  $M_A = 0.15 * M_{max} = 4.82 kN$ . m

• Vérification du cisaillement

$$
\tau_{\rm u} = \frac{V_u}{b * d} = \frac{28.9}{1 * 0.9 * 0.2}
$$

$$
\tau_u = 0,16 \text{ MPa} \le \frac{0.07 f_{c28}}{\gamma_b} = 0,93 \text{ MPa Ok}
$$

• Calcul des armatures :

o En travée

- Moment réduit :  $\mu_{bu} = \frac{M_u}{h d^2 \star t^2}$  $bd^2*fbu$ 

$$
\mu_{bu} = \frac{32,1}{1*(0,2)^2*11,33*1000} = 0,07
$$

- $-\mu_l = 0.391$  (Fe400);  $\mu_{bu} < \mu_l$ , il n'y a donc pas d'acier comprimé.
- $\mu_{bu} < \mu_{AB}(0.186)$  => rotation autour du pivot A

- 
$$
\alpha = 1.25(1 - \sqrt{1 - 2 * \mu_{bu}}) = 0.09
$$

- 
$$
z_b = d(1 - 0.4\alpha) = 0.17
$$

- 
$$
A_s = \frac{M_u}{z_b f_{su}} = 5,43
$$

$$
A_s = 5.43 \, \text{cm}^2/\text{m}
$$

- 
$$
A_{min} = 0.23 * b_0 * d * \frac{f_{t28}}{f_e} = 2.42
$$

$$
A_{min} \le A_{st} \implies A = A_{st} = 5.43 \, \text{cm}^2/\text{m}
$$

Le choix est donc porté sur 5HA12 espacés de 20 cm.

• Choix des armatures transversales

 $A_t = \frac{A_s}{4}$ 4 = 1,41 cm<sup>2</sup> /m. On prendra donc **5HA10 espacés de 20 cm**.

o Sur appui

- Moment réduit : 
$$
\mu_{bu} = \frac{M_u}{bd^2 * f_{bu}}
$$

$$
\mu_{bu} = \frac{4.82}{1*(0.2)^2*11.33*1000} = 0.01
$$

- $\mu_l = 0.391$  (Fe400)
- $-\mu_{bu} = \langle \mu_l, \text{ il n'y a donc pas d'acier comprimé.}$
- $-\mu_{bu} > 0.03$  pas de vérification de Amin. A = Au.
- $\mu_{bu} < \mu_{AB}(0.186)$  => rotation autour du pivot A

- 
$$
\alpha = 1.25(1 - \sqrt{1 - 2 * \mu_{bu}}) = 0.01
$$

$$
z_b = d(1 - 0.4a) = 0.18
$$

$$
A_s = \frac{M_u}{z_b f_{su}} = 0.78
$$

-  $A_{min} \ge A_{st} \Rightarrow A = A_{min} = 2.42 \text{ cm}^2$ 

Choix : 4HA10 totalisant 3,14 cm2.

o Aciers transversaux

 $\Phi t \geq \frac{\Phi_{\text{Imax}}}{2}$  $\frac{\text{max}}{3}$ ; avec  $\Phi_{\text{lmax}} = 16 \text{ mm}$ 

$$
AN: \Phi t \ge \frac{16}{3} \quad \Rightarrow \quad \Phi t \ge 5.33
$$

 $\Phi t = 6$  mm

o Espacement

$$
S_t = \min\left\{\begin{matrix} 0.9d \\ 40 \, \text{cm} \end{matrix}\right\} = 20 \, \text{cm}
$$

Ci-joint le plan de ferraillage de l'escalier

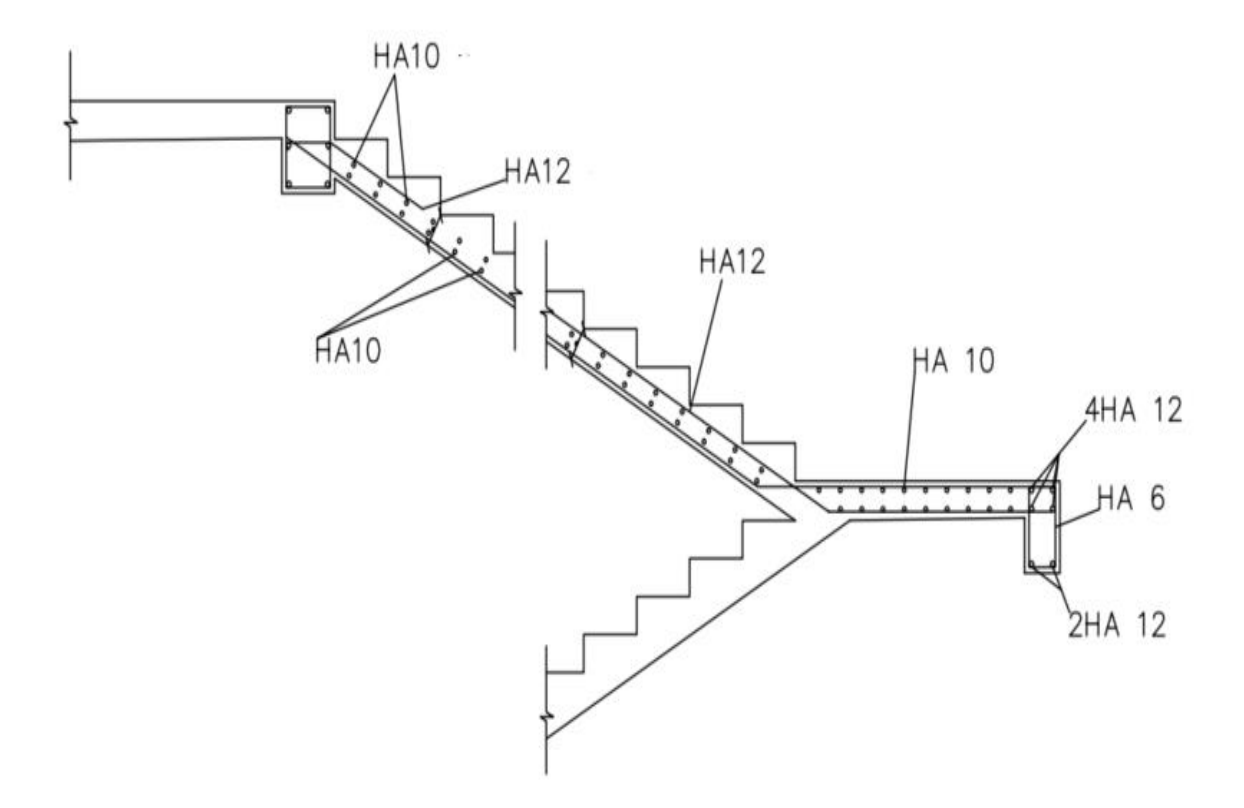

*Figure 24 : Plan de ferraillage de l'escalier : volet 1*

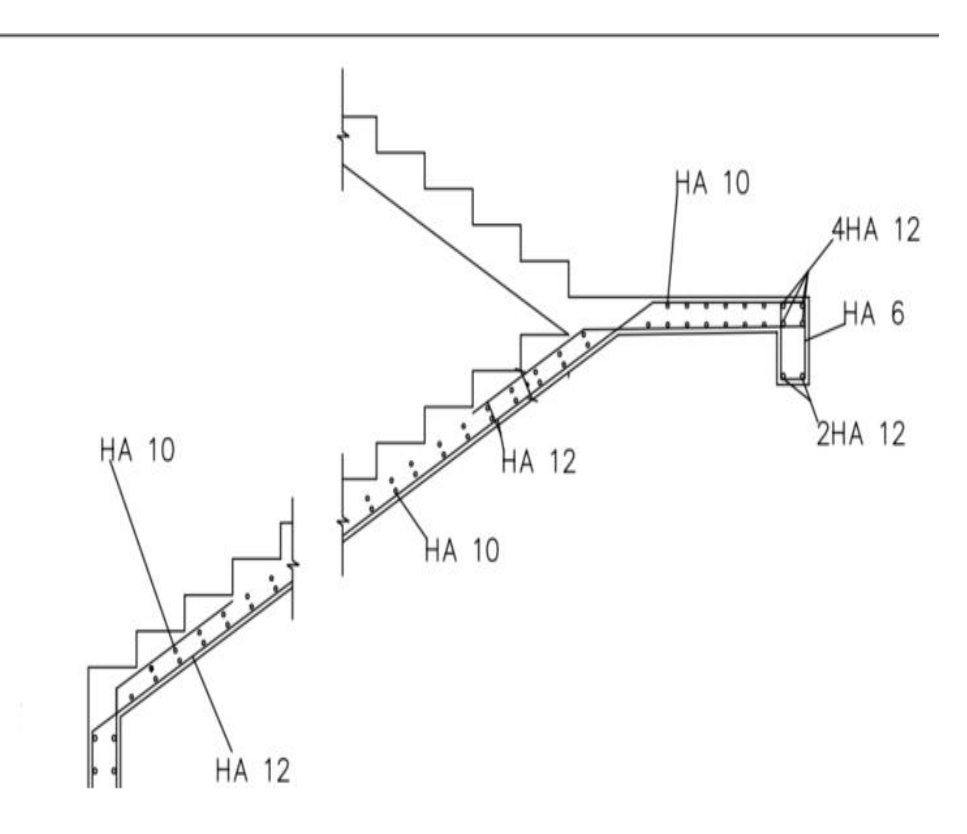

*Figure 25 : Plan de ferraillage de l'escalier : volet 2*

### **Annexe 3.6 : La semelle isolée S5**

• Descente de charge sur la semelle

**P<sup>u</sup> = 1348,29 kN Pser = 970,95 kN**

## **Donnés** :

- Contrainte de calcul du sol :  $\delta_{sol,u} = 1.35 * 0.2 = 0.27 \text{ MPa}$
- Profondeur d'ancrage  $P_f = 1,40$  m
- Pré-dimensionnement de la semelle

Le pré-dimensionnement de la semelle consiste à définir la section ainsi que la hauteur de la semelle.

$$
\frac{P}{\delta} = \max(\frac{Pu}{\delta sol_u}; \frac{Pser}{\delta sol_{ser}}) = \max(\frac{1,34829}{0,27}; \frac{0,97095}{0,2})
$$

$$
\frac{P}{\delta} = \max(4,99; 4,85)
$$

$$
= \frac{P}{\delta} = 4,99 \ m^2
$$

Notre poteau étant carré, pour une meilleure configuration, Nous faisons le choix d'une semelle carrée de côté B.

 $B \geq \sqrt{5} \implies B \geq \sqrt{4,99} \geq 2,23 \; m$ 

Nous opterons donc pour une semelle carrée de côté **B = 2,5 m.**

• Calcul de la hauteur utile

 $h = d + 0.05m$ 

$$
\frac{B-b}{4}\!\leq d\leq A-a
$$

Avec  $a = b = 0.5$  m

 $A = B = 2.5$  m

On a donc  $0,50 \le d \le 2$  m

On prend  $d= 75$  cm

## $h = 80$  cm

Les dimensions de notre semelle sont donc :  $2,5 \times 2,5 \times 0,8 \text{ m}^3$ 

• Vérification de la contrainte

 $P_{\text{uo}}=P_{\text{u}}+PP$  semelle

$$
P_{uo} = 1348,29 + 1,35 * 25 * (2,5 * 2,5 * 0,8)
$$

$$
P_{uo} = 1517,04 kN
$$

$$
P_{uo} = 1,52 MN
$$

• Calcul de la contrainte réelle

$$
\delta_{r\acute{e}elle}=\frac{1,52}{2,5*2,5}
$$

 $\delta_{r\acute{e}elle} = 0.24 \text{ MPa}$ 

 $\delta_{\text{r\'eelle}} < \delta \text{sol}_u$ : la contrainte est vérifiée.

• Calcul des armatures

La section étant carrée, les armatures suivant A seront les mêmes que celles suivant B.

$$
As//B = As//A = \frac{P u * (A-a)}{8d f su}
$$
  
As//B = As//A =  $\frac{1,65 * (2.5 - 0.5)}{8 * 0.75 * 347.83} * 10^4$   
As//A = As//B = 15.81 cm<sup>2</sup>

• Choix des armatures

Nous choisissons un espacement de 20 cm.

Le nombre de barre 
$$
n_b = \frac{(300 - 2*3)}{20} + 1 = 14.7
$$

Nb=15 barres

Nous choisissons 15HA12 totalisant une section de 16,95 cm2.

• Type d'ancrage

$$
\frac{B}{4} = \frac{250}{4} = 62.5
$$
 cm

Abdel Fataye ABDOU Master 2 GC (2019/2020) Janvier 2020

$$
l_s = \frac{\Phi_l}{4} \times \frac{fe}{\tau_{su}}
$$
  

$$
l_s = \frac{12}{4} \times \frac{400}{2,84} = 422,54 \text{ mm}
$$
  

$$
31,25 = \frac{B}{8} < l_s = 42 \text{ cm} < \frac{B}{4} = 62,5
$$

B  $\frac{B}{8} < l_s < \frac{B}{4}$  $\frac{b}{4}$  => nous choisissons des barres avec crochet de 135°

Ci-joint le plan de ferraillage de la semelle.

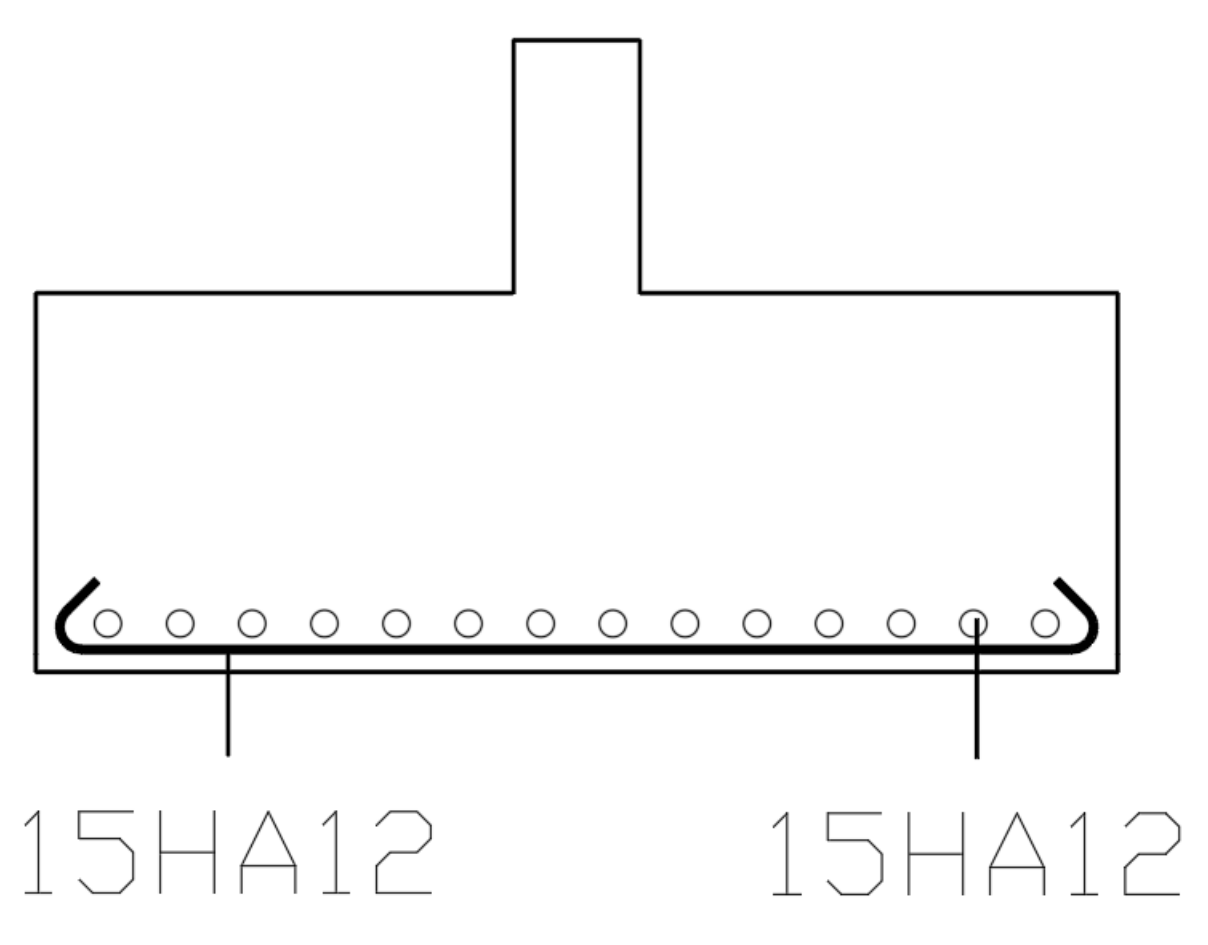

*Figure 26 : Plan de ferraillage de la semelle*

Abdel Fataye ABDOU Master 2 GC (2019/2020) Janvier 2020

# **ANNEXE 4 : Bilan de puissance**

| <b>Niveaux</b> | <b>Circuits</b> | <b>Pinstallée</b>        | <b>Ptotale</b>           | cos    | tan    | Q      | $\mathbf{k}$ s | <b>Pf</b> | Qf     | $\mathbf{ks2}$ | Pf <sub>2</sub>            | Qf2    | S      | <sub>S</sub><br>(kVA) | avec |
|----------------|-----------------|--------------------------|--------------------------|--------|--------|--------|----------------|-----------|--------|----------------|----------------------------|--------|--------|-----------------------|------|
|                |                 | $\left(\text{kW}\right)$ | $\left(\text{kW}\right)$ | $\phi$ | $\phi$ | (kVar) |                | (kW)      | (kVar) |                | $\left(\mathbf{KW}\right)$ | (kVar) | (kVA)  | $EXT=10\%$            |      |
| <b>Cours</b>   | circuit1        | 0,72                     | 9,32                     | 0,82   | 0,70   | 6,51   | 0,70           | 6,52      | 4,55   | 0,80           | 147,37                     | 108,75 | 183,15 | 201,47                |      |
| RDC            | PC <sub>2</sub> | 8,60                     |                          |        |        |        |                |           |        |                |                            |        |        |                       |      |
| RDC            | circuit1        | 1,08                     | 52,34                    |        | 0,75   | 39,26  | 0,70           | 36,64     | 27,48  |                |                            |        |        |                       |      |
|                | circuit2        | 0,58                     |                          | 0,80   |        |        |                |           |        |                |                            |        |        |                       |      |
|                | circuit3        | 20,56                    |                          |        |        |        |                |           |        |                |                            |        |        |                       |      |
|                | circuit4        | 1,46                     |                          |        |        |        |                |           |        |                |                            |        |        |                       |      |
|                | circuit5        | 13,50                    |                          |        |        |        |                |           |        |                |                            |        |        |                       |      |
|                | circuit6        | 13,50                    |                          |        |        |        |                |           |        |                |                            |        |        |                       |      |
|                | circuit7        | 9,00                     |                          |        |        |        |                |           |        |                |                            |        |        |                       |      |
| $R+1$          | circuit1        | 15,55                    | 72,07                    | 0,81   | 0,72   | 52,18  | 0,70           | 50,45     | 36,52  |                |                            |        |        |                       |      |
|                | circuit2        | 6,24                     |                          |        |        |        |                |           |        |                |                            |        |        |                       |      |
|                | circuit3        | 0,46                     |                          |        |        |        |                |           |        |                |                            |        |        |                       |      |
|                | circuit4        | 13,50                    |                          |        |        |        |                |           |        |                |                            |        |        |                       |      |
|                | circuit5        | 13,50                    |                          |        |        |        |                |           |        |                |                            |        |        |                       |      |
|                | circuit6        | 0,81                     |                          |        |        |        |                |           |        |                |                            |        |        |                       |      |
|                | circuit7        | 6,24                     |                          |        |        |        |                |           |        |                |                            |        |        |                       |      |
|                | circuit8        | 27,82                    |                          |        |        |        |                |           |        |                |                            |        |        |                       |      |
|                | circuit1        | 1,30                     | 33,68                    | 0,79   | 0,78   | 26,14  | 0,80           | 26,94     | 20,91  |                |                            |        |        |                       |      |

*Tableau 17 : Bilan de puissance*

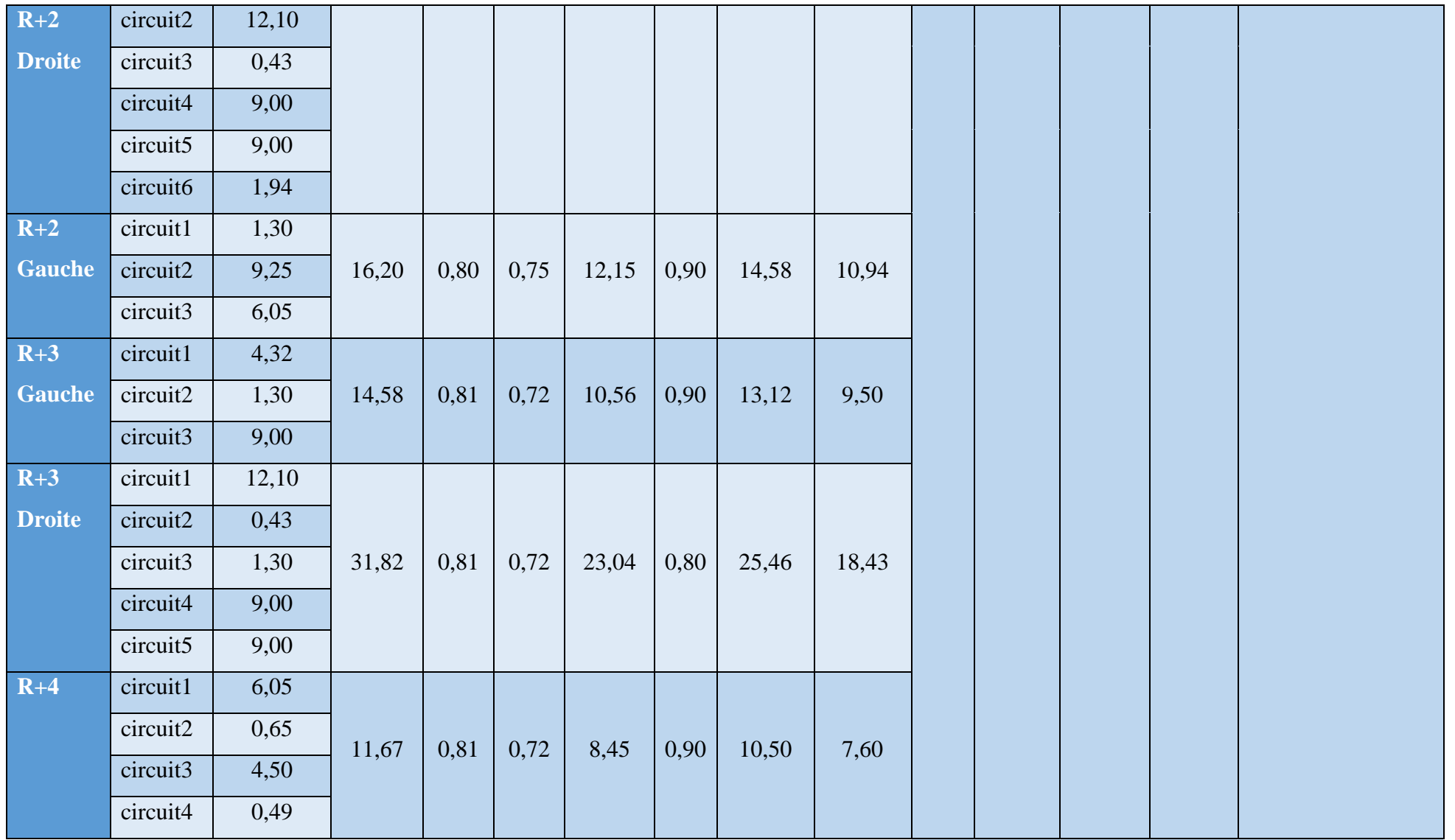

# **ANNEXE 5 : Devis estimatif et quantitatif**

Abdel Fataye ABDOU Master 2 GC (2019/2020) Janvier 2020

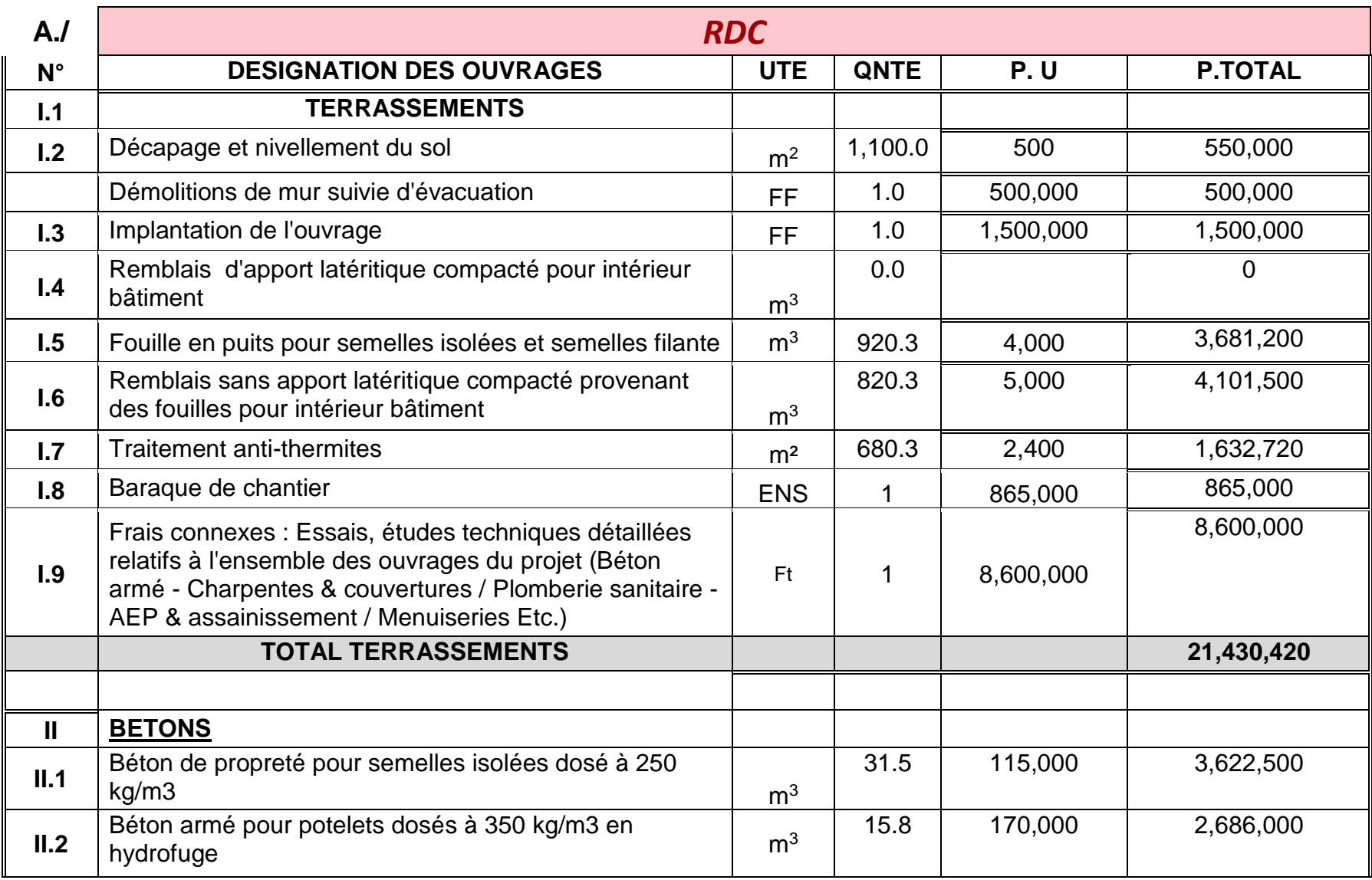

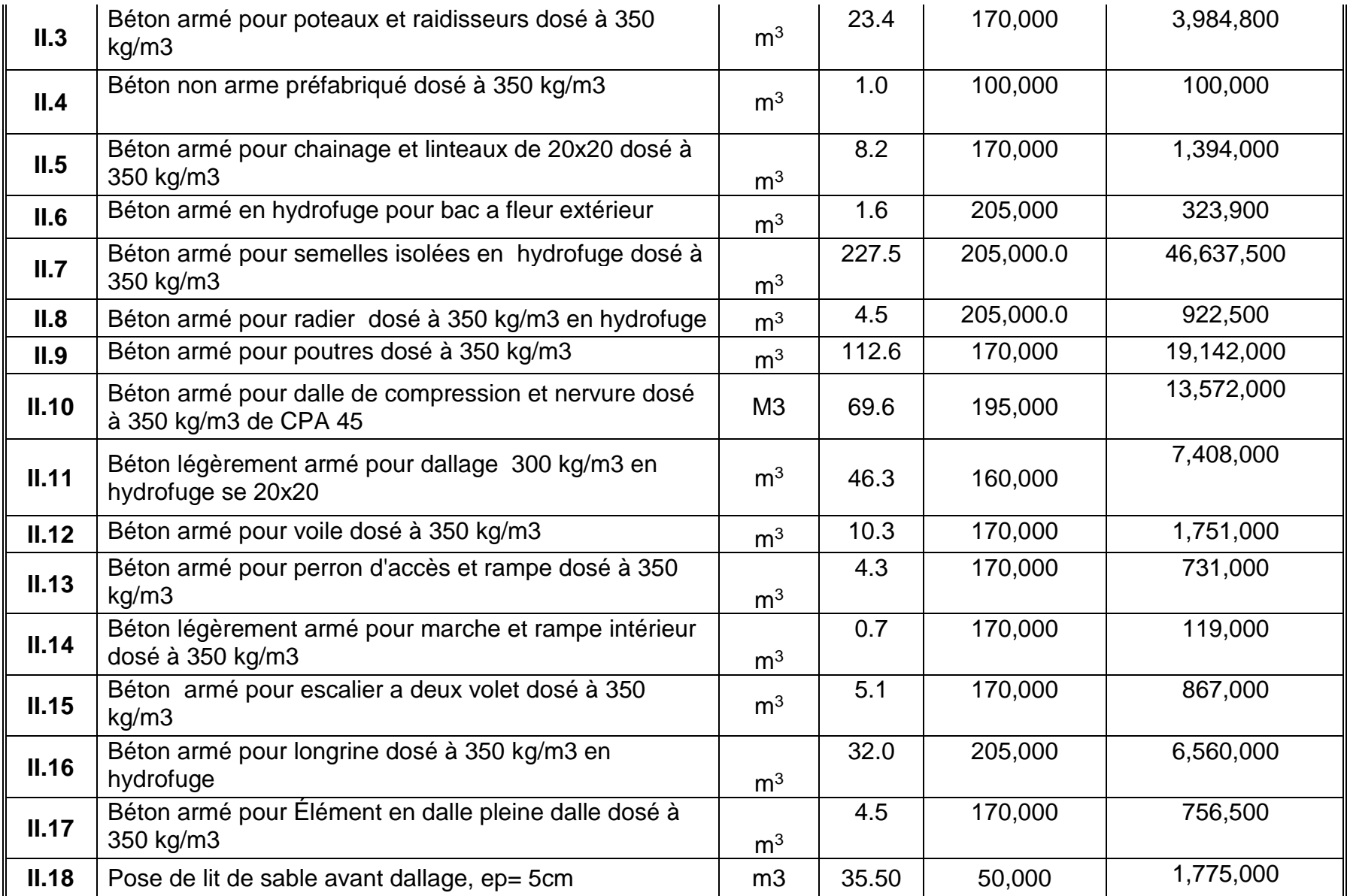

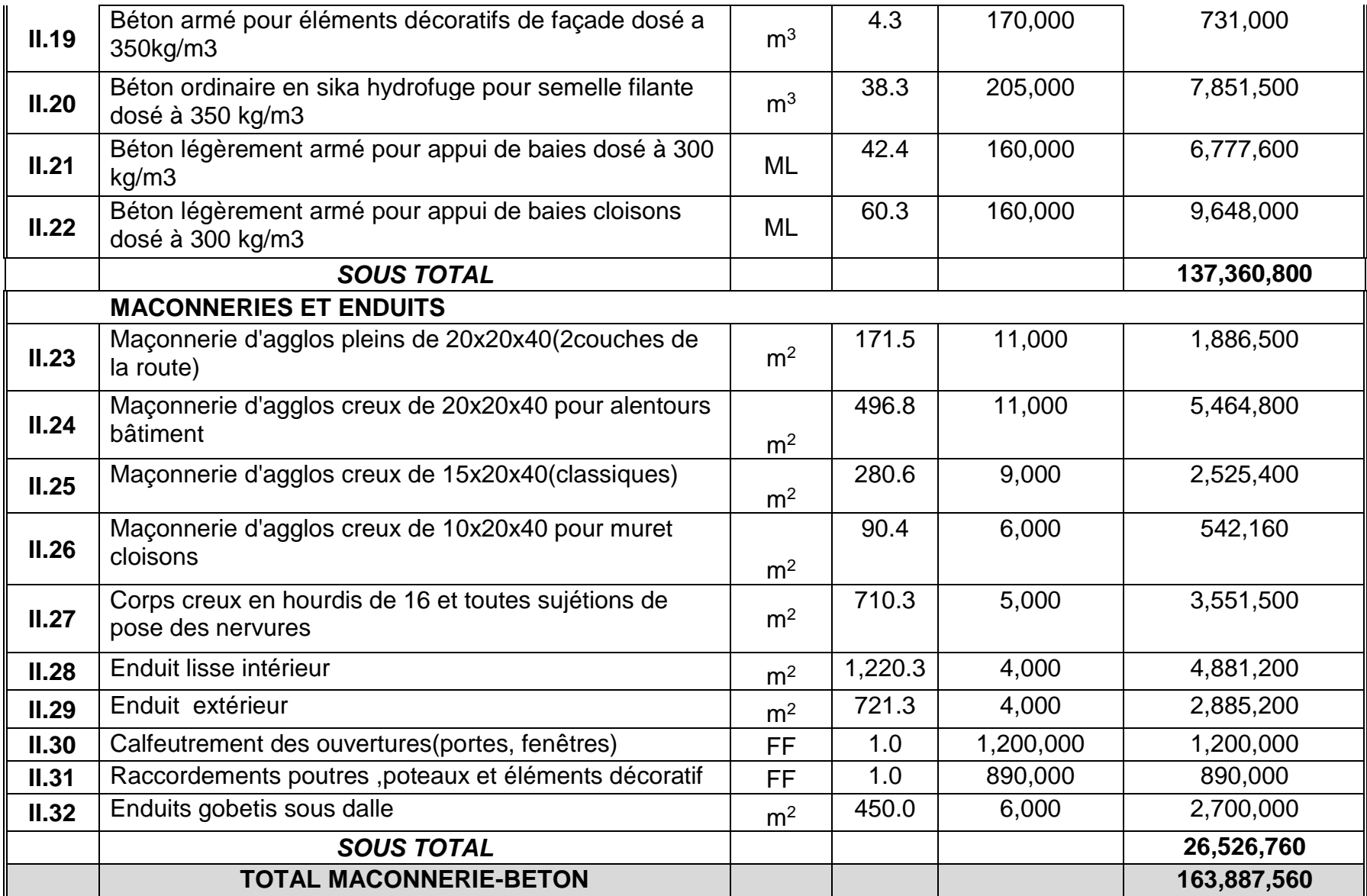

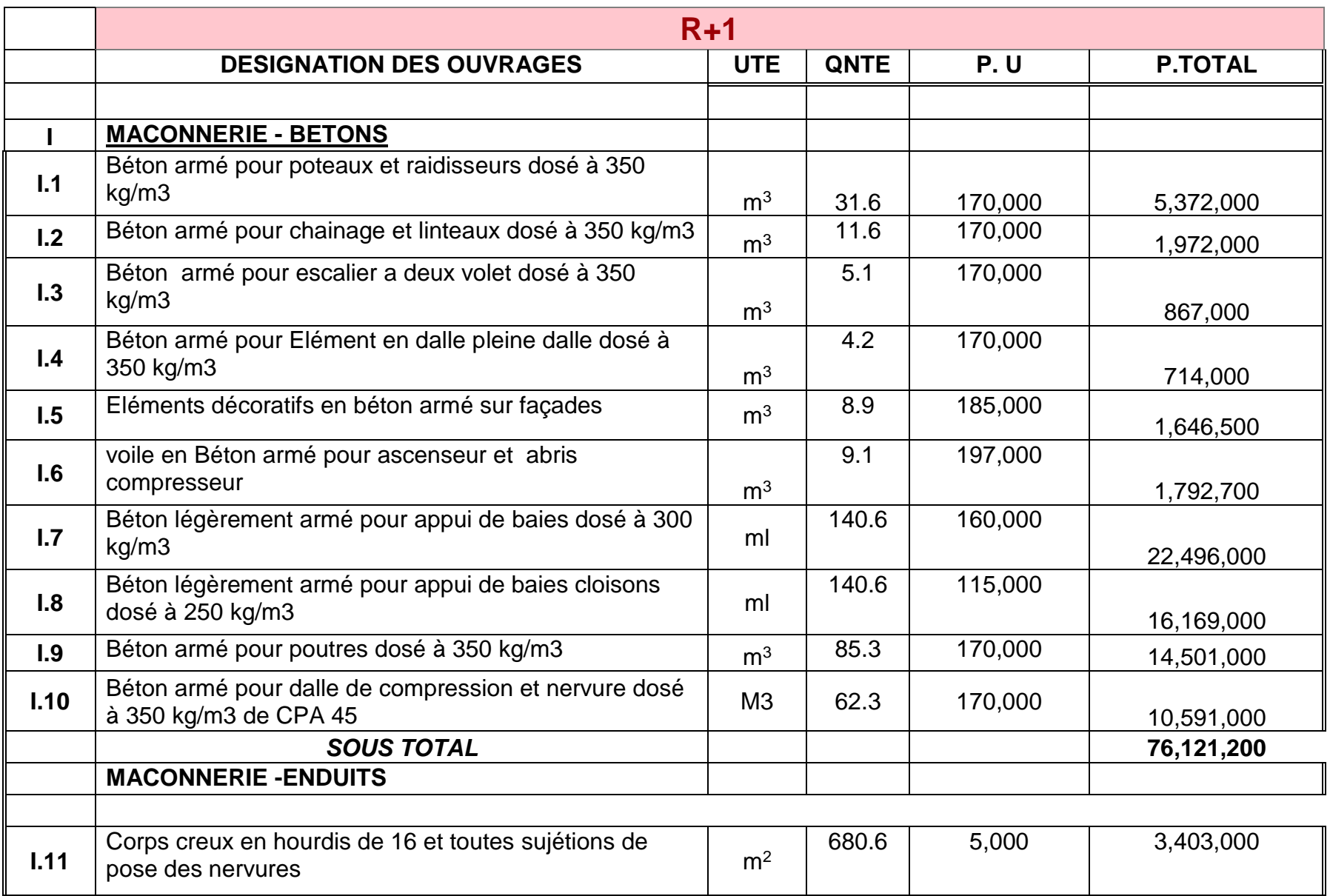

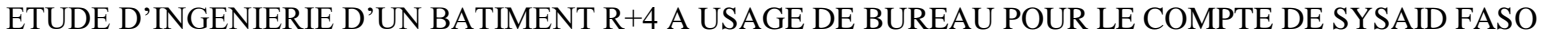

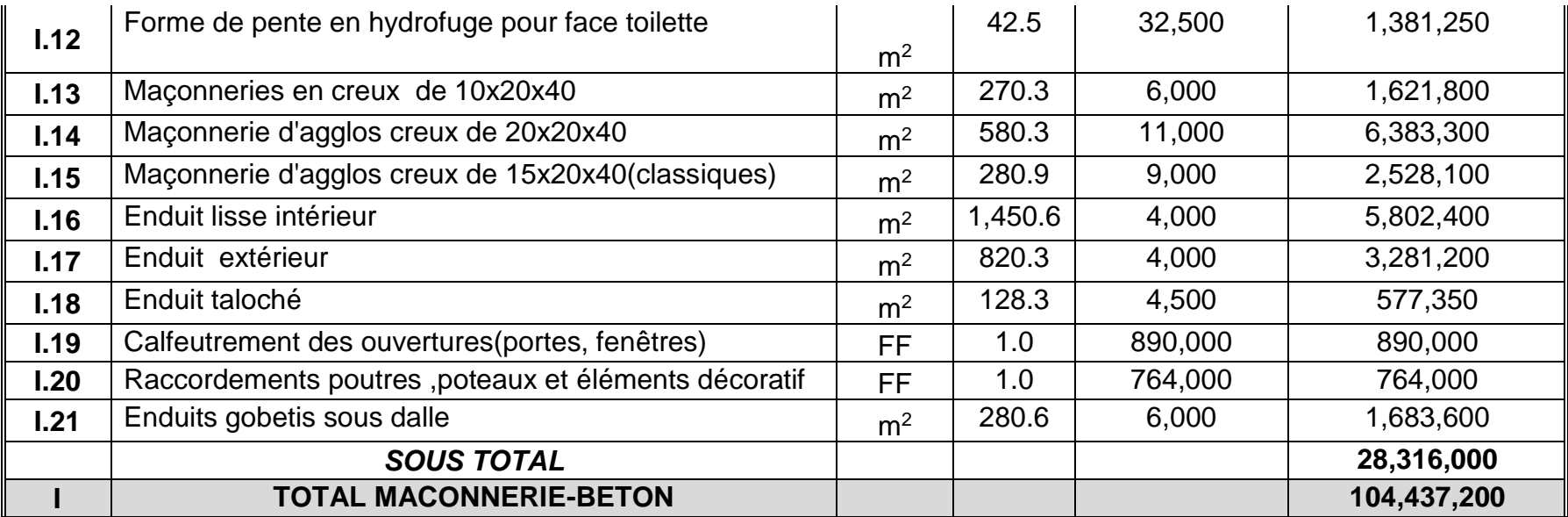

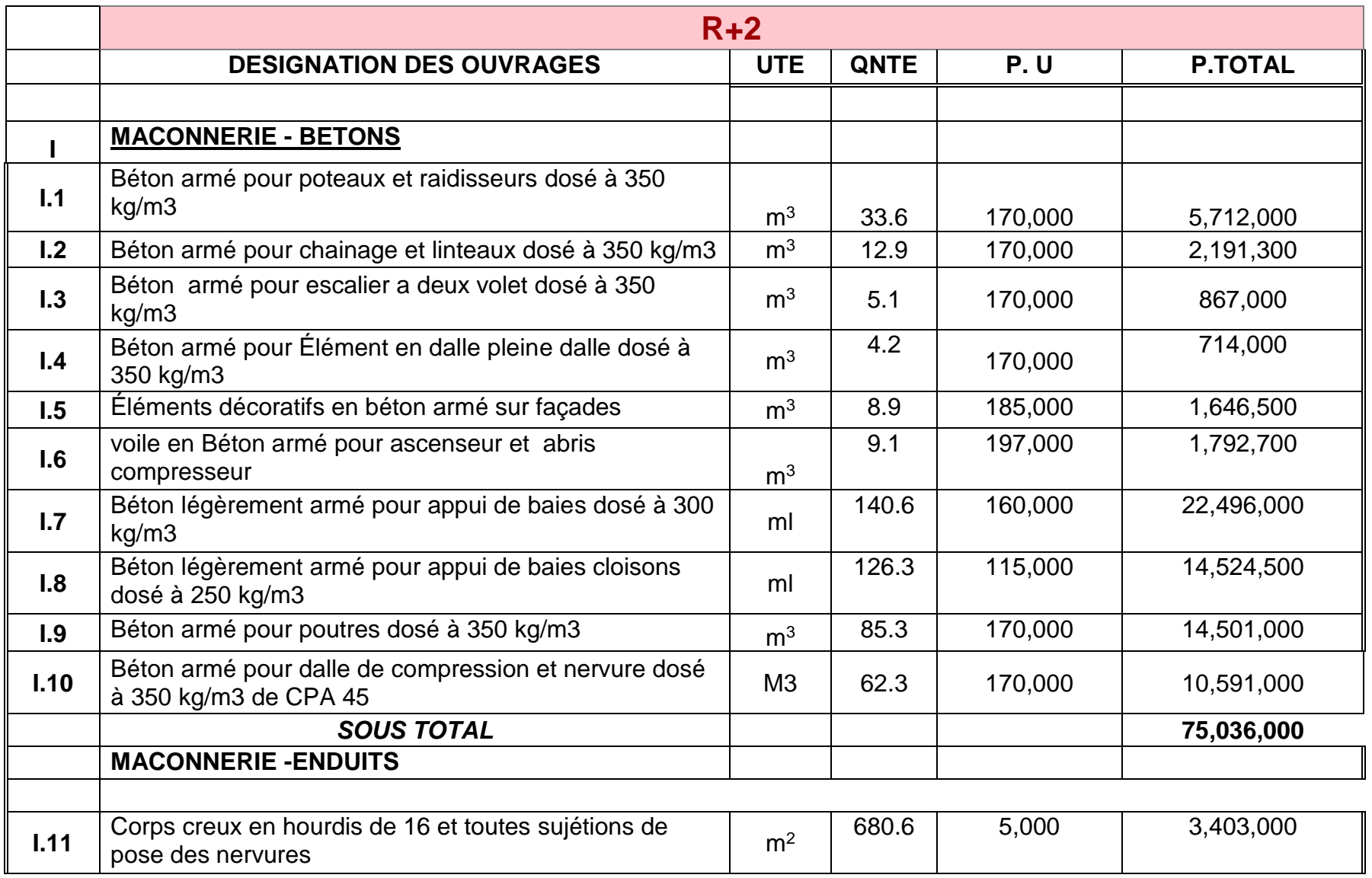

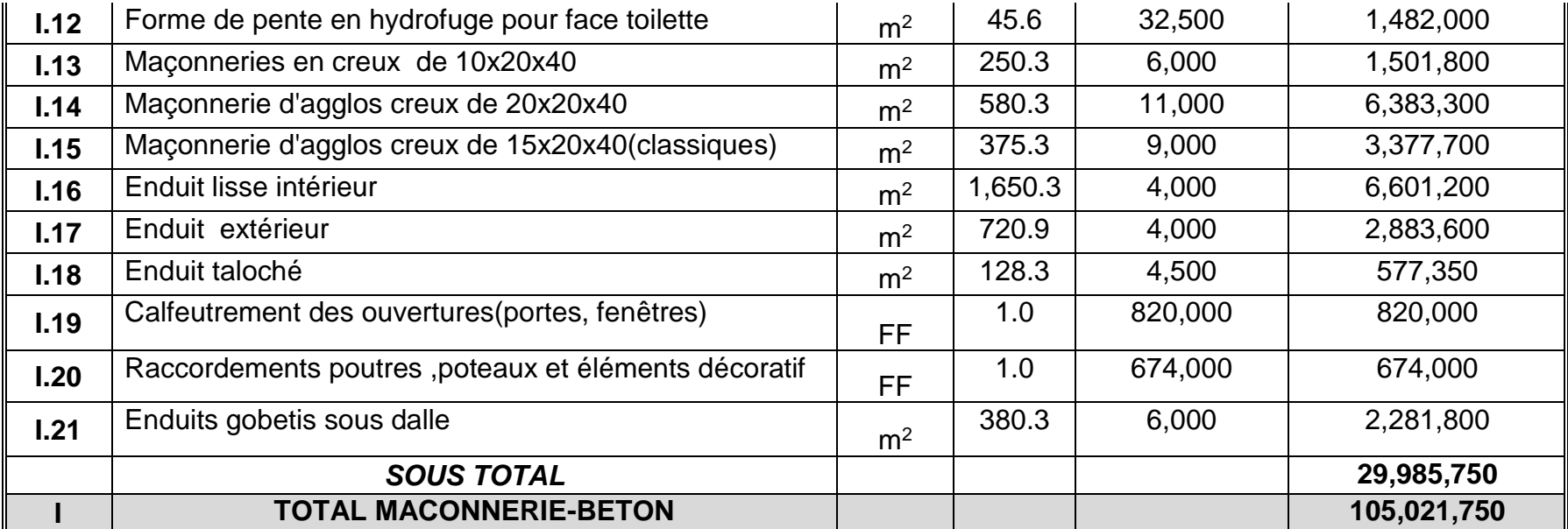

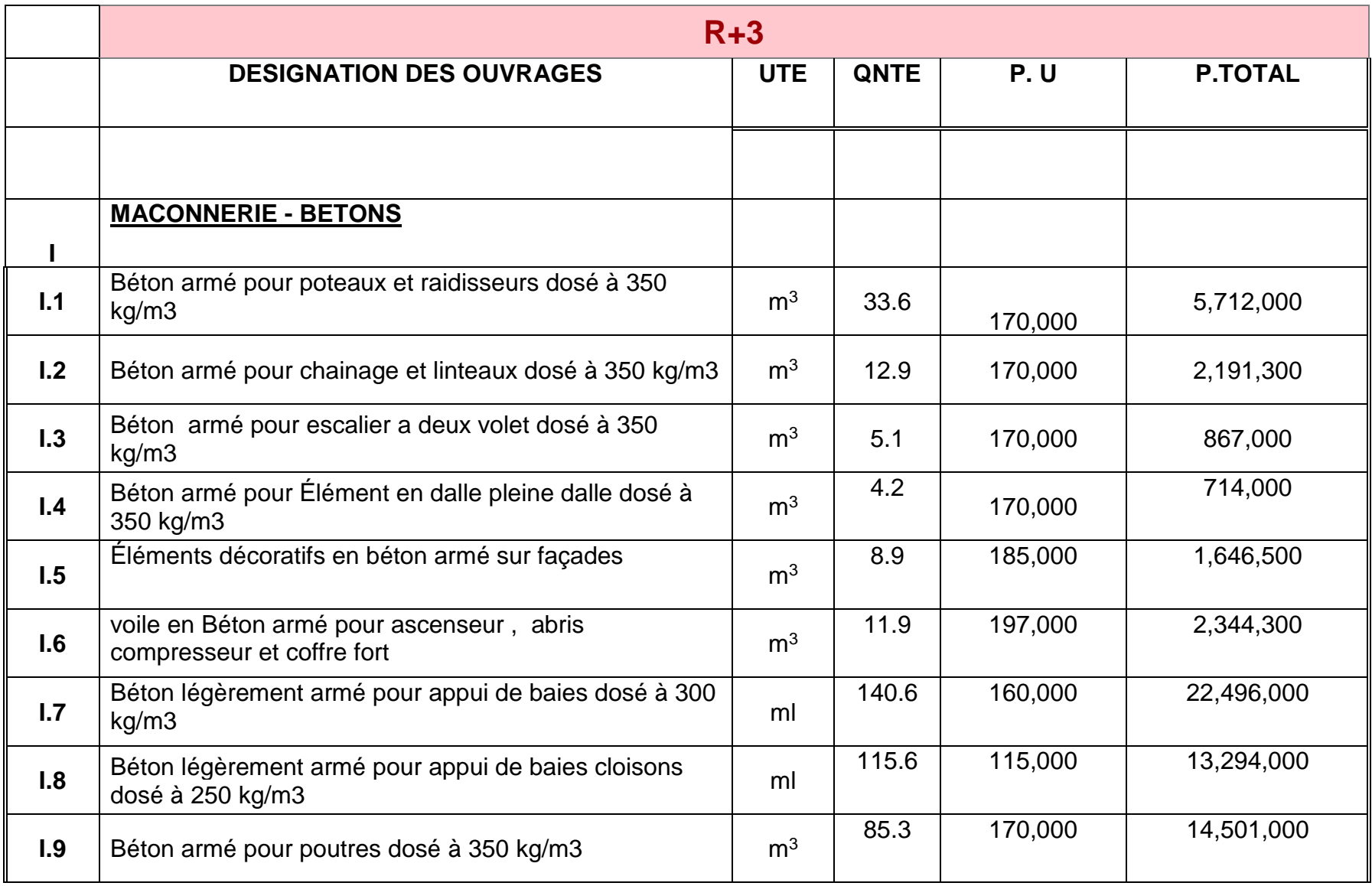

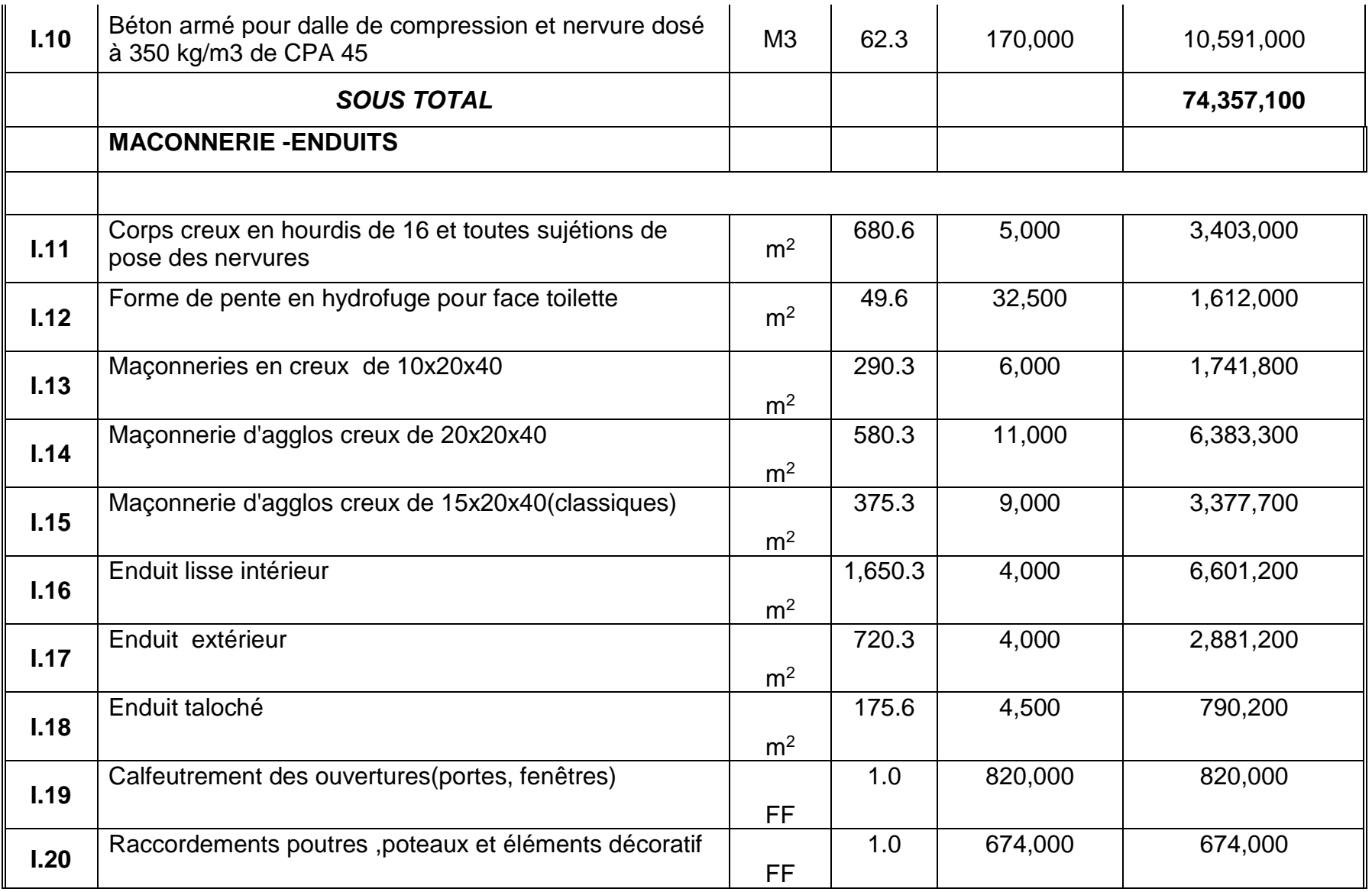

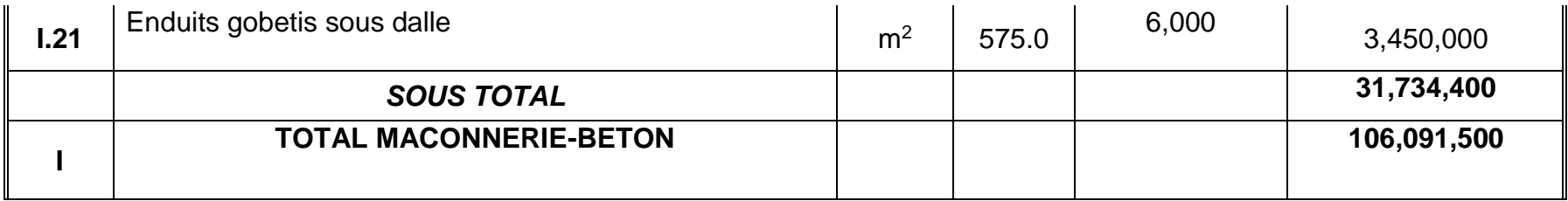

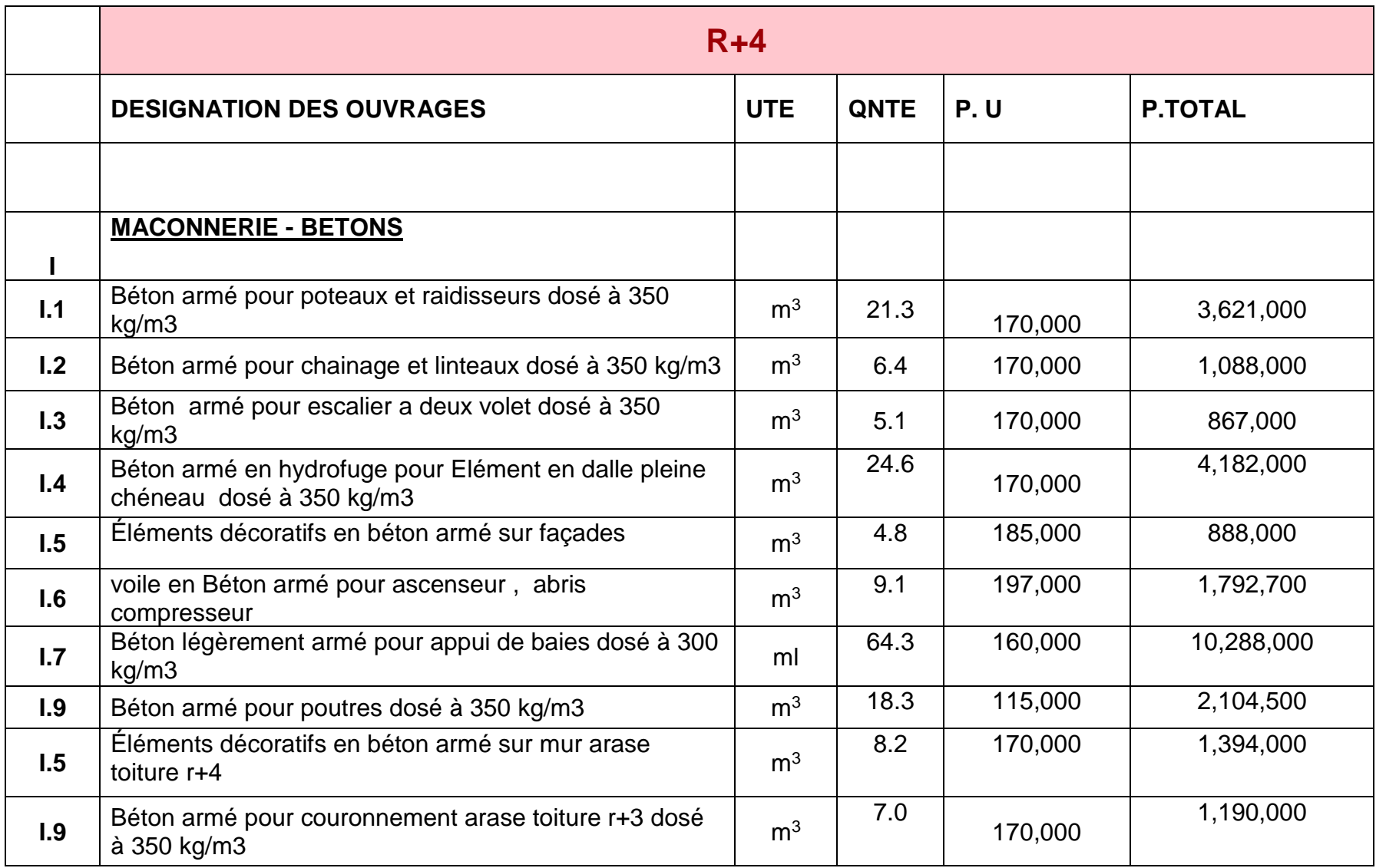

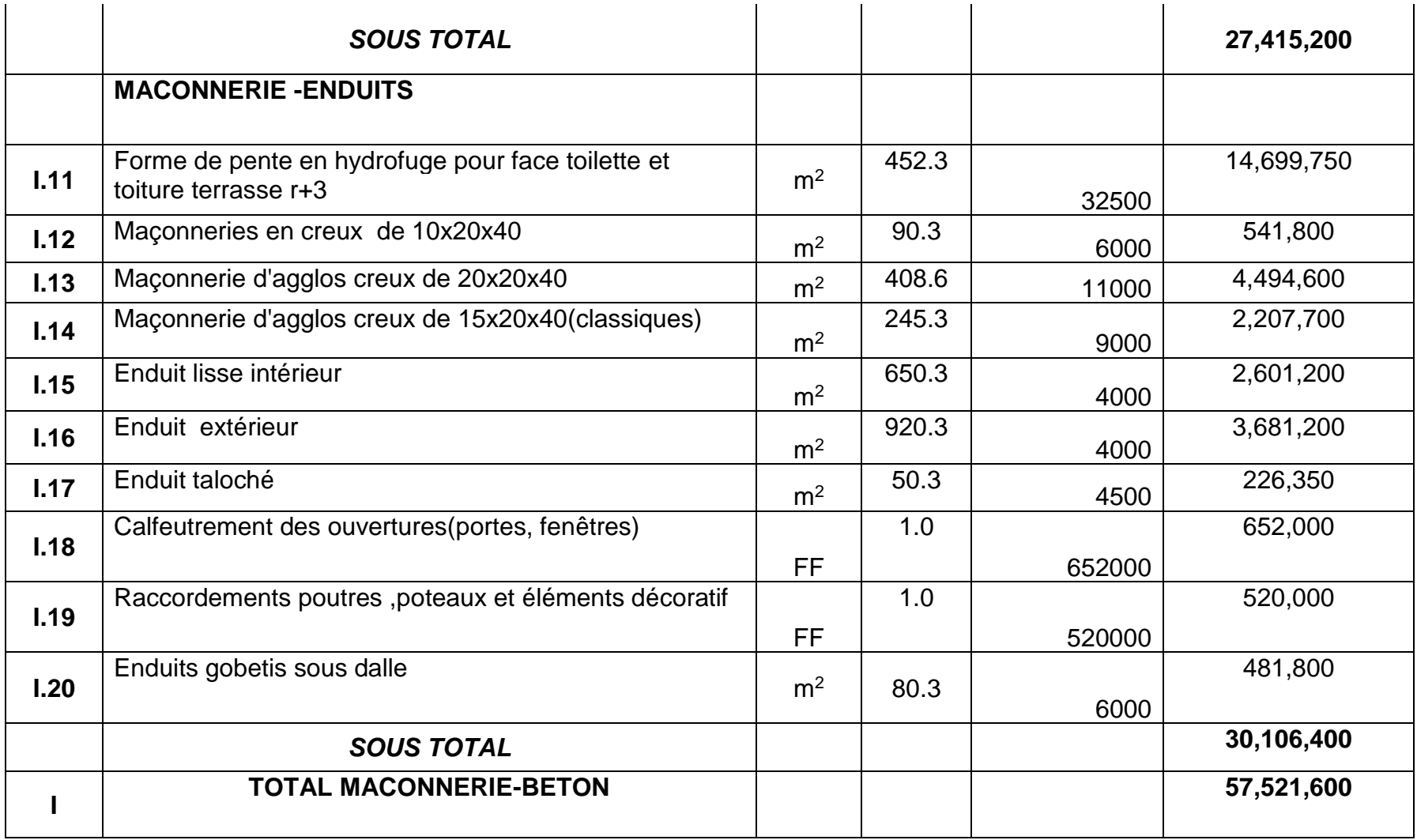